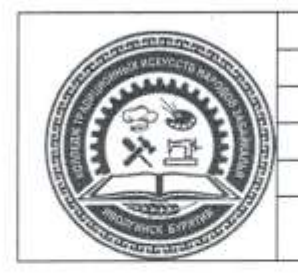

Министерство образования и науки Республики Бурятия ГБПОУ «Колледж традиционных искусств народов Забайкалья» Основные процессы образовательной деятельности Реализация ОПОП Комплект оценочных средств СК КТИНЗ ПО 2.4.34.2023

ОБСУЖДЕНО Председатель методобъединения

Ж.К. Тудупова

<u>« 13» древраля</u>2023г.

СОГЛАСОВАНО Зав. метод.отделом

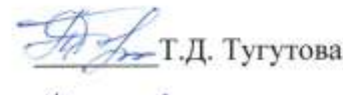

He L-T.A. Tyryrona<br>Ally pretpaus023r.

**УТВЕРЖДАЮ** Директор ГБПОУ КТИНЗ

H.II.CaraeB

#### КОМПЛЕКТ ОЦЕНОЧНЫХ СРЕДСТВ

#### ОУД. 12 ИНФОРМАТИКА

29.02.10 Конструирование, моделирование и технология изготовления изделий легкой промышленности

# СОДЕРЖАНИЕ

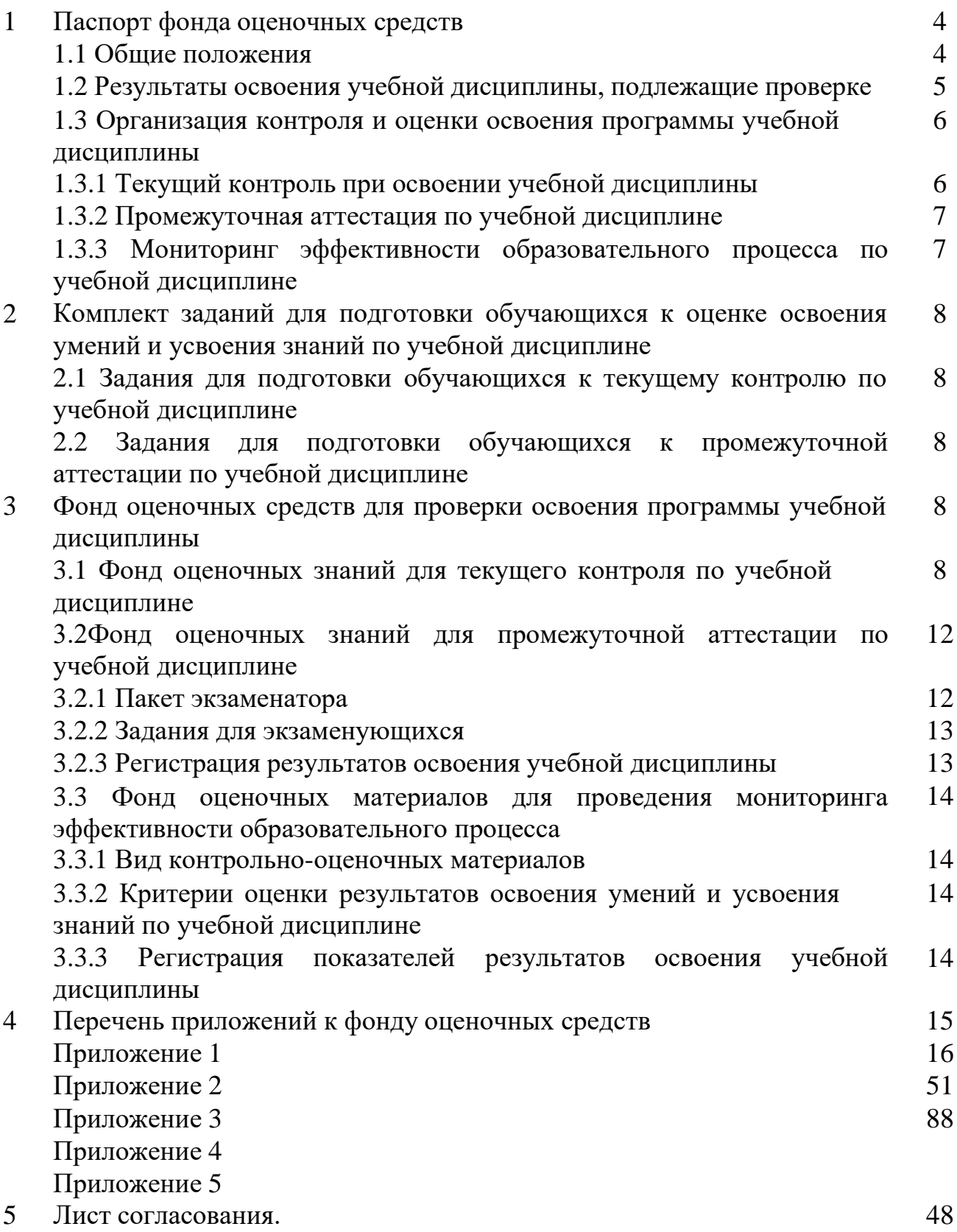

### **1. Паспорт комплекта контрольно-оценочных средств**

### **1.1 Общие положения**

Фонд оценочных средств (далее ФОС) предназначен для контроля и оценки образовательных достижений обучающихся, освоивших программу учебной дисциплины Информатика программы подготовки специалистов среднего звена (далее ППССЗ) по специальности 43.02.16 Туризм и гостеприимство углубленной подготовки.

В результате освоения учебной дисциплины Информатика обучающийся должен обладать предусмотренными ФГОС следующими умениями, знаниями, которые формируют профессиональную компетенцию, и общими компетенциями:

Умения:

У.1. Использовать персональный компьютер (далее ПК) в профессиональной и повседневной деятельности;

У.2. Внедрять современные прикладные программные средства;

У.3. Осуществлять поиск медицинской информации в сети Интернет;

У.4. Использовать электронную почту.

Знания:

З.1. Устройство ПК;

З.2. Основные принципы медицинской информатики;

З.3. Источники медицинской информации;

З.4. Методы и средства сбора, обработки, хранения, передачи и накопления информации;

З.5. Базовые, системные, служебные программные продукты и пакеты прикладных программ;

3.6. Принципы работы и значение локальных и глобальных компьютерных сетей в информационном обмене.

Общие компетенции:

ОК 2. Организовывать собственную деятельность, выбирать типовые методы и способы выполнения профессиональных задач, оценивать их эффективность и качество.

ОК 4. Осуществлять поиск и использование информации, необходимой для эффективного выполнения возложенных на него профессиональных задач, а также для своего профессионального и личностного развития.

ОК 5. Использовать информационно-коммуникационные технологии в профессиональной деятельности.

ОК 6. Работать в коллективе и команде, эффективно общаться с коллегами, руководством, потребителями.

ОК 8. Самостоятельно определять задачи профессионального и личностного развития, заниматься самообразованием, осознанно планировать и осуществлять повышение своей квалификации.

ОК 9. Ориентироваться в условиях частой смены технологий в профессиональной деятельности.

ОК 12. Организовывать рабочее место с соблюдением требований охраны труда, производственной санитарии, инфекционной и противопожарной безопасности.

## **1.2 Результаты освоения учебной дисциплины, подлежащие проверке**

В результате аттестации по учебной дисциплине осуществляется комплексная проверка следующих умений и знаний, а также динамика формирования общих компетенций.

Таблица 1

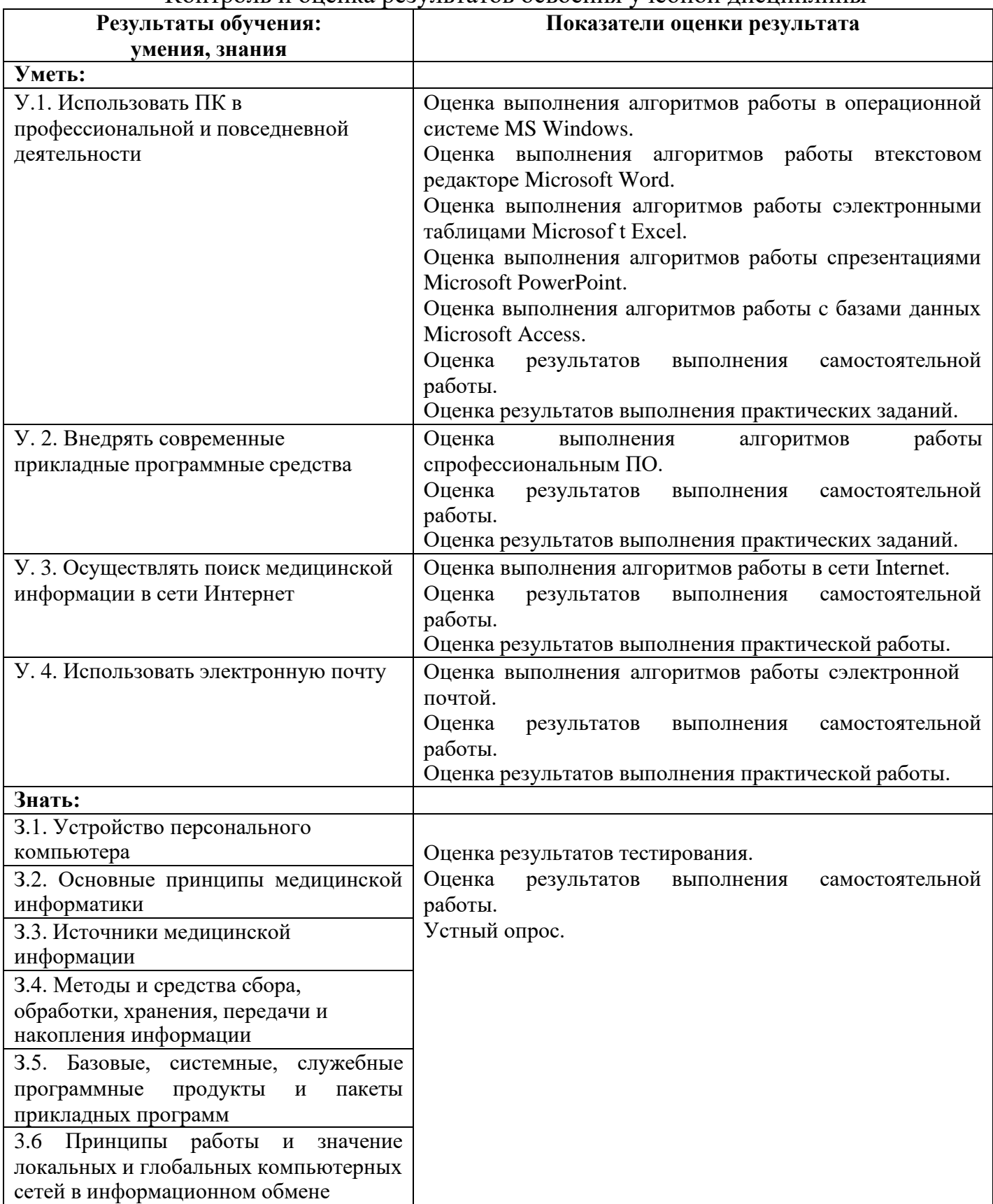

### Контроль и оценка результатов освоения учебной дисциплины

## **1.3 Организация контроля и оценки освоения программы учебной дисциплины**

#### **1.3.1 Текущий контроль при освоении учебной дисциплины**

Предметом оценки при освоении учебной дисциплины являются требования ППССЗ к умениям и знаниям, обязательным при реализации программы учебной дисциплины и направленные на формирование общих и компетенций.

Текущий контроль проводится с целью оценки систематичности учебной работы обучающегося, включает в себя ряд контрольных мероприятий, реализуемых в рамках аудиторной и внеаудиторной самостоятельной работы обучающегося.

### **1.3.2 Промежуточная аттестация по учебной дисциплине**

Промежуточная аттестация проводится с целью установления уровня и качества подготовки обучающихся ФГОС СПО по специальности31.02.01 Лечебное дело в части требований к результатам освоения программы учебной дисциплины Информатика и определяет:

- полноту и прочность теоретических знаний;

- сформированность умения применять теоретические знания при решении практических задач в условиях, приближенных к будущей профессиональной деятельности.

Формой аттестации по учебной дисциплине является дифференцированный зачёт. Дифференцированный зачет проводится в соответствии с графиком учебного процесса учебного плана ОГБПОУ «Саянский медицинский колледж» за счет времени, отводимого на освоение учебной дисциплины.

Дифференцированный зачет проводится в виде тестового контроля знаний и практической работы.

Форма проведения экзамена –письменная работа, включающая задания разного уровня сложности, ориентированные на оценку уровня усвоения обучающимися теоретического материала и оценку умений применять теоретические знания и профессионально-значимую информацию.

Для проведения дифференцированного зачёта сформирован фонд оценочных средств, в виде теста.

Оценочные средства составлены на основе рабочей программы учебной дисциплины и охватывают наиболее актуальные разделы и темы.

Перечень заданий, выносимых на дифференцированный зачет, разработан преподавателем учебной дисциплины, рассмотрен на заседании цикловой методической комиссии ОГСЭ, ЕН и ОП и утвержден заместителем директора по учебной работе.

Информация о форме, сроках промежуточной аттестации по дисциплине доведена до сведения обучающихся на учебно-методическом стенде в начале семестра.

### **1.3.3 Мониторинг эффективности образовательного процесса по учебной дисциплине**

Контроль образовательных достижений обучающихся в виде срезов знаний проводится:

- для определения уровня знаний и умений обучающихся;

- для получения данных свидетельствующих о возможном снижении∕повышении качества преподавания и корректировки программы учебной дисциплины;

- для обеспечения самооценки качества реализации ППССЗ по специальности.

Контроль осуществляется по истечении не менее трех месяцев после окончания изучения дисциплины в форме тестирования.

### **2Комплект заданий для подготовки обучающихся к освоению программы учебной дисциплине**

### **2.1Задания для подготовки обучающихся к текущему контролю по учебной дисциплине**

Для подготовки к практическим и теоретическим занятиям по каждому разделу (теме) составлены контрольные вопросы, задания для подготовки к оценке освоения умений.

Задания для подготовки обучающихся к текущему контролю по учебной дисциплине входят в состав учебно-методических комплексов тем дисциплины, хранятся у преподавателя.

### **2.2 Задания для подготовки обучающихся к промежуточной аттестации по учебной дисциплине**

Для подготовки обучающихся к промежуточной аттестации по учебной дисциплине составлен перечень вопросов по основным темам дисциплины, сформирован сборник текстовых заданий для подготовки к оценке теоретических знаний, разработан образец практической работы для подготовки к оценке освоения умений.

Задания для подготовки обучающихся к промежуточной аттестации по учебной дисциплине входят в состав учебно-методического комплекса дисциплины, хранятся у преподавателя и председателя ЦМК.

## **3 Фонд оценочных средств для проверки освоения программы учебной дисциплины**

### **3.1Фонд оценочных средств для текущего контроля по учебной дисциплине**

ФОС для текущего контроля по учебной дисциплине включает контрольнооценочные материалы для проверки результатов освоения программы теоретического и практического курса учебной дисциплины.

Контрольно-оценочные материалы текущего контроля входят в состав учебнометодических тем учебной дисциплины, хранятся у преподавателя(Приложение 2).

Применяется различные формы и методы текущего контроля учебной дисциплины (таблица 2). В ходе текущего контроля отслеживается формирование общих и профессиональных компетенций через наблюдение за деятельностью обучающегося (проявление интереса к дисциплине, участие в кружковой работе, УИРС, олимпиадах; эффективный поиск, отбор и использование дополнительной литературы; работа в команде, пропаганда здорового образа жизни и др.).

## Таблица 2

Формы и методы текущего контроля успеваемости учебной дисциплины и формируемые общие и профессиональные компетенции по темам (разделам).

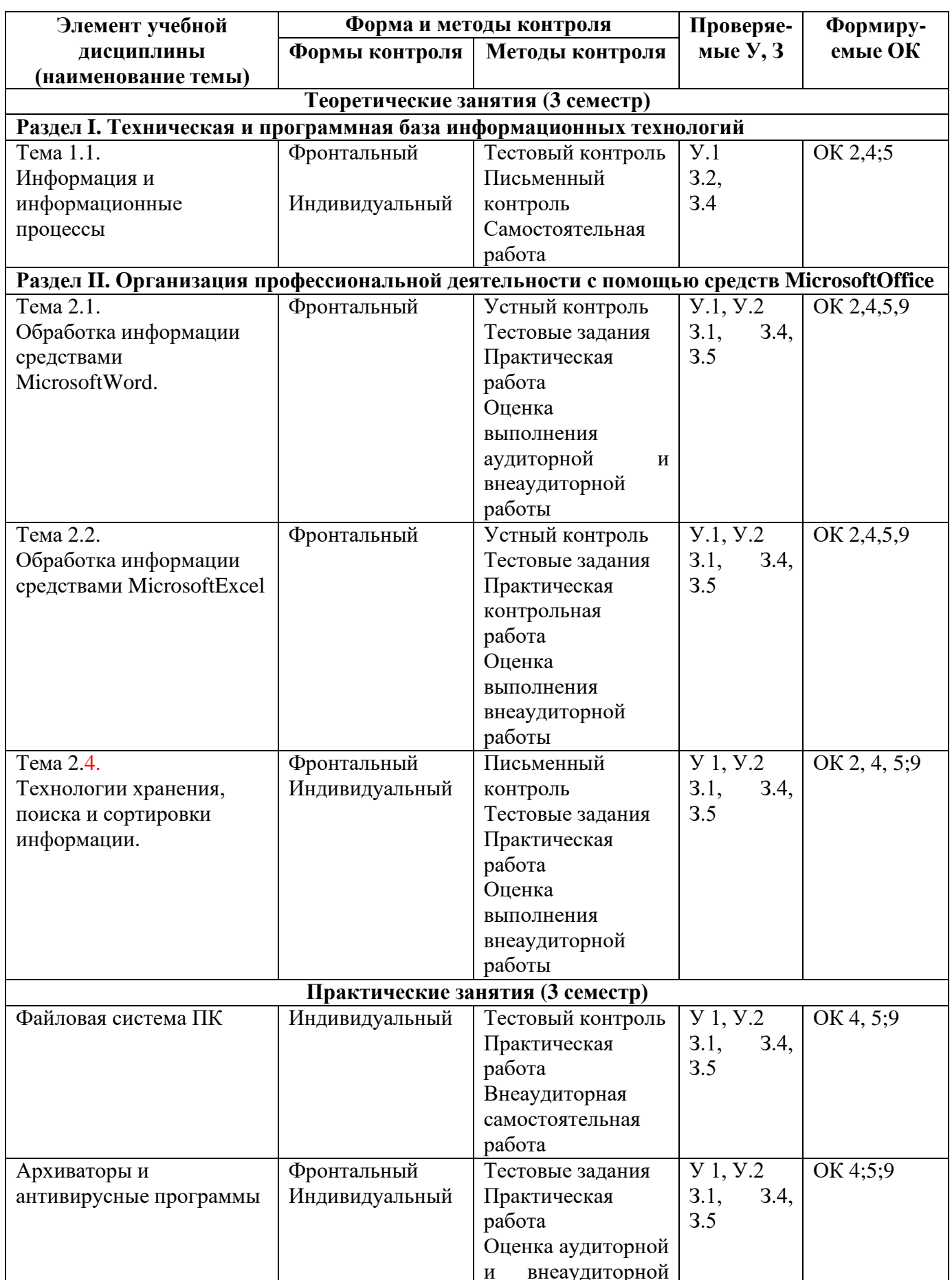

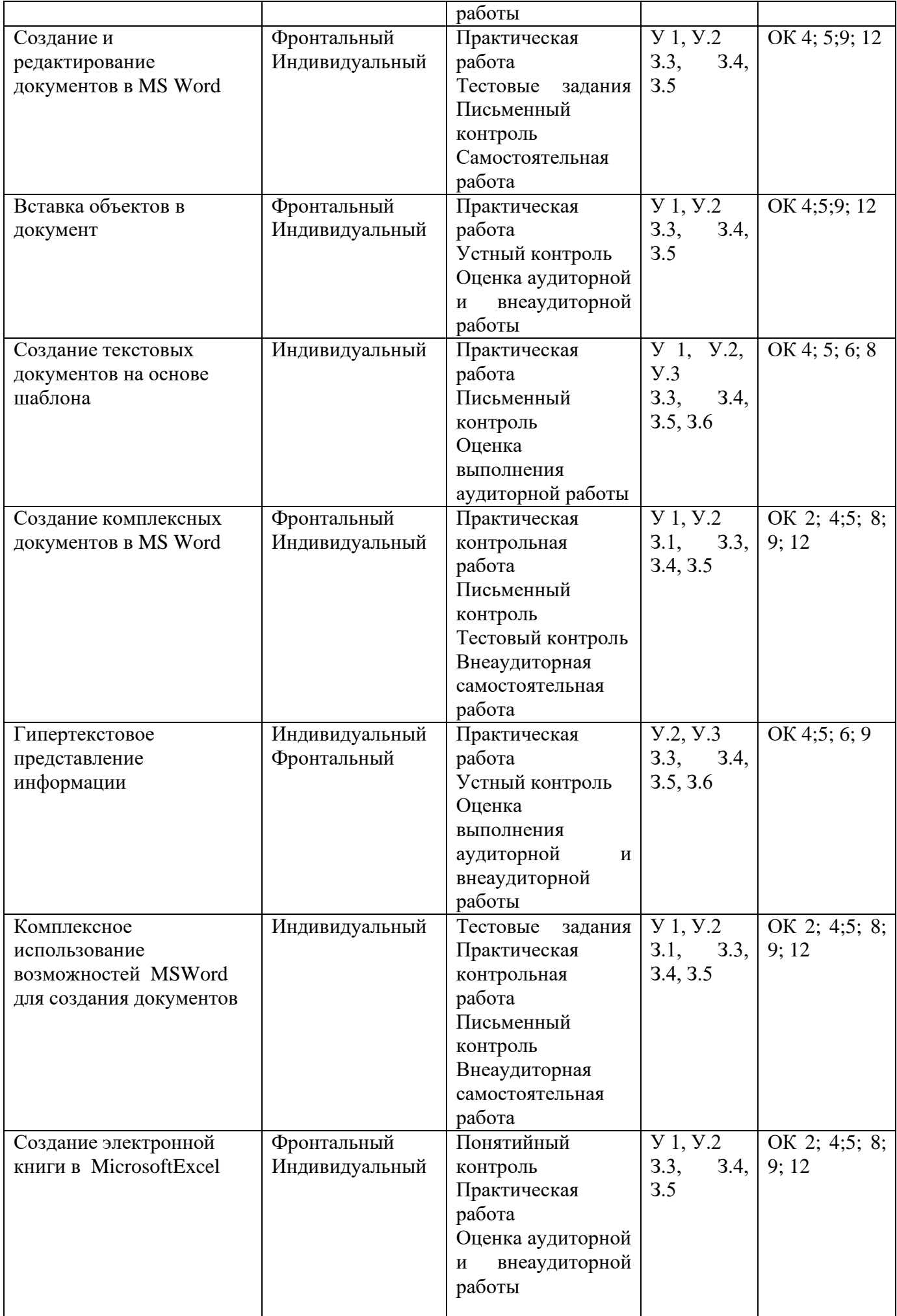

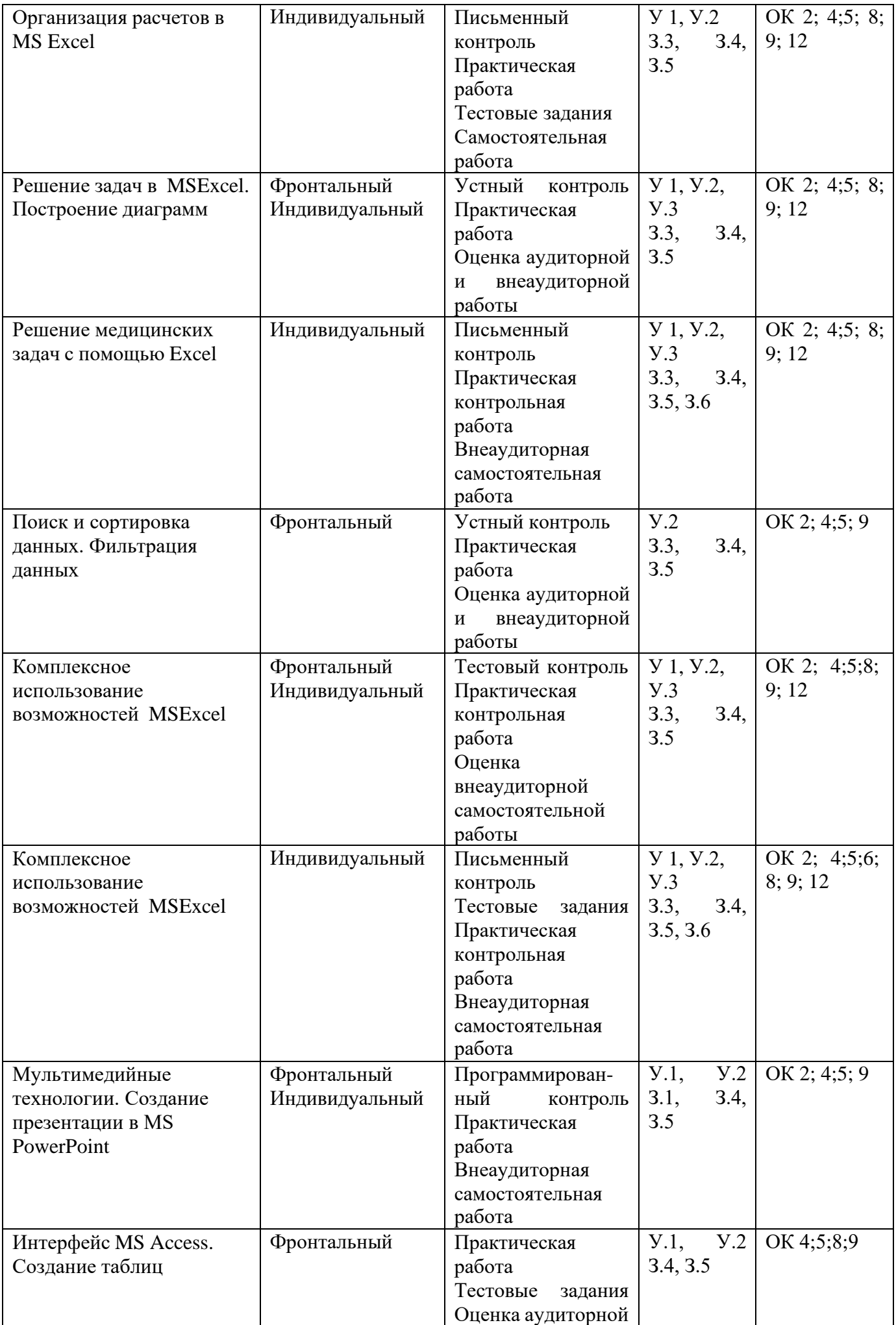

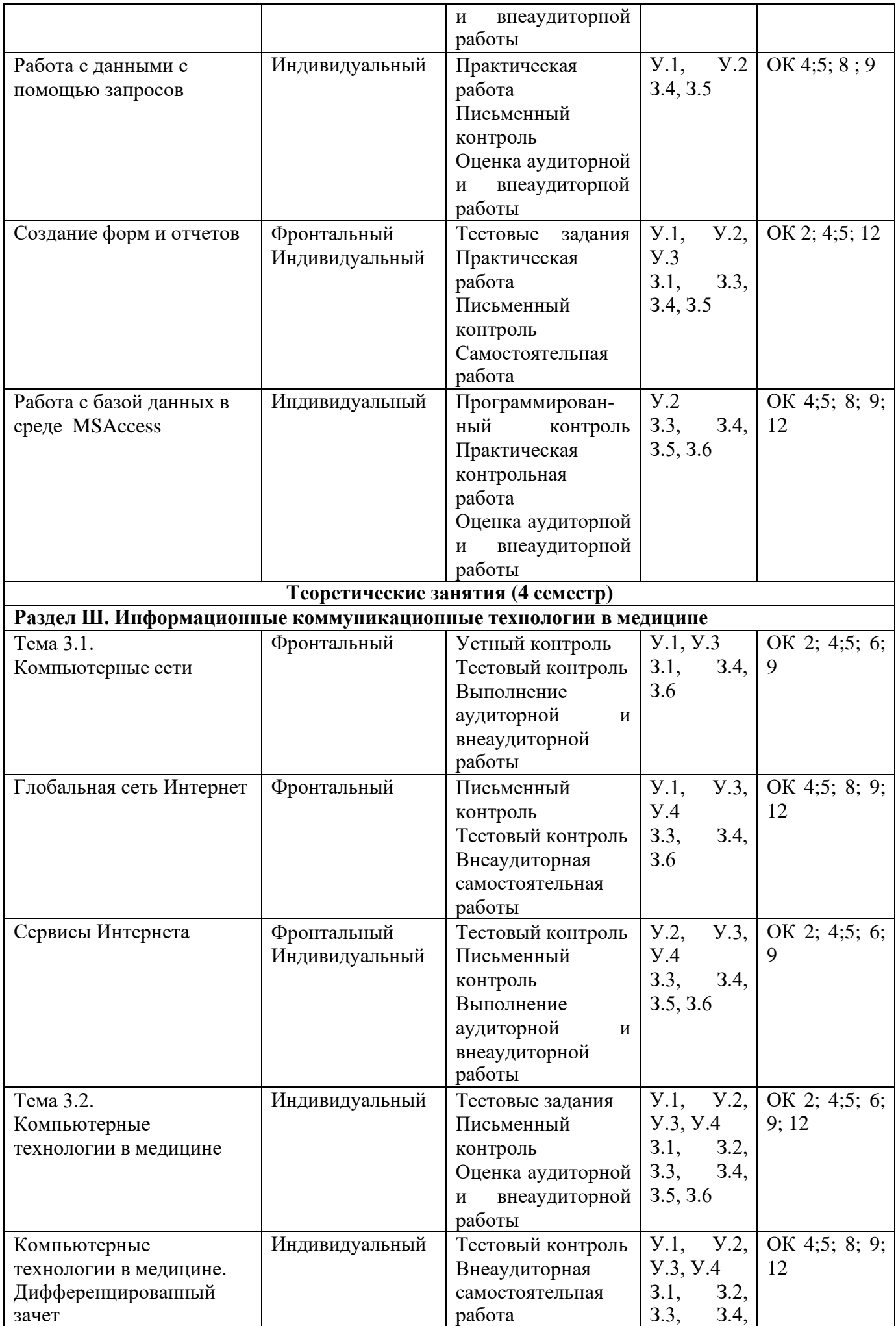

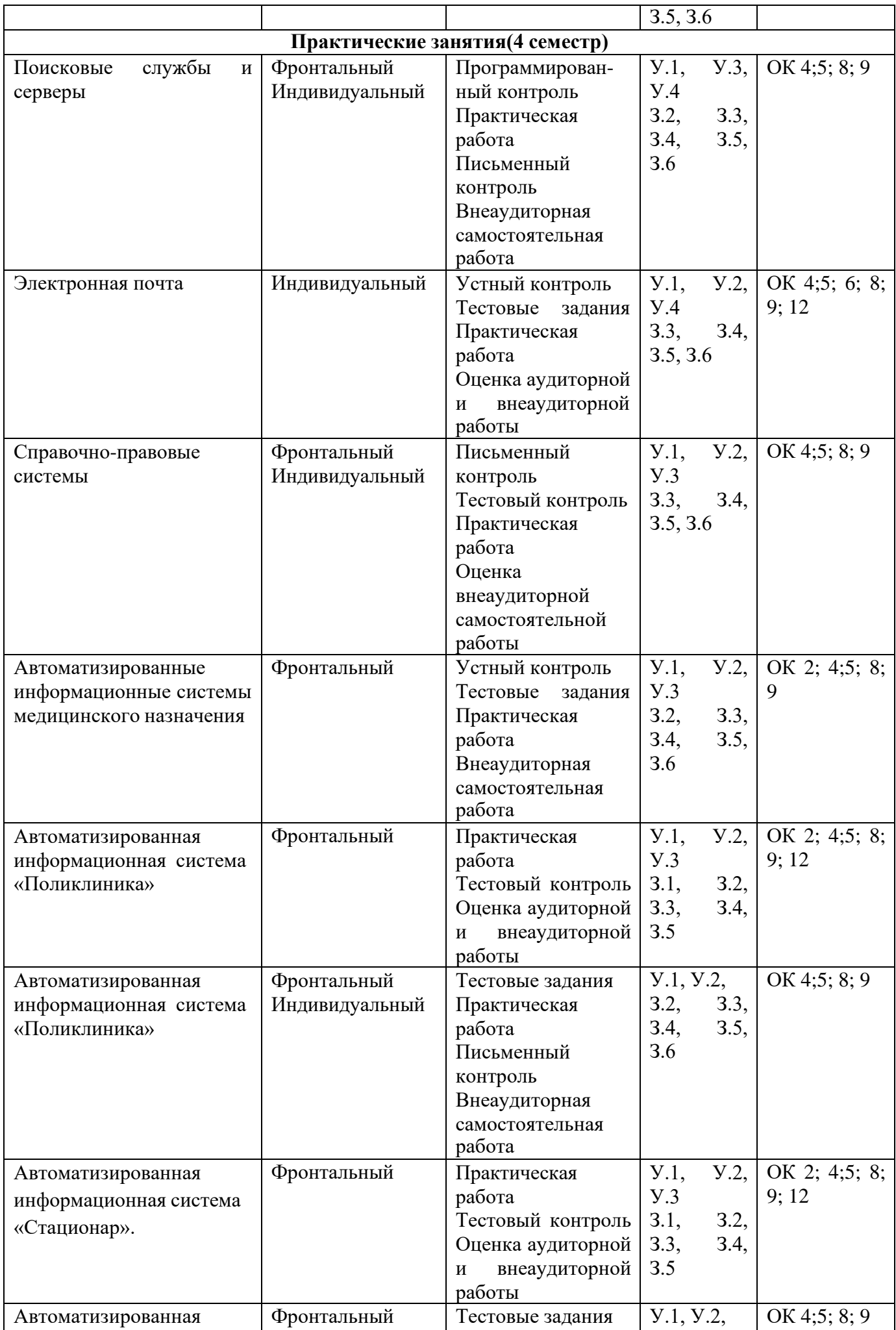

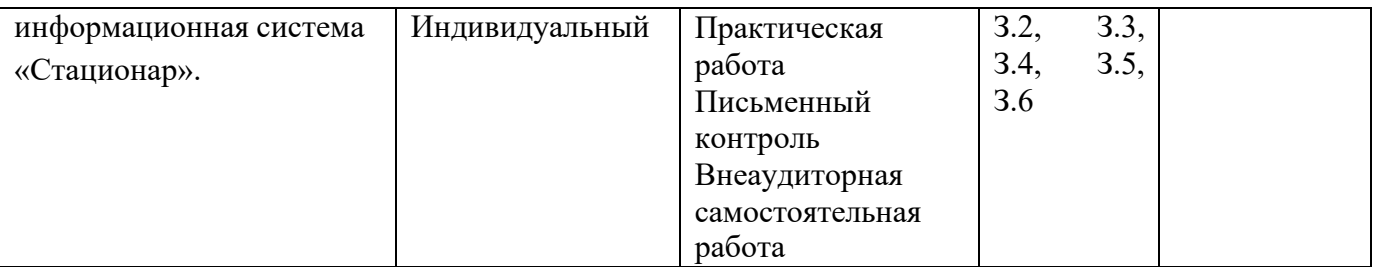

Показатели результатов текущего контроля по теоретическим и практическим занятиям учебной дисциплины выставляются в соответствующие графы «Журнала учета образовательного процесса» в виде отметок по пятибалльной системе.

Показатель результатов текущего контроля по учебной дисциплине вносится в соответствующую графу бланка «Ведомость текущей успеваемости» в виде отметок по пятибалльной шкале, заверяется подписью преподавателя.

## **3.2 Фонд оценочных средств для промежуточной аттестации по учебной дисциплине**

## **3.2.1 Пакет преподавателя**

- условия проведения дифференцированного зачета по учебной дисциплине: Место проведения –кабинет Информатики.

Количество вариантов–3 (Приложения 3, 4).

Время выполнения задания -90 минут: 60 мин - итоговая практическая работа на ПК; 30 мин - тестовые задания.

- Критерии оценки итоговой практической работы:

Критерии оценки каждого задания указаны в практической работе.

Максимальный балл за выполнение работы - 25 баллов.

Оценка «5» (отлично) - выставляется обучающемуся за 23-25баллов

Оценка «4» (хорошо) - выставляется обучающемуся за 19 - 22 балла

Оценка «3» (удовлетворительно) - выставляется обучающемуся за 15 -18 баллов

Оценка «2» (неудовлетворительно) - ниже 15 баллов

- Критерии оценки результатов тестирования:

Оценка «5» (отлично) - выставляется обучающемуся при 90-100%

Оценка «4» (хорошо) - выставляется обучающемуся при 75 - 89%

Оценка «3» (удовлетворительно) - выставляется обучающемуся при 60-74%

Оценка «2» (неудовлетворительно) - 60% и ниже

- Критерии оценки освоения программы учебной дисциплины:

Итоговая оценка выставляется как средняя по итогам практической работы и тестирования. Теоретическое обучение составляет существенную часть обучения, поэтому значимость оценки теоретического этапа высока. В случае неудовлетворительной оценки по теоретическому тестированию суммарная оценка не рассчитывается - она считается неудовлетворительной. При получении обучающимся неудовлетворительной оценки он имеет право на пересдачу дифференцированного зачета.

# **3.2.2 Задания для обучающегося**

- Вид фонда оценочных средств:

Практический этап дифференцированного зачета - практическая работа на ПК. Теоретический этап - тестовые задания (200 вопросов).

- Структура фонда оценочных материалов для аттестации по дисциплине:

Теоретический этап - тестовые задания закрытого типа с выбором одного правильного ответа - 30 вопросов. (Приложение 2.Тестовые задания для проведения дифференцированного зачета по дисциплине Информатика).

Практический этап - практическая работа, включающая 6 заданий: (Приложение 1.Итоговая практическая работа для проведения дифференцированного зачета по дисциплине Информатика.)

- 1 задание: Поиск информации в Интернете;
- 2 задание: Работа в среде СПС Гарант аэро;
- 3 задание: Работа в среде МSWord;
- 4 задание: Работа в среде МSЕхсе1;
- 5 задание: Работа в среде МSРoweгPоint;
- 6 задание: Работа в среде программы-архиватора.

Приложение 3. Образец итоговой практической работы для проведения дифференцированного зачета по дисциплине Информатика.

- Время для выполнения задания:

Практический этап - 60 минут.

Теоретический этап - 30 минут (30 вопросов).

### **3.2.3 Регистрация результатов освоения учебной дисциплины**

Итоговая оценка выставляется исходя из оценок, полученных на теоретическом и практическом этапах дифференцированного зачета, фиксируется преподавателем в соответствующей графе бланка «Ведомость промежуточной аттестации».

## **3.3 Фонд оценочных материалов для проведения мониторинга эффективности образовательного процесса**

## **3.3.1 Вид фонда оценочных материалов**

Для проведения среза знаний по дисциплине составлена практическая работа. Количество вариантов - 2.

Количество заданий в одном варианте - 3 (Приложение 4. Практическая работа для проведения среза знаний по дисциплине Информатика).

## **3.3.2 Критерии оценки результатов освоения умений и усвоения знаний по учебной дисциплине**

Критерии оценки каждого задания указаны в практической работе. Максимальный балл за выполнение работы - 15 баллов. Оценка «5» (отлично) - выставляется обучающемуся за 14-15баллов. Оценка «4» (хорошо) - выставляется обучающемуся за 11 - 13 балла. Оценка «3» (удовлетворительно) - выставляется обучающемуся за 8 - 10 баллов. Оценка «2» (неудовлетворительно) - ниже 8 баллов.

## **3.3.3 Регистрация показателей результатов освоения учебной дисциплины**

При проверке заданий преподаватель отмечает количество ошибок, определяет количество балов, выставляет оценку. Оценка заверяется подписью преподавателя.

Оценка фиксируется преподавателем в соответствующей графе бланка «Ведомость результатов контрольного среза знаний обучающихся», заверяется подписью преподавателя.

### **Перечень приложений к фонду оценочных средств по учебной дисциплине «Информатика»**

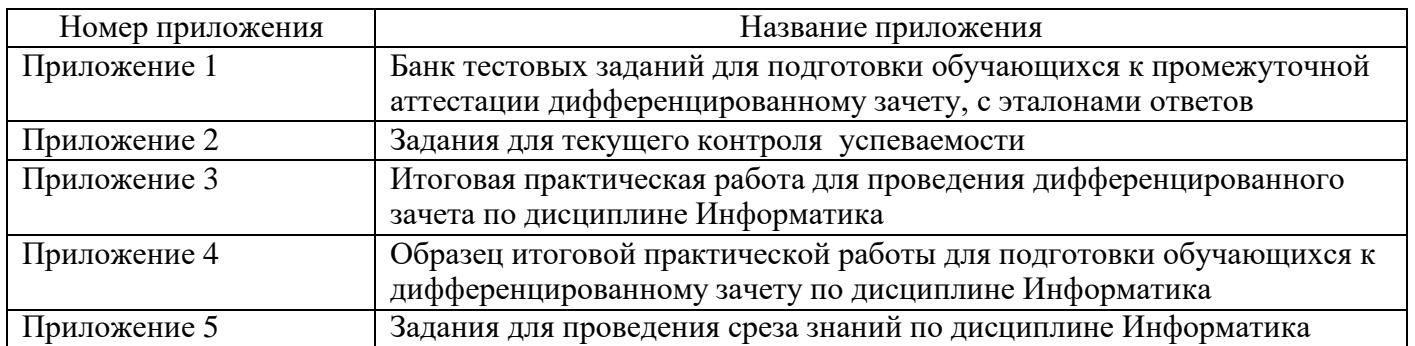

### Банк тестовых заданий для подготовки обучающихся к промежуточной аттестации, дифференцированному зачёту

(с эталонами ответов)

### 1. Информатика. Информация. Единицы измерения информации.

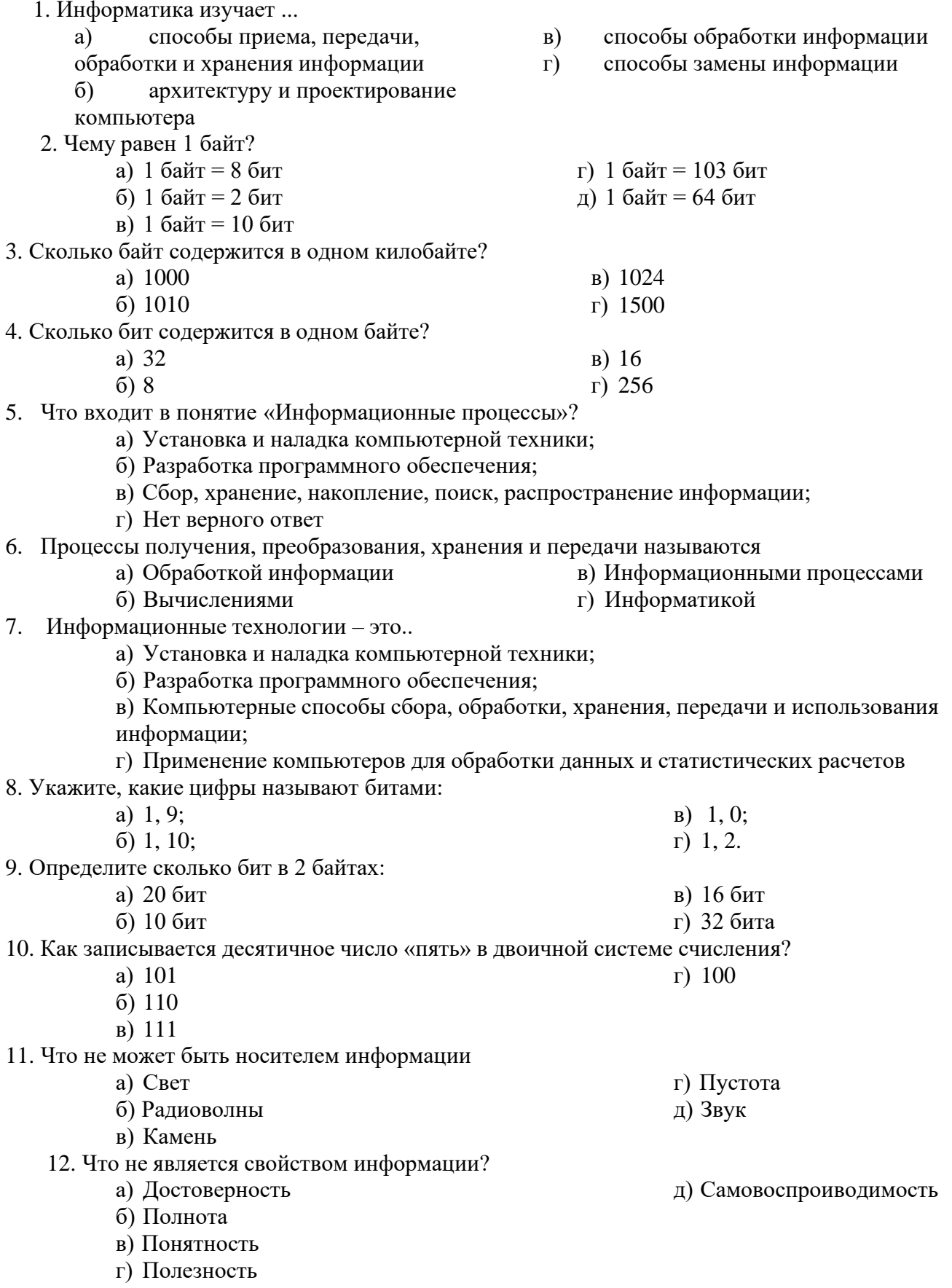

- 13. Информация достоверна если:
	- а) она отражает истинное положение дел
	- б) своевременна и проверена
	- в) ее достаточно для принятия решений
	- 14. Выберите информационные процессы:
		- а) все перечисленное
		- б) копирование
		- в) передача
- г) ценна и кратка
- д) все перечисленные варианты
	- г) запись
	- д) обработка

д) Полнота

г) Телевизор

г) Достоверность

д) Все перечисленное

д) все, что мы поняли

г) все, что мы воспринимаем

- 15. Какое свойство информации нарушено, если, придя на занятие, лаборант около часа объясняет, что занятия не будет:
	- а) Ценность
	- б) Понятность
	- в) Краткость
- 16. Выберите средство обработки информации:
	- а) Компьютер
	- б) Телефон
	- в) Магнитофон
- 17. Информация это:
	- а) все, что мы запомнили
	- б) все, что нас окружает
	- в) все, что мы восприняли
- 18. Информация ценна, если:
	- а) отражает истинное положение дел
	- б) важная для решения задачи или применения ее в дальнейшем
	- в) достаточна для принятия решения
	- г) достаточно близкая к реальному состоянию объекта, процесса, явления
	- д) получена к нужному моменту
- 19. Важная, существенная для настоящего времени информация называется
	- а) Достоверной б) Полной

г) Полезной

г) Преобразование информации

д) Само воспроизводимой

- в) Актуальной
- 20. Информация передается следующим образом:
	- а) От источника приемнику посредством канала связи
	- б) Данные передаются к приемнику напрямую
	- в) От источника приемнику напрямую
	- г) В виде сигналов от приемника
	- д) Все перечисленное верно
- 21. Информационным процессом является:
	- а) Сбор информации
	- б) Накопление информации
	- в) Распространение информации
- 22. Средством обработки информации является:
	- а) Компьютер
	- б) Телефон
	- в) Магнитофон
- 23. Информационным ресурсом является:
	- а) Книги

б) Статьи

в) Переводы

г) Телевизор

д) Все перечисленное

г) Все перечисленное

г) Компьютеризация общества д) Глобализация общества

д) Все перечисленное

24. Целенаправленное и эффективное использование информации во всех областях человеческой деятельности – это…

- а) Глобализация производства
- б) Информатизация общества
- в) Автоматизация производства
- 25. Данные это…
	- а) Мера устранения неопределенности в отношении исхода некоторого события
	- б) Зарегистрированные сигналы

в) Отрицание энтропии г) Установление закономерностей д) Вероятность выбора 26. Научное направление, занимающееся изучением законов, методов и способов накапливания, обработки и передачи информации с помощью ЭВМ и других технических средств называется: а) Программирование б) Кибернетика 27. Информация может существовать в виде а) Текстов б) Чертежей в) Фотографий в) Информатика г) Информационные ресурсы г) Рисунков д) Всего перечисленного 28. Существенную и важную в настоящий момент информацию называют: а) Полной б) Ценной в) Актуальной г) Достоверной д) Понятной 29. Информацию, изложенную на доступном для получателя языке, называют: а) Полной б) Полезной в) Актуальной г) Достоверной д) Понятной 30. Информацию, отражающую истинное положение вещей, называют: а) Полной б) Полезной в) Актуальной г) Достоверной д) Понятной 31. Степень соответствия информации текущему моменту времени характеризует такое ее свойство, как… а) Объективность б) Содержательность в) Полнота г) Достоверность д) Актуальность 32. Свойство информации, заключающееся в достаточности данных для принятия решений, есть… а) Достоверность б) Объективность в) Содержательность г) Своевременность д) Полнота 33. Минимальная единица измерения информации в компьютерах – это… а) Бит б) Байт в) Мегабайт 34. В 8 байтах содержится… бит? а) 1 бит б) 8 бит в) 16 бит o г) Гигабайт д) Терабайт г) 64 бит д) 56 бит 35. Почему обработка информации стала для человека важнейшей задачей: а) появились ЭВМ для обработки информации б) количество информации, накопленное человечеством, достигло огромных размеров в) невозможно быстро и оперативно получить необходимую информацию 36. Основными направлениями информатики как прикладной дисциплины является: а) изучение информационных процессов, создание информационных моделей и выработка

рекомендаций по проектированию и разработке вычислительных систем

б) изучение системы сбора и обработки информации, создание вычислительных средств, выработка норм и правил проектирования систем

в) изучение вычислительных процессов, создание компьютерных моделей, определение основных этапов проектирования систем

- 37. Под информацией в информатике понимается:
	- а) получение нами новых сведений
	- б) приобретение нами новых знаний

в) уменьшение неопределенности наших знаний 38. Если получатель получил информацию, изложенную в недоступном для него виде, то

такая информация для него:

- а) неполная
- б) бесполезная
	- 39. Информация, которая представлена в виде независимого мнения или суждения считается:
- а) достоверной

в) объективной г) адекватной

в) неактуальная г) непонятная

- б) актуальной 40 Если полученная информация не искажает сути происходящих процессов или явлений,
- то она является:
- а) полной
- б) полезной
- 41 Информацию, необходимую для принятия решения в текущий момент, называют:
	- а) полной
	- б) полезной
- 
- 42 Необходимая информация, полученная в быстроменяющейся обстановке, будет:
	- а) актуальной б) понятной

43 С помощью каких органов чувств человек получает наибольший объем информации:

а) органов слуха

- б) органов зрения в) органов осязания
- 44. Медицинская информация это:

а) любая информация о человеке;

- б) информация о социальном статусе человека;
- в) информация, относящаяся к человеку как пациенту;
- г) совокупность средств лечения.

#### Ответы :

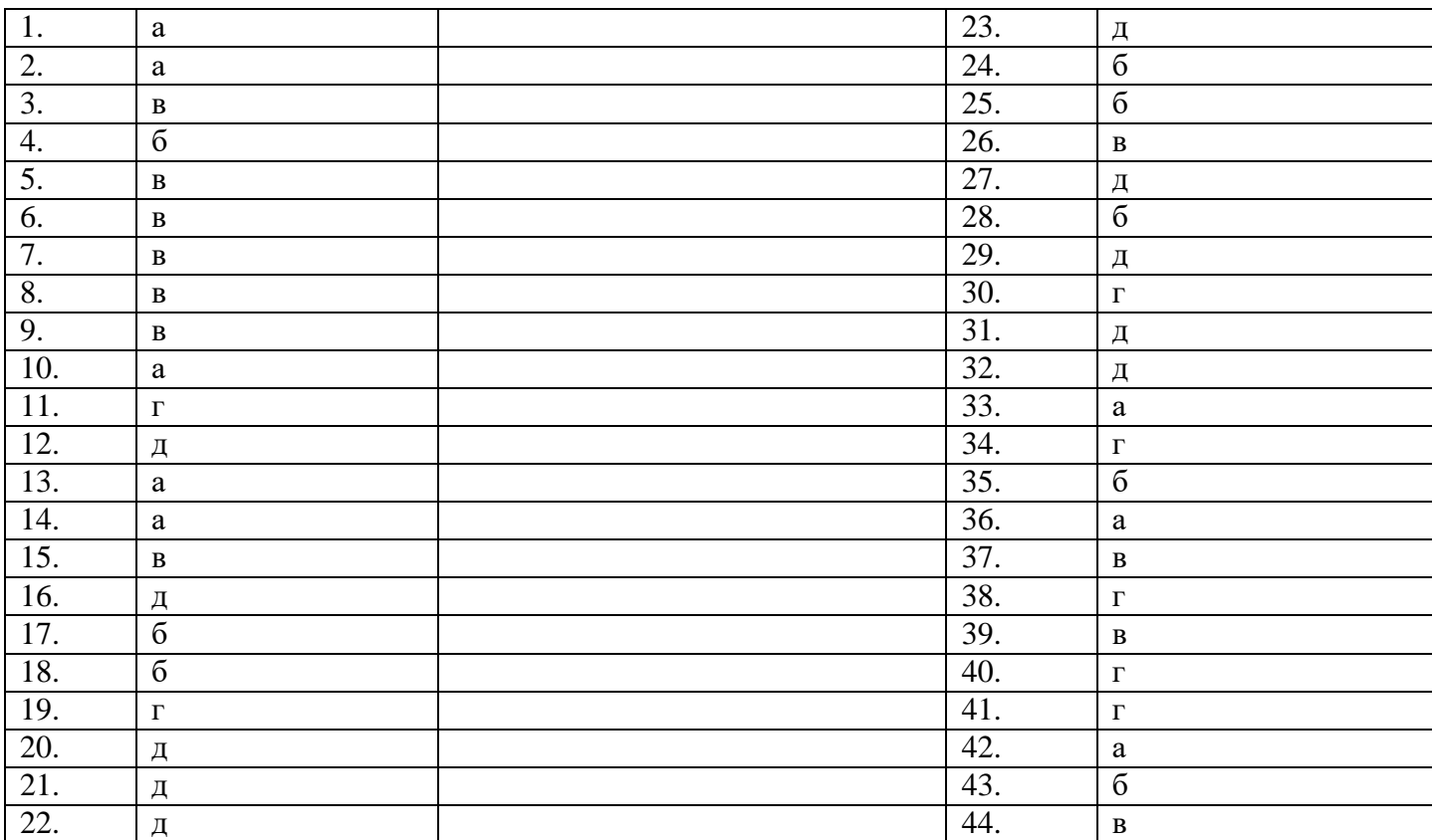

- в) актуальной
	- г) достоверной

в) актуальной

- 
- г) ценной
- в) ценной
- г) адекватной
- г) органов обоняния
- д) вкусовых рецепторов

#### 2. Состав и устройство персонального компьютера

- 1. Продолжите фразу: «Компьютер это...» а) электронное устройство для обработки чисел; b) электронное устройство для хранения информации любого вида; с) электронное устройство для обработки аналоговых сигналов; d) электронное устройство для накопления, обработки и передачи информации. 2. Какая архитектура компьютера позволяет использовать устройства от разных производителей: а) принстонская с) с общей шиной **b**) открытая d) закрытая 3. Основным параметром процессора является: а) тактовая частота с) скорость обмена с памятью d) время выполнения команд **b**) специализация 4. В состав микропроцессора входят: а) устройство ввода с) арифметическо-логическое устройство b) устройство управления d) устройство вывода 5. Для увеличения производительности компьютера используется вид памяти: а) ОЗУ (оперативное запоминающее устройство) с) КЭШ b) ПЗУ (постоянное ЗУ) d)  $B3Y$ (внешние  $3Y$ ) 6. Для долговременного хранения данных используется: a)  $O<sub>3</sub>$ с) КЭШ b)  $\Pi 3V$  $d)$  B3Y 7. Где размещаются данные, которые используются в данный момент времени:  $a)$  O3Y с) КЭШ  $b)$  $\overline{1}3\overline{y}$  $d)$ B3Y 8. Что отвечает за запуск операционной системы: a)  $O<sub>3</sub>$ с) КЭШ b)  $\Pi$ 3 $V$  $d)$  B3Y 9. Стандартная конфигурация компьютера включает: а) системный блок d)принтер **b**) клавиатуру е) звуковые колонки f) монитор с) мышь 10. Тактовая частота процессора измеряется в ... а) герцах с) вольтах **b**) байтах d) битах 11. Обязательным компонентом, обеспечивающим работу компьютера, является: d) принтер а) монитор е) сетевая карта b) системная (материнская) плата с) сканер 12. Наиболее распространенным типом манипуляторов является: а) лжойстик d) световое перо **b**) мышь е) дигитайзер с) трекбол 13. Для долговременного хранения пользовательской информации служит ... а) внешняя память с) оперативная память b) процессор d) постоянная память 14. В чем измеряется емкость памяти? а) в байтах с) в интегральных схемах b) в микросхемах d) в метрах 15. Назовите виды внутренней памяти ПК? а) ОЗУ, ПЗУ, КЭШ, с) жесткий диск, ОЗУ b) жесткий диск, дискета d) CD, HDD, FDD 16. Для долговременного хранения пользовательской информации служит ... а) внешняя память с) оперативная память b) процессор d) постоянная память
	- 17. Устройство, преобразующее изображение в цифровые данные называется:
- a) монитор
- b) плоттер
- 18. Устройством вывода информации является:
	- a) клавиатура
	- b) мышь
	- c) сканер
- 19. Средством телекоммуникации (дистанционного обмена информацией) является:
	- a) дигитайзер
	- b) трекбол
	- c) модем
- 20. Винчестером часто называют:
	- a) флоппи диск
	- b) звуковую карту
	- c) сканер
- 21. Из каких устройств состоит центральный процессор?
	- a) арифметико-логическое устройство и устройство управления
	- b) устройство ввода и арифметико-логическое устройство
	- c) устройство памяти и арифметико-логическое устройство
	- d) устройство ввода-вывода, устройство памяти
	- e) арифметико-логическое устройство, буфер обмена
	- 22. Сканер это:
		- a) арифметико-логическое устройство
		- b) устройство управления
		- c) запоминающее устройство
		- d) внешнее устройство для вывода информации
		- e) внешнее устройство для ввода информации
	- 23. Мышь это:
		- a) устройство для обмена информацией с другими компьютерами через телефонную сеть
		- b) устройство для вывода на печать текстовой и графической информации
		- c) устройство, дающее возможность слушать музыку

d) манипулятор в виде укреплённой на шарнире ручки с кнопкой, используемый в основном для компьютерных игр

- e) манипулятор, облегчающий ввод информации в компьютер
- 24. Оперативное запоминающее устройство это:
	- a) устройство для временного хранения данных, когда компьютер включен
	- b) устройство для постоянного хранения данных, даже когда компьютер выключен
	- c) устройство для хранения настроек компьютера
	- d) устройство базовой системы ввода-вывода
	- e) устройство для хранения данных о пользователе
- 25. Жесткий диск это:
	- a) устройство долговременной памяти
	- b) устройство КЭШ-памяти
	- c) устройство для компакт-дисков
	- d) устройство для гибких дисков
	- e) устройство для буфера обмена
- 26. Устройство, в котором выполняются арифметические и логические операции называется:
	- a) шина
	- b) процессор
	- c) порт
- 27. Что из перечисленного является устройством вывода: d) монитор
	- a) сканер
		- b) мышь

e) клавиатура

d) плоттер e) слот

- c) джойстик 28. Модем предназначен для:
	- a) перевода информации из аналоговой формы в цифровую и наоборот
	- b) для скоростной передачи данных
- c) принтер
- d) сканер
- d) процессор
- e) монитор
	-
- d) монитор
- e) принтер

d) видеокарту e) жесткий диск

- c) прослушивания музыки
- d) создания графических файлов
- e) сжатия данных перед пересылкой
- 29. Что из перечисленного является устройством ввода:
	- a) принтер
	- b) плоттер
	- c) динамики
- 30. При выключении компьютера вся информация стирается:
	- a) на гибком диске
	- b) на CD-ROM диске
	- c) на жестком диске
- 31. В системном блоке не размещается:
	- a) Блок питания
	- b) дисплей
	- c) звуковая карта
- 32. Манипулятор «Мышь» это устройство:
	- a) ввода
	- b) вывода
	- c) считывания информации
- 33. Верно высказывание:
	- a) принтер- устройство ввода
	- b) CD-ROM –устройство вывода
	- c) компакт-диск устройство для хранения информации
	- d) клавиатура- устройство вывода
	- e) монитор- устройство ввода

34. Основные принципы, лежащие в основе архитектуры современной вычислительной машины, сформулировал:

- a) Джон А.Флеминг
- b) Дж. фон Нейман
- c) Джозеф Джон Томпсон
- 35. Выберите стандартную комплектацию персонального компьютера:
	- a) Монитор, клавиатура, сканер;
	- b) Системный блок, клавиатура, монитор, мышь;
	- c) Системный блок, клавиатура, принтер, модем;
	- d) Монитор, мышь, клавиатура, дополнительные устройств
- 36. Укажите назначение процессора компьютера:
	- a) Выполнение математических и
	- логических операций;

b) Хранение информации;

- c) Долговременное хранение
- информации;
- d) Вывод информации.
- 37. Назначение оперативной памяти компьютера:
	- a) Обработка данных;
	- b) Хранение текущей информации;
	- c) Долговременное хранение информации;
	- d) Выполнение математических и логических операций.

38. Выберите основные типы устройств долговременного хранения данных (накопители информации):

- a) Оперативная память, магнитооптические диски;
- b) Магнитооптические диски, сетевые платы, звуковые платы;
- c) Гибкие магнитные диски, жесткие магнитные диски, CD-ROM;
- d) Процессор, винчестер, клавиатур
- 39. Какое из утверждений является верным:

a) в мониторах на жидких кристаллах отсутствует вредное для здоровья электромагнитное излучение;

b) процессор относится к внешним (периферийным) устройствам компьютера;

22

- d) в оперативной памяти
- e) на дискете

d) сканер e) монитор

- d) системная шина
- e) порты
- d) сканирования изображения
- e) хранения информации

- d) Говард Айкен
- e) С.А.Лебедев
- 
- 

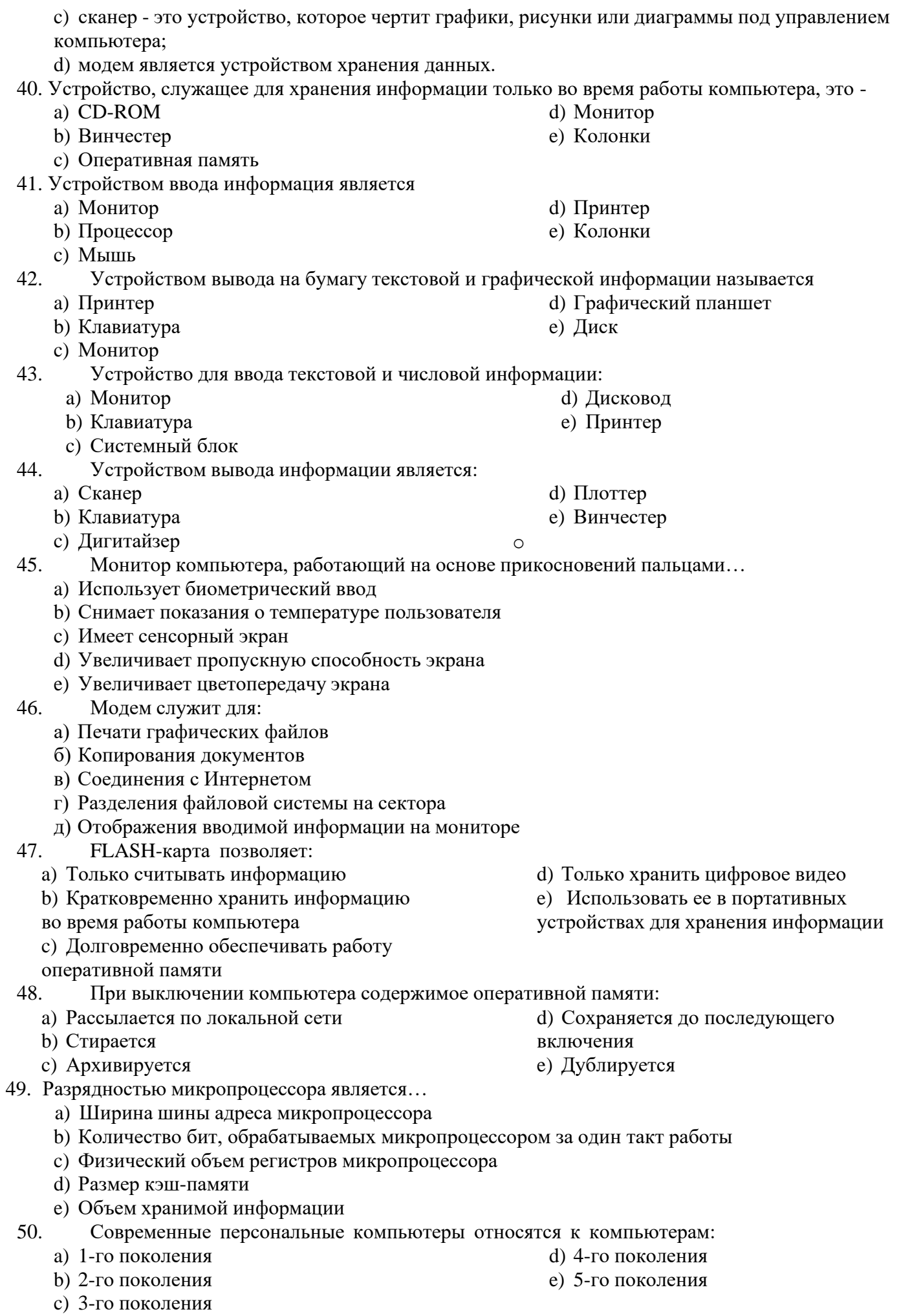

- 51. Какое устройство выполняет операции с данными
	- a) видеокарта (графическая плата, videocard)
	- b) жесткий диск (HDD)
	- c) оперативная память (RAM)
	- d) процессор (CPU)
- 52. Оперативная память (RAM)
	- a) хранит файлы с данными или программами
	- b) сохраняет данные только, когда компьютер включен
	- c) выполняет операции с данными
	- d) формирует видеосигнал для монитора
- 53. Жесткий диск (HDD)
	- a) хранит файлы с данными или программами
	- b) сохраняет данные, только когда компьютер включен
	- c) выполняет операции с данными
	- d) формирует видеосигнал для монитора
- 54. Материнская плата (motherboard)
	- a) содержит набор микросхем (chipset)
	- b) на ней закрепляется процессор и оперативная память
	- c) содержит разъёмы (слоты) для подключения других плат (устройств)
	- d) все ответы верны
- 55. Сетевая карта (LAN adapter)
	- a) позволяет подключить компьютер к локальной сети
	- b) содержит разъёмы (слоты) для подключения дополнительных плат (устройств)
	- c) обрабатывает звуковой сигнал
	- d) преобразует изображение из памяти в видеосигнал для монитора
- 56. Модем
	- a) позволяет подключить компьютер к телефонной линии (кабельной или сотовой)
	- b) выполняет модуляцию и демодуляцию передаваемого цифрового сигнала
	- c) содержит сигнальный процессор (DigitalSignalProcessor)
	- d) все ответы верны
- 57. Принтеры бывают
	- a) матричные, струйные и лазерные
	- b) жидкостные, твердотельные и воздушные
	- c) магнитные, механические и оптические
	- d) беспроводные, коаксиальные и лазерные
- 58. Размер экрана монитора измеряется
	- a) в дюймах по вертикали и горизонтали
	- b) в пикселях по вертикали и горизонтали
- c) в дюймах по диагонали
- d) в пикселях по диагонали
- 59. Материнская плата (motherboard)
	- a) Позволяет подключить компьютер к локальной сети
	- b) Содержит разъёмы (слоты) для подключения других плат (устройств)
	- c) Обрабатывает звуковой сигнал
	- d) Преобразует изображение из памяти в видеосигнал для монитора
- 60. Как называется устройство для ввода в компьютер напечатанного изображения?
	- a) Веб-камера
	- b) Графический планшет
	- c) Сканер
- d) ТВ-тюнер
- 61. Системная шина (computerbus)
	- e) Хранит файлы с данными или программами
	- f) Передаёт данные между блоками компьютера
	- g) Позволяет подключить компьютер к локальной сети
	- h) Позволяет подключить компьютер к телефонной линии (проводной или сотовой)

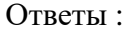

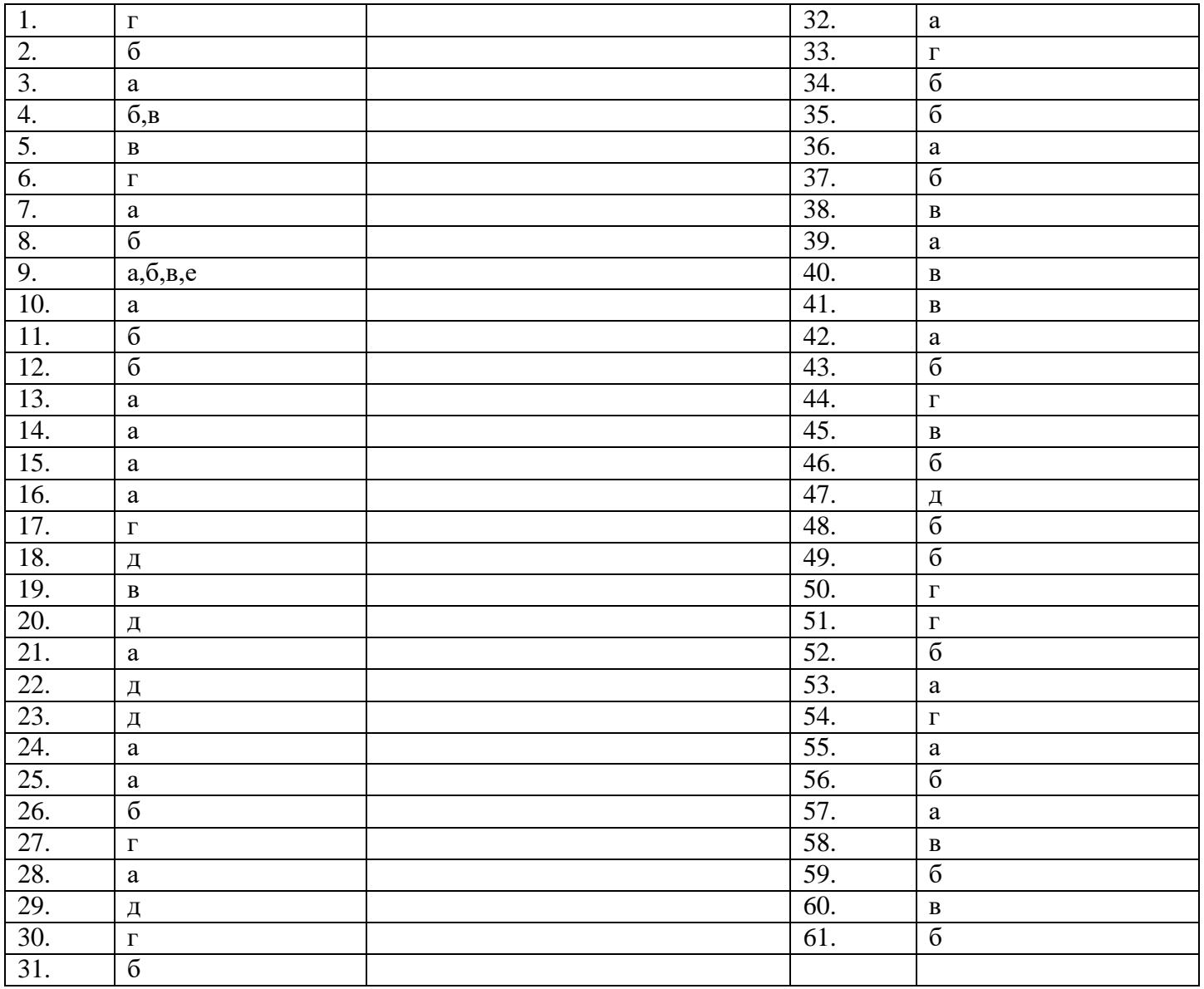

#### 3. Программное обеспечение ПК

- 1. В основные функции операционной системы не входит:
	- а) обеспечение диалога с пользователем;
	- b) разработка программ для ЭВМ;
	- с) управление ресурсами компьютера;
	- d) организация файловой структуры;
	- е) обслуживание файловой структуры.
- 2. "Драйверы" это:
	- а) технические устройства;
	- b) системы автоматизированного проектирования;
	- с) программы для согласования работы внешних устройств и компьютера.
- 3. К какому виду программного обеспечения относятся Unix, DOS, Windows, Linux?
	- а) операционные системы;
	- b) информационные системы;
	- с) инструментальное ПО.
- 4. Заражение компьютерными вирусами может произойти в процессе:
	- а) форматирования дискеты;
	- b) выключения компьютера;
	- с) работы с файлами;
	- d) печати на принтере.
- a) Robot\resumeis.doc;
- b)  $c:\ldots$  resume is doc;
- c) c:\Robot\resumeis.doc.

6. Офисные программы (Microsoft Word, Excel, PowerPoint) - это

- а) системное программное обеспечение
- b) прикладное программное обеспечение
- с) инструментальное программное обеспечение
- d) все ответы верны
- 7. Какие данные можно вводить в ячейку в программе Excel?
	- а) число

b) формула

с) текст

c) Paint

d) все перечисленные

d) Microsoft Word 2010

с) текстовый редактор

d) записная книжка

- 8. Операционная система (Microsoft Windows) это
	- а) системное программное обеспечение
	- b) прикладное программное обеспечение
	- с) инструментальное программное обеспечение
	- d) все ответы верны
- 9. Прикладное программное обеспечение
	- а) выполняет задачи, необходимые пользователю
	- b) обеспечивает работу компьютера и других программ
	- с) служит для создания программ
	- d) все ответы верны

10. Какое приложение не является текстовым редактором?

- а) Блокнот
- b) WordPad
- 11. Microsoft Word это:
	- а) текстовый файл
	- b) табличный редактор
- 12. Программное обеспечение по назначению разделяют на
	- а) базовое, обновленное, расширенное
	- b) системное, прикладное и инструментальное
	- с) несвободное (закрытое), открытое и свободное
	- d) современное, устаревшее, перспективное

13. Если вы хотите сохранить измененный документ вторично под тем же названием необходимо выбрать команду:

а) Сохранить

с) Сохранить как

**b)** Открыть

d) Открыть

14. Если вы хотите сохранить измененный документ вторично под другим названием необходимо выбрать команду:

- а) Сохранить
- **b)** Открыть
- 15. Какое расширение имеет файл документа, созданный в MS Word 2007-2010?
	- $a)$   $doc;$
	- b) .docm;

16. Укажите, как называется область над верхним или под нижним полем страницы документа, в которой содержится графическая или текстовая информация:

а) абзац;

d) сноска.

- b) заголовок;
- 17. Программа, для автоматизации расчетных операций, построения различных диаграмм, создания и редактирования таблиц над данными, представленными в табличной форме называется...
	- а) электронная таблица
	- b) текстовый редактор
	- с) графический редактор
	- d) СУБД

26

- с) Сохранить как
- d) Открыть
	- $c)$  .docx;
	- $d)$  .dot:
	-
	-
	-
	-
	-
	-
	-
	- с) колонтитул;

18. Документом обработки MS Excel является файл с расширением ...,

- $a) xls$ :
	-
- 
- $b)$  mdb  $c)$  - wav:
- 19. Формула в Excel не должна содержать...
	- а) арифметических операций
	- b) пробелов;
- 20. Что делает функция СРЗНАЧ
	- а) находит ошибку среднего;
	- b) находит сумму среднего;
	- с) находит количество среднего;
	- d) находит среднее значение

21. Упорядоченная совокупность данных, предназначенная для хранения, накопления, обработки, называется ...

- а) Базой данных
- b) Системой управления базой данных
- с) Информационной системой
- d) Таблицей
- 22. Система управления базой данных это ...
	- а) Программа, предназначенная для создания, обработки и хранения БД
	- b) Программа для создания и редактирования прямоугольной таблицы на экране дисплея, автоматизации расчетных операций, построения диаграмм
		- с) Автоматизированная система, для динамической обработки данных в числовом и аналитическом (формульном) виде.

d) Программа, предназначенная для создания и редактирования текстовых документов

- 23. Программа MS Access это ...
	- а) Система управления базой данных,
	- b) База данных,
	- с) Электронная таблица,
	- d) Текстовый процессор,

24. Файлы программа MS Access имеют расширение ...

- a)  $*$ .mpp
- $b)$  \*.mdb
- 25. Строки в таблицах баз данных называются....
	- а) Характеристики
	- b) Поля
- 26. При создании поля с наименованием ФИО следует использовать следующий тип данных:
	- а) Текстовый
	- **b)** Числовой
	- c) MEMO
- 27. Программа POWER POINT служит для
	- а) разработки презентаций
	- b) обработки текстовой информации
	- с) обработки числовой информации
- 28. Программа WinRAR это ...
	- а) Антивирусная программа
	- b) Программа оболочка
- 29. Программа Kaspersky Internet Security -это...
	- а) Программа архиватор
	- **b)** Антивирусная программа
- 30. Internet Explorer это программа ...
	- а) Программа архиватор
	- **b)** Антивирусная программа
	- с) Программа оболочка для работы с ОС
	- d) Просмотра Web-страниц
- с) Именованные строки
- d) Записи

c)  $*$ xls

 $d$ ) \*. doc

- 
- - d) Временной
	- е) Логический
	- d) обработки баз данных
	- е) построения диаграмм
		- с) Операционная система
		- d) Программа архиватор
		- с) Программа оболочка для работы с ОС
		- d) Операционная система
- с) знаков "=";
- d) имен ячеек;
- 

 $d) - doc;$ 

 $e)$  - mcd;

#### *4. Компьютерные сети*

- 1. Компьютерная сеть это: a) Программа, для подключения компьютера в Internet; b) Несколько компьютеров, находящихся в одном помещении; c) Система компьютеров, связанных каналами передачи информации; d) Часть аппаратуры компьютера, обеспечивающая работу в сети. 2. Сети по географическому признаку делятся на: a) Персональные; b) Глобальные; c) Локальные; d) Местные. 3. Сеть, работающая в пределах одного помещения, называется: a) Локальная; b) Всемирная; c) Глобальная; d) Телекоммуникационная. 4. Локальная сеть, в которой все компьютеры выполняют одинаковые функции, называется: a) Одноранговая; b) Многоранговая; c) Сеть с выделенным сервером; d) Персональная 5. Компьютер, который распределяет между многими пользователями общие ресурсы, называется: a) Провайдер; b) Рабочая станция; 6. Общим ресурсом сети может быть: a) Телефон; b) Программы; 7. Выберите утверждения, касающиеся глобальной сети: c) Терминал абонента; d) Сервер. c) Принтер; d) Внешняя память. a) Соединяется с другими сетями, образуют одну всемирную сеть; b) Объединение множества локальных сетей и отдельных компьютеров; c) Масштабы не ограничены; d) Все компьютеры выполняют одинаковые функции, нет преимущества ни у одного персонального компьютера. 8. Технические средства, связывающие компьютеры в сетях, называются. a) Хост-машинами; b) Пропускной способностью; c) Скоростью передачи информации; d) Каналами связи. 9. Каналами связи в глобальных сетях могут быть все, кроме: a) Витая пара; b) Телефонные линии; 10. Что означает термин Online? a) Доступен или в сети b) Не доступен или в сети 11. Модем – это: c) Коаксиальный кабель; d) Оптико-волоконная линия. c) Не доступен или не в сети a) Высоко-производительный компьютер с большим объёмом памяти; b) Устройство для преобразования цифровой информации в аналоговую; c) Устройство для преобразования аналоговой информации в цифровую; d) Устройство для преобразования цифровой информации в аналоговую и обратно. 12. Общий стандарт на представление и преобразование передаваемой информации по сети, название. a) Сервер-программа. b) Клиент-программа. c) Протокол. d) Интернет. 13. Компьютерная сеть может предоставить пользователю услуги: a) Обмен электронными письмами. b) Распространение программного обеспечения.
	- c) Обмен информацией на определённую тему.
	- d) Все перечисленное.
- 14. Электронное письмо-это:
	- a) Текстовый файл.
	- b) Графический файл.
- c) Электронная таблица.
- d) База данных.

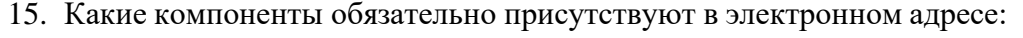

- a) Имя почтового сервера. b) Имя почтового ящика.
- 16. Укажите неправильный электронный адрес:
	- a) [Ivanov.mail.ru](mailto:Ivanov@mail.ru)
	- b) [Ktv@pgu.ru](mailto:Ktv@pgu.ru)

c) [Miller@frend.de](mailto:Miller@frend.de) d) [Sveta\\_petrova@rest.com](mailto:Sveta_petrova@rest.com)

17. Укажите, какие аппаратные средства необходимы для подключения вашего персонального компьютера к сети через телефонную линию:

- a) Хост-машина.
- b) Принтер.
- c) Модем.
- d) Телефонная линия.

d) Всемирная паутина.

18. Программное обеспечение, которое даёт возможность абоненту на своём компьютере принимать и отправлять письма, просматривать корреспонденцию, формировать текст письма, называется:

- a) Сервер-программа;
- b) Почтовая программа;
- 19. Что такое**World Wide Web**:

a) Всемирная информационная система с гиперсвязями, существующая на технической базе Internet;

b) Программа, с помощью которой, осуществляется доступ в Internet;

- c) Система обмена информацией на определённую тему между абонентами сети;
- d) Компания, обеспечивающая доступ в Internet.

20. Прикладная программа, для работы пользователя с **WWW**называется:

- a) Web-браузер;
- b) Web-страница;
- 21. Какой тип сервера используется для хранения файлов?
	- c) HTTP-сервер
		- d) HTML-сервер

c) Glasnet.ru;

c) спутниковую связь;

c) сообщения и приложенные файлы;

d) Ru.

d) кабель.

c) Web-сервер; d) Internet.

22. Электронный почтовый ящик пользователя E-mail создается на

- a) пользовательском компьютере, подключенном к глобальной сети
- b) почтовом сервере
- c) сервере локальнойсети
- d) FTP-сервере

a) FTP-сервер b) WWW-сервер

23. Система обмена информацией на определённую тему между абонентами сети – это c) Чат;

- a) Электронная почта;
- b) Телеконференция;

d) Веб- страница. 24. Задан адрес электронной почты в сети Internet: [user\\_name@int.glasnet.ruК](mailto:user_name@int.glasnet.ru)аково имя владельца электронного адреса?

- a) Int.glasnet.ru;
- b) User\_name;
- 25. Электронная почта позволяет передавать…
	- a) только сообщения;
	- b) только файлы;
- d) видеоизображение. 26. Для передачи информации в локальных сетях обычно используют
	- a) телефонную сеть;
	- b) волоконно оптический кабель;
- 27. Какой из способов подключения к Internet обеспечивает наибольшие возможности?
	- a) Постоянное подключение по оптоволоконному каналу;
	- b) Удалённый доступ по коммутируемому телефонному каналу;
	- c) Постоянное соединение по выделенному телефонному каналу;
	- d) Терминальное соединение по коммутируемому телефонному каналу.
- 28. Служба FTP в Интернете предназначена:
	- a) Для создания, приёма и передачи Web-страниц;
	- b) Для удалённого управления техническими системами;
	- c) Для приёма и передачи файлов любого формата;
	- d) Для обеспечения работы телеконференций.
- c) Имя Web-сервера
- d) Страна

c) Хост-машина;

29. Отличительной чертой Web-документа является: а) Наличие в нём гипертекстовых ссылок; b) Наличием в нём иллюстраций; с) Отсутствие строго определённого формата представления документа; d) Его компактность. 30. Какое устройство является средством телекоммуникации? Ксерокс; а) Сканер;  $c)$ b)  $\Phi$ акс; Принтер.  $\mathbf{d}$ 31. Какие коммуникации легли в основу при создании Интернета? а) радио d) спутниковая связь **b**) телевидение е) почта с) телефон 32. Имеет ли Интернет центральный компьютер? b) Her с) Не знаю a)  $\text{I}a$ 33. Каким термином называются правила пересылки данных между различными компьютерными сетями? а) договор d) протокол **b**) лицензия е) сертификат с) обмен данными 34. Домены 1-го уровня. Выберите из списка домен первого уровня a) www c) ee b) com  $d)$  ftp 35. Может ли одному IP-адресу соответствовать несколько доменных имён? a)  $\text{I}a$ b) Her с) Не знаю 36. Программы-клиенты электронной почты: Выберите из списка только почтовых клиентов!!! a) TheBat d) Firefox b) Opera e) Thunderbird c) InternetExplorer f) OutlookExpress 37. Интернет - это: а) глобальная сеть **b**) локальная сеть с) региональная сеть 38. Что такое веб-сайт? а) это одна веб-страница b) это группа веб-страниц, объединенных с помощью гипертекстовых ссылок с) это группа веб-страниц, объединенных на сервере 39. Гиперссылкой может быть: а) и текст, и графическое изображение b) только графическое изображение или кнопка только текст  $c)$ 40. Что такое браузер? а) это программа просмотра почты b) это программа для просмотра веб-страниц с) это программа для просмотра графических изображений 41. Справочники (рубрикаторы, каталоги) ресурсов Интернет предназначены для: а) Разыскания сайтов крупных объектов b) Получения готового перечня ресурсов, относящихся к определенной области деятельности и того и другого в равной степени c) 42. Что не относится к сервисам Интернета? а) Электронная почта (e-mail) b) MS Word  $c)$  WEB 43. Что такое «почтовый клиент»? а) Программа для поиска информации в Интернете  $b)$ Программа для создания презентации с) Программа для работы с электронными письмами

44. Укажите правильный электронный адрес: (*один ответ*)

- a) Иванов[@mail.ru](mailto:Ivanov@mail.ru)
- b) Ktv@pguru
- c) [Miller@frend.de](mailto:Miller@frend.de)
- d) SvetaPetrova@rest.com

45. Задан адрес электронной почты в сети Internet: [user\\_name@int.glasnet.ru.](mailto:user_name@int.glasnet.ru) Каково имя сервера электронного адреса? (*один ответ*)

- a) int.glasnet.ru;
- b) user\_name;
- c) glasnet.ru;
- d) ru.

46. Если вас официально просят (по телефону или e-mail) сообщить свой логин и пароль,

который вы вводите на сайте (например, для входа в почту) вы должны

a) скорее ответить и дать свой логин и пароль

- b) связаться со службой поддержки этого сайта и сообщить им об этом случае
- c) сообщить свой логин и пароль и спросить, что случилось

d) просто отказаться от использования этого сайта (почтового ящика)

#### Ответы :

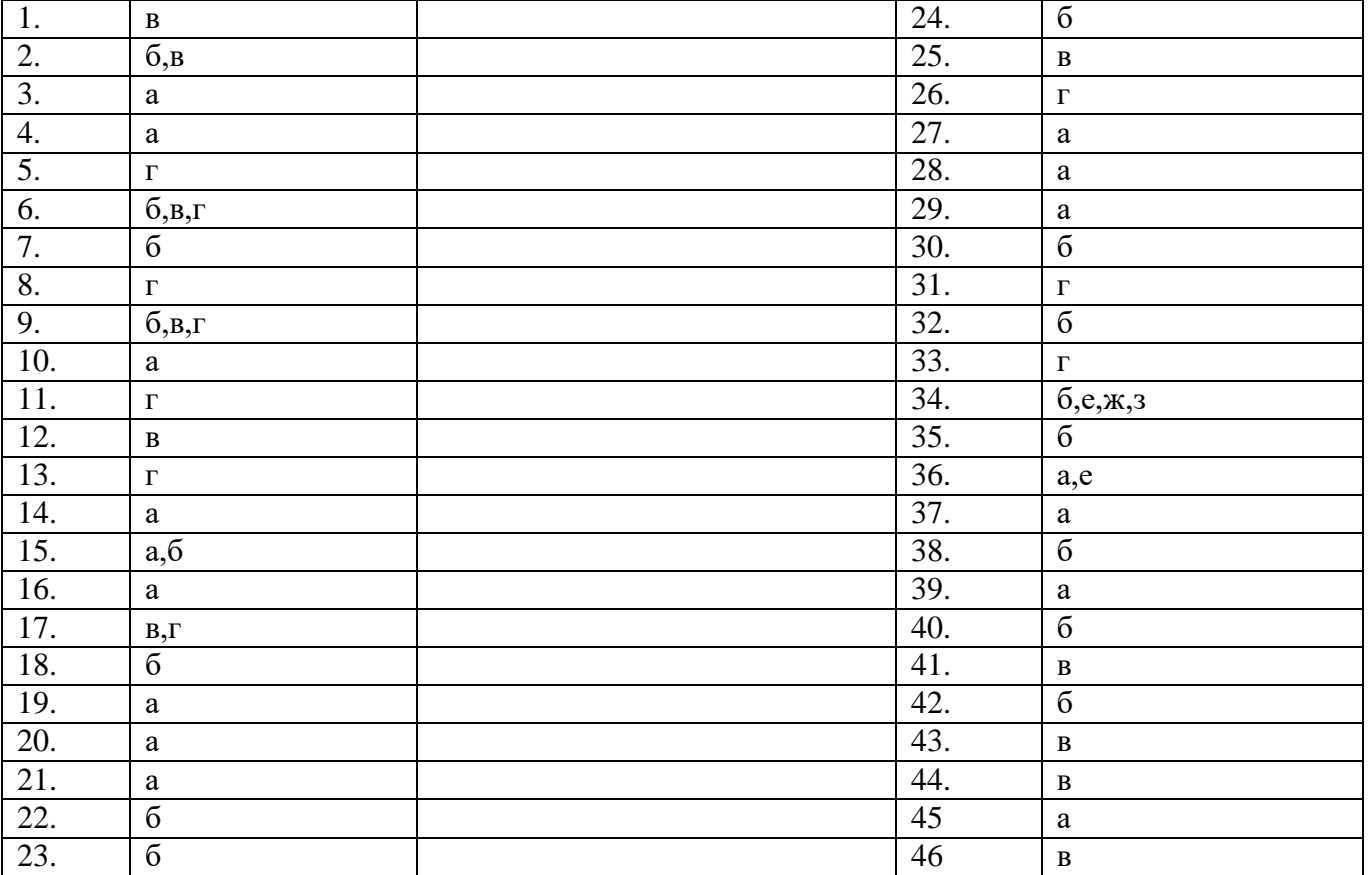

#### *5. Телемедицина*

1. Методы дистанционного оказания медицинской помощи на базе использования современных информационных и телекоммуникационных технологий – это …

- а) Дистанционная медицинская помощь
- б) Телемедицина
- в) Видеоконференция
- г) Видеомедицина
- д) Телемониторинг

2. Связь, когда данные многих пациентов передаются в консультативный центр, организуется в рамках такой телемедицинскойтехнологии – как…

- а) Телемедицинская консультация
- б) Телемониторинг
- в) Телемедицинское совещание
- г) Телемедицинская лекция
- д) Видеоконференция

3. Связь, в результате чего все участники могут общаться друг с другом, организуется в рамках такой телемедицинской технологии – как…

а) Телемедицинская консультация

- б) Телемониторинг
- в) Телемедицинское совещание
- г) Телемедицинская лекция
- е) Дистанционная медицинская помощь

4. Связь, при которой лектор преподаватель может обращаться ко всем участникам одновременно, организуется в рамках такой телемедицинской технологии – как…

- а) Телемедицинская консультация
- б) Телемониторинг
- в) Телемедицинское совещание
- г) Телемедицинская лекция
- ж)Дистанционная медицинская помощь

5. Связь, что обеспечивает обсуждение больного лечащим врачом с консультантом, организуется в рамках такой телемедицинской технологии – как…

- а) Телемедицинская консультация
- б) Телемониторинг
- в) Телемедицинское совещание
- г) Телемедицинская лекция
- з) Дистанционная медицинская помощь
- 6. Режим, который подразумевает общение больного или его лечащего врача с консультантом в интерактивном режиме, – это …
	- а) Режим чтения
	- б) Режим записи
	- в) On-line режим
	- г) Off-line режим
	- д) Режим отсроченной передачи данных

#### Ответы :

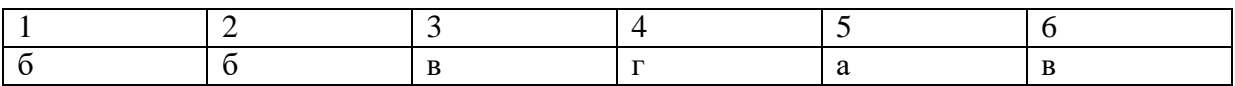

#### *6. Информационные системы. Медицинские информационные системы. Медицинский аппаратно-программный комплекс*

1. Информационная система – это

a) Вычислительная система, предназначенная для хранения, поиска и выдачи информации по запросам пользователя.

b) Организационно упорядоченная совокупность документов (массивов документов) и информационных технологий, реализующих информационные процессы в здравохранении.

c) Система программных и аппаратных средств, предназначенных для автоматизации деятельности человека.

2. Медицинская информационная система – это …

a) Вычислительная система, предназначенная для хранения , поиска и выдачи информации по запросам пользователя.

b) АИС, предназначенная для оптимизации информационных потоков и автоматизации основных видов деятельности ЛПУ.

c) Система программных и аппаратных средств, предназначенных для автоматизации деятельности человек

- 3. Основное требование, предъявляемое к МИС
	- a) Достоверность и оперативность
- b) Достаточность информации
- с) Наличие и доступность любой необходимой информации на месте оказания медицинской помощи.
- d) Продуктивность работы
- 4. Выберите что не является составной частью (элементом) ИС?
	- а) Управленческие процессы;
	- **b**) Технические средства;
	- с) Информационные потоки;
	- d) Персонал
- 5. Для каких целей создаётся МИС в лечебном учреждении?

а) Автоматизация процессов получения, сбора, хранения, поиска и использования информации;

b) Оптимизация производственных процессов для повышения качества лечения и контроля состояния здоровья;

- с) Совершенствование документации и системы документооборота;
- d) Всё перечисленное.
- 6. МИС «Поликлиника» относится к ...
	- а) МИС базового уровня;
	- **b)** МИС уровня ЛПУ;
	- с) МИС территориального уровня;
	- d) МИС федерального уровня.
- 7. Не относиться к МИС...
	- а) АИС Поликлиника
	- **b**) АИС Стационар
- 8. Оперативно предоставляют необходимую правовую информацию?
	- а) Экспертные системы
	- **b)** Справочно-правовые системы
	- с) Медицинские информационные системы
	- d) Справочные системы
- 9. Какие элементы включают технические средства АСУ?
	- а) Управленческий персонал, операторы ЭВМ, программисты
	- b) Компьютерная техника, средства передачи информации, программное обеспечение
	- с) Нормативная документация, инструкции по работе в системе АСУ
	- d) Электронные МКБ, справочную информацию, классификаторы
- 10. Кто является пользователем МИС базового уровня:
	- а) Врачи разного профиля,
	- b) Поликлиники, стационары, диспансеры, скорая помощь
	- с) Профильные и специализированные медицинские службы и региональные органы управления;
	- d) Федеральные учреждения и органы управления
- 11. Кто является пользователем МИС уровня учреждения:
	- а) Врачи разного профиля
	- b) Поликлиники, стационары, диспансеры, скорая помощь
	- с) Профильные и специализированные медицинские службы и региональные органы управления;
	- d) Федеральные учреждения и органы управления
- 12. Кто является пользователем МИС территориального уровня:
	- а) Врачи разного профиля
	- b) Поликлиники, стационары, диспансеры, скорая помощь
	- с) Профильные и специализированные медицинские службы и региональные органы управления;
	- d) Федеральные учреждения и органы управления
- c) AHC MedWork
- d) AIC Гарант
- 
- 
- 13. Кто является пользователем МИС федерального уровня:
	- a) Врачи разного профиля
	- b) Поликлиники, стационары, диспансеры, скорая помощь

c) Профильные и специализированные медицинские службы и региональные органы управления;

d) Федеральные учреждения и органы управления

14. Совокупность методов и устройств, используемых для обработки информации, называется:

- a) Информационными системами
- b) Медицинскими информационными системами
- c) Информационными технологиями
- d) Автоматизированными устройствами

15. Комплекс методологических, программных, технических, информационных и организационных средств, поддерживающих процессы функционирования информатизируемой организации, называется:

- a) Информационными технологиями
- b) Информационными системами
- c) Медицинскими информационными системами
- d) Автоматизированными устройствами

16. Совокупность программно-технических средств, баз данных и знаний, предназначенных для автоматизации различных процессов, протекающих в лечебно-профилактическом учреждении, называется:

- a) Информационными технологиями
- b) Информационными системами
- c) Медицинскими информационными системами
- d) Автоматизированными устройствами
- 17. Централизованный подход к информатизации здравоохранения отличают:
	- a) Грамотная ценовая политика;
	- b) Децентрализация власти;
	- c) Экономический рост и новые информационные технологии;
	- d) Развитые механизмы обмена информацией и удобный графический интерфейс.

18. Мониторинг и управление качеством медицинской помощи с помощью медицинских информационных систем позволит:

- a) Снизить количество врачебных ошибок;
- b) Сократить сроки обследования и лечения пациентов;
- c) Повысить заработную плату;
- d) Повысить качество медицинской документации.
- 19. Что нельзя включить в задачи автоматизации деятельности ЛПУ?
	- a) Сбор, хранение, обработку и выдачу пользователям всей информации о пациентах;
	- b) Поддержку медико-технологических процессов в диагностике и лечении больных;

c) Прогнозирование тенденций уровня заболеваемости, инвалидности, смертности и изменений в их структуре;

d) Планирование, учёт и анализ деятельности подразделений ЛПУ в целях оптимизации их работы.

20. Какие задачи не поддерживаются административными и организационными подсистемами автоматизированной информационной системы ЛПУ?

- a) Контроль за показателями деятельности ЛПУ в целом и его подразделений;
- b) Поддержка процессов диагностики и лечения;
- c) Контроль за финансово-экономическими показателями учреждения;
- d) Информационно-справочная поддержка процесса лечения.
- 21. Укажите пользователя медико-технологических информационных систем:
	- a) Врачи-статистики;
	- b) Главные врачи;

#### c) Врачи-клиницисты;

d) Старшие медицинские сёстры отделений.

22. Деятельность каких сотрудников поддерживает интегрированная информационная медицинская система ЛПУ?

#### a) Сотрудников лечебных отделений;

b) Сотрудников всех подразделений;

c) Сотрудников диагностического отделения и лаборатории;

d) Сотрудников блока управления лечебным учреждением.

23. Укажите наиболее правильную формулировку: *Что обеспечивает единое пространство медицинских данных*?

a) Оптимизация проведения диагностических исследований;

b) Контроль качества оказания медицинских услуг в лечебно-профилактических учреждениях;

c) Возможность получения пациентами медицинских консультаций через Интернет;

d) Своевременное и оперативное получение необходимых данных для принятия решений лечебно-диагностического и медико-социального плана.

24. Основное назначение медико-технологических информационных систем:

a) Информационная поддержка управления лечебным учреждением;

b) Информационная поддержка лечебно-диагностического процесса;

c) Информационная поддержка принятия решений руководителями здравоохранения на уровне территорий;

d) Информационная поддержка пациента при обращении за медицинской помощью.

25. В каких отделениях ЛПУ **не используются** автоматизированные системы для обработки медицинских сигналов и изображений?

a) Диагностические отделения;

b) Лаборатория;

c) Аптека;

d) Интенсивная терапия.

26. Какую возможность представляют врачу интеллектуальные системы для постоянного интенсивного наблюдения?

a) Анализ состояния физиологических систем организма и прогнозирование;

- b) Формирование форм обязательной государственной отчётности;
- c) Расчёт показателей коечного фонда;
- d) Расчёт скорости введения инфузионных растворов при необходимости их строгого дозирования.
- 27. Основная цель информации ЛПУ?
	- a) Повышение эффективности деятельности ЛПУ;
	- b) Ведение электронной истории болезни;
	- c) Проведение медико-демографического анализа;
	- d) Ведение регистров по проблемно-ориентированным областям медицины.

28. Что является основным документом в автоматизированных информационных системах ЛПУ, через который осуществляется обмен информацией между всеми участниками лечебнодиагностического процесса?

a) Статистическая карта выбывшего из стационара;

- b) Единый талон амбулаторного больного;
- c) Электронная запись на диагностическое обследование;
- d) Электронная история болезни.

29. Внедрение в ЛПУ типовой учрежденческой интегрированной информационной медицинской системы обязательно предполагает:

- a) Выход в сеть Internetс каждого рабочего места;
- b) Организацию единой локальной или корпоративной сети учреждения;
- c) Разворачивания средства спутниковой связи;
- d) Разворачивание телемедицинского центра.

30. На каком принципе основывается классификация информационных медицинских систем (МИС)?

a) На принципах обеспечения информационной безопасности;

b) На основании иерархического принципа, соответствующего структуре здравоохранения, как отрасли;

c) На основании того, кто является пользователем МИС.

- 31. Выберите главную цель создания и внедрения медицинских информационных систем:
	- a) Увеличение финансовых прибылей медучреждения;
	- b) Управление финансовыми потоками медучреждения;
	- c) Управление информационными потоками медучреждения;
	- d) Организация работы и управления медицинским учреждением.

32. Информационные системы структурных подразделений медицинских учреждений обеспечивают:

a) Информационное обеспечение принятия решений в профессиональной деятельности врачей разных специальностей;

b) Решение задач отдельного подразделения медицинского учреждения в рамках задач учреждения в целом;

c) Поиск и выдачу медицинской информации по запросу пользователя;

d) Диагностику патологических состояний и выработку рекомендаций по способам лечения при заболеваниях различного профиля;

e) Проведение консультативно-диагностических обследований пациентов.

33. Совокупность информационных ресурсов, технологий их ведения и использования, информационных телекоммуникационных сетей, функционирующих на основе единых системных принципов и общих правил системы здравоохранения и ОМС – это …

- a) Медицинские информационные системы;
- b) Единое информационное пространство;
- c) Системы управления базами данных;
- d) Программные интерфейсы информационных систем;
- e) Электронные истории болезней.

34. Назначение компьютерных систем для лабораторных исследований:

- a) Автоматизированный ввод и сохранение только регистрационных данных о пациенте (ФИО, возраст, адрес и т.п.)
- b) Автоматизированный ввод и сохранение результатов лабораторных исследований
- c) Автоматизированный ввод и сохранение результатов динамического наблюдения за состоянием пациента;

d) Автоматизированный анализ результатов лабораторных исследований с целью постановки диагноза

e) Хранение нормативных документов, регламентирующих работу лаборатории.

35. Медицинские аппаратно-программные комплексы выполняют все перечисленные функции кроме:

- a) Управление работой измерительного прибора и сопутствующих ему устройств;
- b) Съём и запоминание показаний измерительного прибора (регистрация данных);
- c) Преобразование и вычислительный анализ зарегистрированных данных;

d) Представление и вывод полученных результатов в числовой, графической или текстовой форме;

e) Проведение дифференциальной диагностики и постановка заключительного диагноза.

- 36. Медицинские аппаратно-программные комплексы чаще всего используются:
	- a) Для эффективного формирования статистической отчётности лечебного учреждения;
	- b) Для ведения больных в послеоперационном периоде;
	- c) Для наблюдения за больными в палатах интенсивной терапии;
	- d) В качестве экспертной системы для проведения дифференциальной диагностики;
	- e) Для функциональной диагностики.
- 37. Медицинские аппаратно-программные комплексы осуществляют анализ:

a) Только статических измерений состояния организма;

b) Только динамических характеристик процессов жизнедеятельности с их изменением во времени;

c) Как статических измерений состояния организма, так и динамических характеристик процессов жизнедеятельности;

d) Не занимаются анализом.

38. Аппаратно-компьютерный комплекс – это …

a) Комплекс, состоящий из двух частей – медицинского аппарата и специализированного компьютера;

b) Комплекс, состоящий из двух частей – медицинского аппарата и медицинского специалиста;

c) Комплекс, состоящий из двух частей – специализированного компьютера и медицинского специалиста.

#### 39. Для чего предназначены мониторно-компьютерные системы?

- a) Для контроля за данными жидкостного баланса;
- b) Для составления записей о больном в электронном виде;
- c) Для формирования листа назначений;

d) Для индивидуального мониторного наблюдения за витальными параметрами организма.

|    | $O(1BCH)$ . |  |        |             |    |                |          |    |          |   |   |         |        |                     |    |             |               |             |    |
|----|-------------|--|--------|-------------|----|----------------|----------|----|----------|---|---|---------|--------|---------------------|----|-------------|---------------|-------------|----|
|    | -           |  |        |             | O  | $\overline{ }$ | Ω        |    | ν        |   |   |         | 14     | ⊥ J                 | 10 | -           |               |             | ∠∪ |
| a  |             |  | ാ<br>u | u           | b  | u              | ັ        | a  | a        | υ | c | đ       | $\sim$ | ◡                   |    | ັ           | a             | $\sim$<br>ັ | υ  |
| ∠⊥ |             |  |        | سد          | 26 | $\cap$<br>ا ت  | nο<br>∠٥ | 20 | 20<br>эu | ັ |   | ົ<br>JJ | 34     | $\sim$ $\sim$<br>ЭJ |    | $\cap$<br>ັ | $\Omega$      | 39          |    |
| ⌒  |             |  | υ      | $\sim$<br>◡ | a  | a              |          |    |          |   | υ | D       | D      | e                   |    | ◡           | $\Omega$<br>a | u           |    |

 $O_{\text{TDATT}}$ 

#### *7. Медицинская информация. Электронная карта пациента.*

- 1. Медицинская информация это …
	- a) Любая информация о человеке;
	- b) Информация о социальном статусе человека;
	- c) Информация, относящаяся к человеку, как к пациенту;
	- d) Совокупность средств лечения.
- 2. Рентгенограмму относят к следующему виду медицинской информации:
	- a) визуальная статическая;
	- b) звуковая;
	- c) алфавитно-цифровая;
	- d) динамическая.
- 3. История болезни относится к следующему виду медицинской информации:
	- a) визуальная статическая;
	- b) звуковая;
	- c) алфавитно-цифровая
	- d) визуальная динамическая.
- 4. Реакция зрачка на свет относится к следующему виду медицинской информации:
	- a) визуальная статическая;
	- b) звуковая;
	- c) алфавитно-цифровая;
	- d) визуальная динамическая.
- 5. Характерной особенностью медицинской информации является:
	- a) конфиденциальность;
	- b) неоднозначность;
- c) конфиденциальность и неоднозначность;
- d) неоднозначность и прогнозируемость.
- 6. Электронный медицинский архив –это …

a) Запись, сделанная конкретным медицинским работником в отношении конкретного пациента, сохранённая на электронном носителе;

b) Информационная система, предназначенная для ведения, хранения на электронных носителях, поиска и выдачи по информационным запросам персональных медицинских записей;

c) Электронное хранилище, содержащее наборы данных и программ (классификаторы, справочники, списки пациентов и т.д.).

7. Электронная персональная медицинская запись – это …

a) Запись, сделанная конкретным медицинским работником в отношении конкретного пациента, сохранённая на электронном носителе;

b) Информационная система, предназначенная для ведения, хранения на электронных носителях, поиска и выдачи по информационным запросам персональных медицинских записей;

c) Электронное хранилище, содержащее наборы данных и программ (классификаторы, справочники, списки пациентов и т.д.).

8. Электронная история болезни – это …

a) Запись, сделанная конкретным медицинским работником в отношении конкретного пациента, сохранённая на электронном носителе;

b) Информационная система, предназначенная для ведения, хранения на электронных носителях, поиска и выдачи по информационным запросам персональных медицинских записей;

c) Электронное хранилище, содержащее наборы данных и программ (классификаторы, справочники, списки пациентов и т.д.).

- 9. Выберите наиболее полное определение медицинской информатики:
	- a) Предмет, изучаемый в медицинском учебном заведении;

b) Научная дисциплина, представляющая систему знаний об информационных процессах в медицине;

- c) Раздел предмета «Информатика»;
- d) Программное обеспечение, установленное на ПК сотрудников лечебного учреждения.
- 10. Медицинская информатика является составной частью …
	- a) Теоретической информатики;
	- b) Прикладной информатики;
	- c) Экономической информатики;
	- d) Управленческой информатики.

11. Установите соответствие между характеристикой ЭФФЕКТИВНОСТЬ и принципом создания автоматизированного рабочего места (АРМ):

a) Автоматизированное рабочее место должно представлять собой систему

взаимосвязанных компонентов;

b) Возможность приспособления АРМ к предполагаемой модернизации программного обеспечения и технических средств;

c) Затраты на создание и эксплуатацию системы не должны превышать экономическую выгоду от её реализации.

12. Установите соответствие между степенью актуальности ДАННЫЕ ДОЛГОСРОЧНОГО ЗНАЧЕНИЯ и данными:

- a) Лабораторные анализы;
- b) Учётно-статистическая документация лечебно-профилактического учреждения,
- актуальная для текущего момента времени;
- c) Регламентирующая документация регионального уровня.

13. Установите соответствие между степенью актуальности ДАННЫЕ НЕМЕДЛЕННОГО ПРИМЕНЕНИЯ и данными:

a) Лабораторные анализы;

b) Учётно-статистическая документация лечебно-профилактического учреждения, актуальная для текущего момента времени;

c) Регламентирующая документация регионального уровня.

- 14. Установите соответствие между примером и видом звуковой информации:
	-
	- 1. Комментарий лечащего врача; **А.** Звуковые сигналы, генерируемые меди-
	- 2. Тоны сердца, слышимые через фонендоскоп; инским оборудованием.<br>3. Сигналы от медицинских приборов. **Б.** Естественные звуки организма. 3. Сигналы от медицинских приборов.
		-
		- **В.** Речевые сигналы.

15. Установите соответствие между данными и степенью актуальности:

1. Результаты инструментальной диагнос- **А.** Данные долгосрочного хранения. тики; **Б.**Данные среднесрочной актуальности.

- 
- 
- 2. Электронные и бумажные архивы текущей, информации;
- 3. Сигналы от медицинских приборов. **В.** Данные немедленного применения.

16. Установите соответствие между функциональными возможностями и названиями программного комплекса:

1. Программный комплекс, автоматизирую- **А.** «Электронная регистратура». щий процессы проведения исследований с

использованием диагностического оборудования; **Б.** «Функциональная диагностика».

2. Программный комплекс, автоматизирую-

диагностической лаборатории; и поставляет система».

- щий работу специалистов клинико- **В.** «Лабораторно-информационная
- 3. Программный комплекс, обеспечивающий электронную запись на приём к врачу и

управление потоками пациентов.

Ответы :

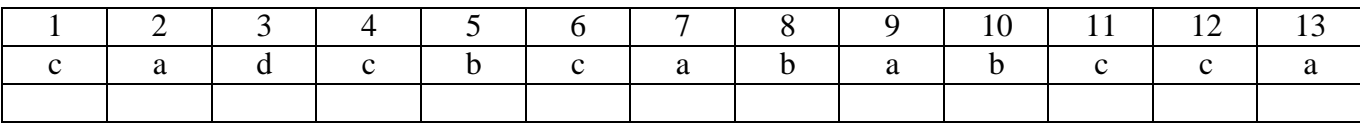

# Задания для текущего контроля успеваемости Третий семестр

# Теоретические занятия

### Тема 1.1«Информация и информационные процессы»:

# Актуализация опорных знаний:

# Фронтальный опрос:

Понятие информации

Информационные системы и технологии ...

Информационные процессы - это ...

Измерение информации...

Двоичное кодирование информации

Универсальность дискретного (цифрового) представления информации.

### Закрепление полученных знаний:

# Фронтальный опрос:

Дайте определение термина «информации».

Перечислите «виды информации».

Информационное сообщение - это ...

При разработке информационных систем и технологий важно оценить свойства поступающей, хранимой и передаваемой информации. К числу таких свойств можно отнести? Назовите общую схему передачи информации, приведите примеры.

# Тема 2.1«Обработка информации средствами MicrosoftWord»:

# Актуализация опорных знаний:

### Фронтальный опрос:

Назначение программы «Текстовый редактор». Как устроен интерфейс текстового редактора Word? Назовите команды форматирования MSWord. В чём заключается автоматизация форматирования? Расскажите о режиме автоматического редактирования.

### Закрепление знаний:

### Письменно ответить на вопросы:

Какие основные текстовые элементы структуры документа вы знаете? Что можете сказать по организации изменений структуры документа?

Какие ошибки встречаются при работе в Word?

Работа с таблинами в MSWord?

Работа с формулами и функциями в текстовом процессоре Word? Перечислите виды графических диаграмм и их применение.

# <u>Тема 2.2</u>«Обработка информации средствами MSEXCEL»:

# Актуализация опорных знаний:

### Фронтальный опрос:

- Что такое электронная таблица?
- Электронный процессор?
- Какие структурные элементы содержит электронная таблица?
- Как задается адрес ячейки, адрес диапазона ячеек?
- С какими типами данных работает MS EXCEL?
- Какой символ нужно нажать в MS EXCEL, чтобы начать ввод формул?
- В чем отличие между абсолютными и относительными ссылками в MS EXCEL?  $\bullet$

# Закрепление полученных знаний:

#### \* Выполнение задания в тетради, ответы на вопросы:

- Как в MS EXCEL записать абсолютную ссылку на ячейку?
- Как записать относительную ссылку на ячейку?  $\bullet$
- Что может быть аргументом функции MS EXCEL?
- Каким способом можно вызвать список категорий функций MS EXCEL?  $\bullet$ Вопросы EXCEL Графические возможности
- Какие типы диаграмм позволяет использовать MS EXCEL?  $\bullet$
- Из каких объектов состоит диаграмма в MS EXCEL?  $\bullet$
- Что является исходными данными для диаграмм в MS EXCEL?  $\bullet$ Ошибки MS EXCEL:
- Что означает сообщение об ошибке #### в ячейке MS EXCEL?  $\bullet$
- Что означает сообщение об ошибке #ИМЯ? в ячейке MS EXCEL?  $\bullet$
- Что означает сообщение об ошибке #CCЫЛКА! в ячейке MS EXCEL?  $\bullet$ Обработка данных в MS EXCEL
- Как осуществить сортировку данных в MS EXCEL?  $\bullet$
- Можно ли сортировать данные в MS EXCEL по нескольким столбцам?  $\bullet$
- Для чего служит фильтр в MS EXCEL?
- $\bullet$ Как задать фильтр в MS EXCEL?
- Сколько параметров можно указать при фильтрации в MS EXCEL?  $\bullet$

# Тема 2.3«Технологиихранения, поиска и сортировки информации»:

# Актуализация опорных знаний

# Устный опрос

- Понятие и типы ИС (информационных систем);
- База данных, модели БД;  $\equiv$
- $\mathbb{R}^{\mathbb{Z}^2}$ Виды организации данных?
- Основные понятия реляционной БД: запись, поле, главный ключ.  $\overline{\phantom{0}}$
- Системы управления базами данных (СУБД). СУБД MS Access.

# Закрепление полученных знаний

### Выполнение письменных и практических заданий:

- Создание структуры табличной БД.  $\equiv$
- Ввод и редактирование данных в таблице.
- Объекты Access: Формы. Отчёты. Запросы. Сортировка. Режимы работы в них.  $\equiv$
- Формирование запросов на поиск данных в среде СУБД.
- Создание форм для ввода данных и отчетов для вывода данных на печать.

# Практические занятия

### Практическое занятие №1по теме «Файловая система ПК»:

# Актуализация опорных знаний:

### Письменный опрос

Рассказать о файловой структуре организации данных (имя, расширение, папки).

Структура организации данных персонального компьютера?

Описание характеристик домашнего ПК

Скриншоты рабочего стола

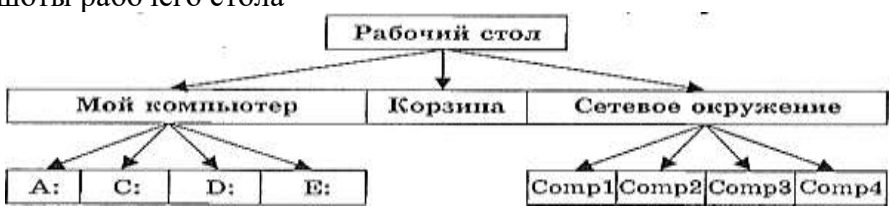

Интерфейс файлового менеджера TotalCommander, организация и работа с файлами в нём?

# **Закрепление знаний**

Выполнение заданий на ПК:

• Открыть текущие каталоги, заданных папок (в окне Дерево каталогов будет отображена иерархическая файловая система одного из дисков)

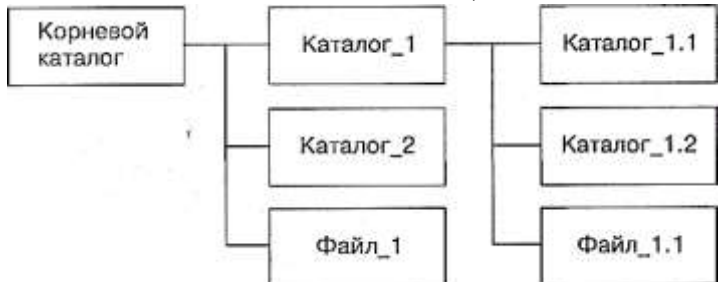

• С помощью программы Проводник создать в домашнем каталоге дерево папок, по вариантам:

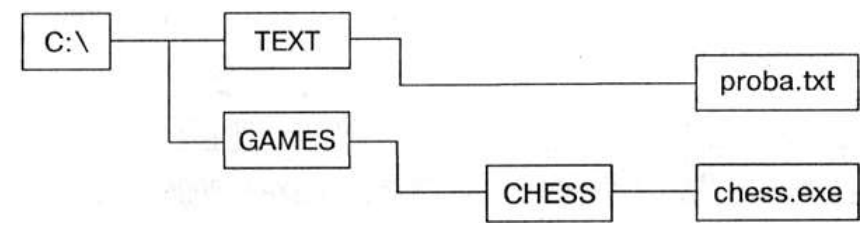

• Копирование выделенных файлов одним из предложенных способов.

### **Практическое занятие №2** по теме *«Архиваторы и антивирусные программы»*

# **Актуализация опорных знаний:**

# *Фронтальный опрос*

1. Для каких целей используется архивация файлов?

2. Назовите основные архиваторы данных (RAR, ZIP), особенности функционирования, отличия?

3. Принцип работы с архивами?

4. Как можно добавить архив, удалить, распаковать; возможны ли просмотр и редактирование архива?

5. Для чего применяется антивирусное ПО?

6. Какие антивирусные программы вы знаете и пользовались практически? В чём их

отличия, какие бывают? Недостатки, проявленные при использовании.

7. Возможны ли просмотр и редактирование заархивированных данных?

# **Закрепление полученных знаний**

### *1. Тестирование*

# **1. Программы-архиваторы это:**

А) программы для проверки вирусов.

Б) Программы для работы с дисками обеспечивают проверку работоспособности,

структурирование, дефрагментацию, очистку дисков и сжатие данных.

В) программы для создания, редактирования и оформления текстовых документов;

Г). специальные программы, с помощью которых можно сжимать отдельные файлы или группы файлов

### **2. К программам архиваторам относятся:**

А) Opera, ICQ;

Б) WinRar. WinZip;

В) Microsoft Word, Microsoft Excel;

Г) Basic, Pascal.

**3. Компьютерные вирусы - это ...**

А) файлы, которые невозможно удалить

Б) файлы, имеющие определенное расширение

В) программы, способные к саморазмножению (самокопированию)

Г) программы, сохраняющиеся в оперативной памяти после выключения компьютера

# **4. К файловым вирусам относятся:**

А) макро-вирусы

Б) шифрованные вирусы;

В) Inernet-черви;

Г) троянские программы.

# **5. Антивирусные программы необходимы:**

А) для работы в глобальной и локальной сетях;

Б) для архивации данных;

В) для выявления вирусов, лечения зараженных файлов и дисков, предотвращения подозрительных действий.

Г) для создания и редактирования различных файлов, а также для сохранения и передачи информации.

# **6.Программы для выявления неисправностей предназначены для слежения за работой системных компонентов, диагностики и подготовки отчетов об аппаратных**

#### **неисправностях, а также для обнаружения программных ошибок и восстановления системы**

А) программы – архиваторы;

Б) антивирусные программы;

В) файловые менеджеры;

Г) программы-оболочки.

# **7. Архив – это ..:**

А) папка с документами;

Б) поврежденный файл;

В) файл, содержащий в себе один или несколько файлов в сжатом виде.

Г) совокупность файлов по одной тематике.

### **8. Упаковывать и распаковывать файлы можно с помощью:**

А) антивирусных программ;

- Б) файловых менеджеров;
- В) программ-архиваторов;

Г) языков программирования.

### **9. Антивирусом является:**

А) программа проверки и лечения дисков;

Б) любая программа, созданная на языках низкого уровня;

В) программа, скопированная с плохо отформатированной дискеты;

Г) специальная программа, которая может приписывать себя к другим программам и способна «размножаться».

# **10. К антивирусным программам относятся:**

А) WinZip, WinRar

Б) Dr.Web, Aidstest

В) Windows, MS-DOS

 $\Gamma$ ) Basic, C++

*2. Архивирование файлов.*

*3. Проверка ПК на вирусы.*

### **Практическое занятие №3**по теме *«Создание и редактирование документов в MSWord»*

# **Актуализация темы**

### *Программный опрос в виде теста*

*1. Выберите верный ответ*

Текстовый редактор - программа, предназначенная для:

A. Создания, редактирования и форматирования текстовой информации.

B. Работы с изображениями в процессе создания игровых программ.

C. Управление ресурсами ПК при создании документов.

D. Автоматического перевода с символьных языков в машинные коды.

*2. Выберите единственный верный ответ.*

Сообщение о местоположении курсора, указывается

A. В строке состояния текстового редактора.

B. В меню текстового редактора.

C. В окне текстового редактора.

D. На панели задач.

*3. Выберите возможные варианты верных ответов.*

В текстовом редакторе при задании параметров страницы устанавливаются:

A. Источник бумаги

B. Размер бумаги

C. Поля, ориентация

D. Стиль, шаблон.

*4. Дополните:*

Структурный элемент документа, который находится в верхней или нижней части каждой страницы и содержит некоторую информацию, идентифицирующую данный документ называется .

*5. Выберите единственный верный ответ*

Какая операция **НЕ** применяется для редактирования текста:

A. Печать текста.

B. Удаление в тексте неверно набранного символа.

C. Вставка пропущенного символа.

D. Замена неверно набранного символа.

*6. Дополните:*

С помощью инструмента  $\equiv$  можно создать список.

*7. Выберите возможные варианты верных ответов.*

Фрагментом текста может быть:

A. Один или несколько символов.

B. Слово

- C. Строка текста, абзац (в том числе и пустой)
- D. Весь текст
- *8. Выберите единственный верный ответ.*

Инструмент  $\mathbf{E} \cdot |$  предназначен для:

A. Создания списка

B. Изменения параметров страницы

C. Изменения междустрочного интервала

D. Увеличения высоты строк в таблице

*9. Выберите единственный верный ответ.*

Выберите фразу, написание которой соответствует правилам набора текста на компьютере:

A. Во всех трамваях окна изо льда . Белы деревья, крыши, провода .

B. Во всех трамваях окна изо льда. Белы деревья ,крыши ,провода.

C. Во всех трамваях окна изо льда. Белы деревья, крыши, провода.

D. Во всех трамваях окна изо льда. Белы деревья, крыши, провода.

*10. Выберите возможные варианты верных ответов.*

К операциям, которые можно выполнить с графическим объектом в программе Word относятся:

- A. Группировка нескольких объектов в один
- B. Создать тень
- C. Изменение обтекания текстом
- D. Замена одной автофигуры на другую.

# **Закрепление полученных знаний:**

*Индивидуальное задание на ПК в Word:*

1. Выполнить форматирование текста:

а) создать новый документ и набрать на клавиатуре текст:

ТЕКСТОВЫЙ РЕДАКТОР MICROSOFT WORD

**(***шрифт* TimesNewRoman (TNR), *размер* 14 пунктов (пт), *начертание* обычный, все прописные, рамка не нужна)**;**

б) скопировать и вставить текст 11 раз через двойной междустрочный интервал и отформатировать его разными шрифтами в соответствии с заданием в таблице (см. табл. 1);

в) сохранить файл с именем *Шрифт* в личной папке.

Таблица 1

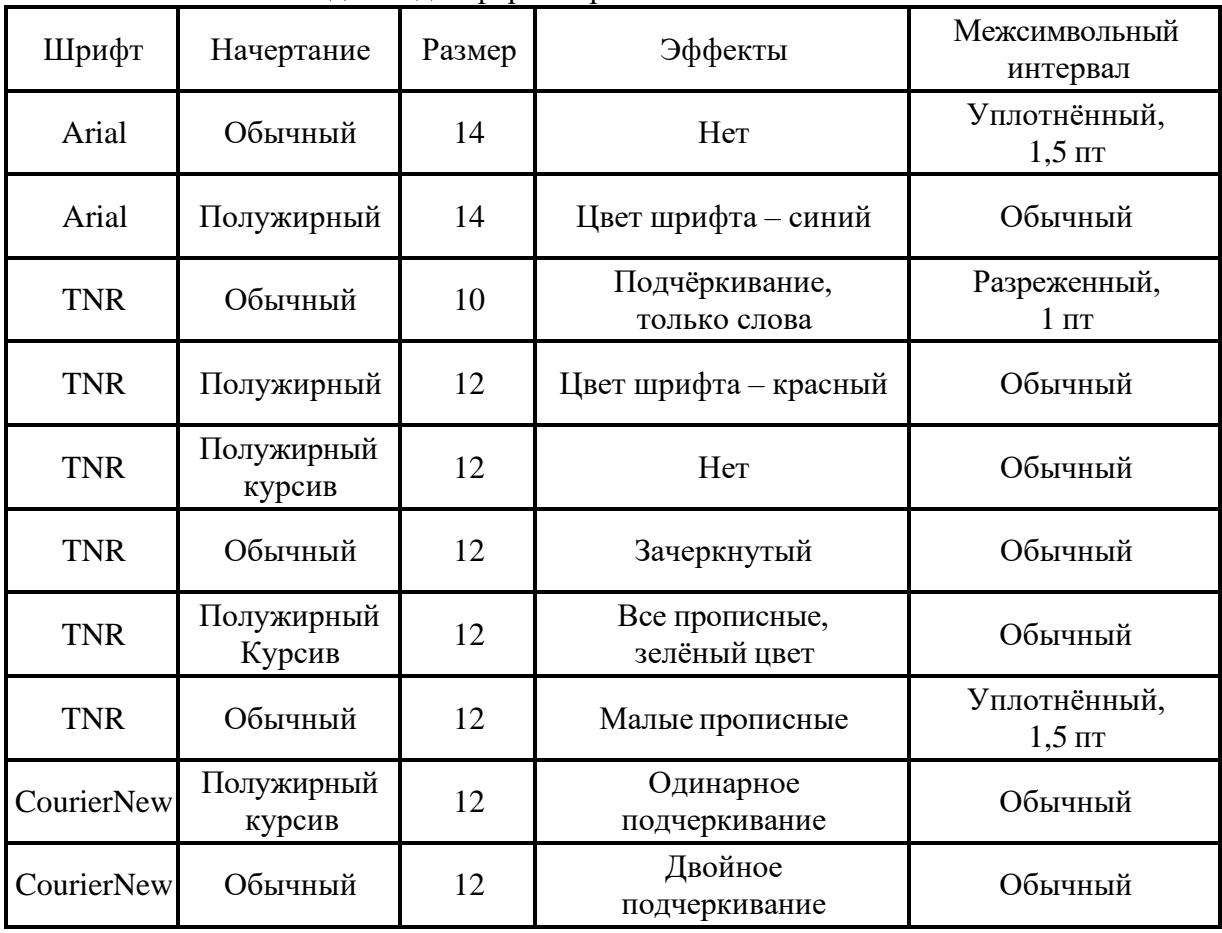

Задание для форматирования текста

2. Редактировать текст

1. **Отмена** действий - кнопка

2. *Возврат* отмененные действия - (*Вернуть*).

3. Установка *полей* в документе, изменение размеров и ориентации страницы - команды вкладки *Разметка страницы/группа Параметры страницы*.

*4.* Команда *Файл/Параметры/Дополнительно/Показывать содержимое*

*документа/Показывать Границы текста* для вывода *границы текста.*

*5. Проверка правописания* - вкладка *Рецензирование/Правописание*

*6. Автоматический перенос слов ,*командой вкладки *Разметка страницы/группа Параметры страницы/Расстановка переносов.*

7. Перед выполнением операций редактирования или форматирования необходимо выделить текст:

7.1. Выделить:

а) *весь текст* команда вкладки *Главная/группа Редактирование /Выделить/Выделить все*;

б) произвольный *фрагмент текста -* протяжкой мыши при нажатой левой кнопке или установив курсор в начало выделяемого фрагмента, и, удерживая клавишу **Shift**, щелкнуть левой кн. мыши в конце выделяемого фрагмента;

в) *слово-*двойным щелчком левой кнопкой мыши;

г) *строку* щелчком левой кнопкой мыши в поле маркировки напротив строки;

д) *абзац* двойным щелчком левой кнопкой мыши в поле маркировки абзаца.

7.2. Снять выделение - щелкнув левой кнопкой мыши *вне поля выделения*.

8. *Копирование текста*:

а) Команда *Главная/Копировать*(копия помещается в буфер обмена);

б) курсор в нужную позицию документа и выполнить *Главная/Вставить.*

# 9. *Копирование формата*:

− курсор в позиции документа, содержащего *формат-образец*, щелкнуть мышью по кнопке ленты *Главная/Формат по образцу* и щелкнуть по слову, к которому применить форматобразец;

- двукратный щелчок мыши по кнопке - применить «кисть» многократно, (выход из режима многократного копирования формата, щелчком ).

# 10. *Перемещение текста*:

а) команда *Главная/Вырезать*, текст помещается в буфер обмена;

б) установить курсор в позицию документа и выполнить *Главная/Вставить.*

11. Удаление текста - клавишей **Del** (операции копирования, перемещения и удаления можно также выполнить с помощью *контекстного* меню.)

# **Практическое занятие №4** по теме *«Вставка объектов в документ»***:**

# **Актуализация знаний**

# **Фронтальный опрос**

- 1. Работа с объектом *таблица:* редактирование, оформление.
- 2. Вставка рисунков (скана, цифровой фотографии), работа с изображением.
- 3. Объект WordArt.
- 4. Вставка в документ графических объектов.
- 5. Как осуществляется вставка формул в документ?

### **Закрепление полученных знаний**

# *1. Тестовый опрос*

# **Вопрос 1. Укажите верный способ копирования форматирования с одной части текста на другую.**

1) Выделить фрагмент текста - команда Копировать - Поставить курсор, команда Вставить

2) Выделить фрагмент образец - команда Формат по образцу - Выделить фрагмент, к которому надо применить форматирование

3) Выделить фрагмент текста - команда Вырезать - Поставить курсор, команда Вставить

# **Вопрос 2. Укажите верный способ перемещения текста.**

1) Выделить фрагмент текста - команда Копировать - перенести курсор - команда Вставить

2) Выделить фрагмент текста - команда Вырезать - перенести курсор - команда Вставить

3) Выделить фрагмент текста - команда Вырезать - команда Вставить

4) Выделить фрагмент текста - команда Копировать - команда Вставить

# **Вопрос 3. С помощью какой команды можно найти слово и заменить его на другое?**

1) Перейти

2) Найти

3) Заменить

4) Найти и заменить

**Вопрос 4. С помощью какой команды контекстного меню можно заменить один рисунок на другой?**

- 1) Вырезать
- 2) Копировать
- 3) Изменить рисунок
- 4) Вставить название...
- 5) Формат рисунка...

# **Вопрос 5. Чтобы появилась контекстная вкладка Формат Работа с рисунками необходимо...**

- 1) выделить рисунок
- 2) поставить курсор рядом с рисунком
- 3) нажать клавишу F5
- 4) нажать клавишу F3

# **Вопрос 6. С помощью какой команды осуществляется вставка рисунков, фильмов, звуков и фотографий в MicrosoftWord 2007?**

- 1) Клип
- 2) Рисунок
- 3) Картинка
- 4) Видеозапись

#### **Вопрос 7. На скольких страницах появляется колонтитул при вставке колонтитула в документ, не имеющий титульной страницы?**

- 1) На всех
- 2) На всех, кроме первой
- 3) Только на той, на которой вставляем колонтитул
- 4) Только на первой

# **Вопрос 8. Можно ли вставлять рисунки в колонтитулы?**

- 1) Да
- 2) Нет

# **Вопрос 9. На какой вкладке находится команда изменения стилей таблицы?**

- 1) Главная
- 2) Вставка
- 3) Разметка страницы
- 4) Конструктор
- 5) Макет

# **Вопрос 10. На какой вкладке находится команда создания нового рисунка SmartArt?**

- 1) Главная
- 2) Вставка
- 3) Конструктор
- 4) Формат
- 2. Выполнение практического задания: Вставить объект *SmartArt,* изменить его параметры.

### **Практическое занятие №5** по теме *«Создание текстовых документов на основе шаблона»*

### **Актуализация опорных знаний**

### *Тестирование*

1. Фрагмент текста, заканчивающийся нажатием клавиши <Enter> называется ...

- 1) символом;
- 2) абзацем;
- 3) блоком;
- 4) предложением.

2. Ширина; способ выравнивания строк; положение на странице; отступ в первой строке; межстрочное расстояние; интервал между абзацами - параметры ...

- 1) символа;
- 2) блока;
- 3) абзаца;
- 4) текста.

3.Для создания и редактирования стиля используются команды меню:

1) Файл\Стиль;

2) Формат\Стиль;

3) Абзац\Стиль;

4) Вид\Стиль;

4. Команда меню Правка позволяют осуществлять действия:

1) вставку объектов из буфера обмена;

2) сохранение документа в папке;

3)вставку таблицы в документ;

4)выбор параметров абзаца и шрифта.

5. Текстовый редактор – это программа, предназначенная:

1) для работы с изображением в процессе создания игровых программ;

2) управления ресурсами ПК при создании документов;

3) работы с текстовой информацией в процессе делопроизводства, редакционноиздательской деятельности и др.

4) автоматического перевода с символических языков в машинные коды.

6. Главным преимуществом при работе с текстом в текстовом редакторе (в сравнении с пишущей машиной) является:

1) возможность уменьшения трудоемкости при работе с текстом;

2) возможность многократного редактирования текста;

3) возможность более быстрого набора текста;

4) возможность использования различных шрифтов при наборе текста

7.Редактирование текста представляет собой:

1) процесс внесения изменений в имеющийся текст;

2) процедуру сохранения текста на диске в виде текстового файла;

3) процесс передачи текстовой информации по компьютерной сети;

4) процедуру уничтожения ненужных текстовых файлов.

8. При редактировании текста для удаления неверно набранного символа используется клавиша:

1)  $\langle$ Enter $>$ ; 2)  $\langle$ Esc $>$ ; 3)  $\langle$ Delete $>$ ; 4)  $\langle$ Insert $>$ ; 5)  $\langle$ Home $>$ .

9.Необходимо открыть документы какие действия приведут к результату.

1) В меню **Файл** выбрать имя документа из списка;

2) В меню **Файл** выбрать команду **Открыть**…;

3)В меню **Окно** выбрать имя документа из списка;

4) Все вышеперечисленные ответы верны.

10. Если вы удалили часть текста. Как исправить ошибку?

1) Нажать кнопку **Отменить** .

2) Нажать кнопку **Вернуть** .

3) В меню **Сервис** выбрать команду **Исправления**.

4) Все вышеперечисленные ответы верны.

# **Закрепление полученных знаний**

*Создание индивидуального шаблона документа*

Приложение № 3 к Приказу Министерства здравоохранения и социального развития Российской Федерации от 14.12.2009 № 984н Медицинская документация **Учетная форма № 001-ГС/у** Утверждена Приказом Минздравсоцразвития России от 14.12.2009 № 984н **Заключение медицинского учреждения о наличии (отсутствии) заболевания,**

**препятствующего поступлению на государственную гражданскую службу Российской Федерации и**

**муниципальную службу или ее прохождению** от "  $\overline{\hspace{1cm}}$  "  $\overline{\hspace{1cm}}$ 

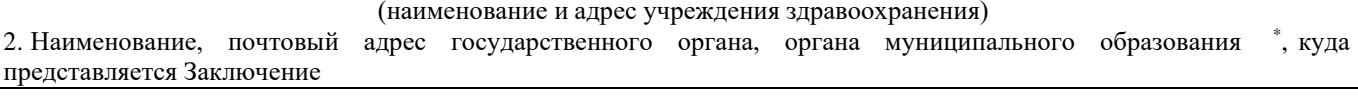

3. Фамилия, имя, отчество

(Ф.И.О. государственного гражданского служащего Российской Федерации, муниципального служащего либо лица, поступающего на государственную гражданскую службу Российской Федерации, муниципальную службу) 4. Пол (мужской/женский)\*

#### 5. Дата рождения

#### 6. Адрес места жительства

#### 7. Заключение

Выявлено наличие (отсутствие) заболевания, препятствующего поступлению на государственную гражданскую службу Российской Федерации (муниципальную службу) или ее прохождению \*.

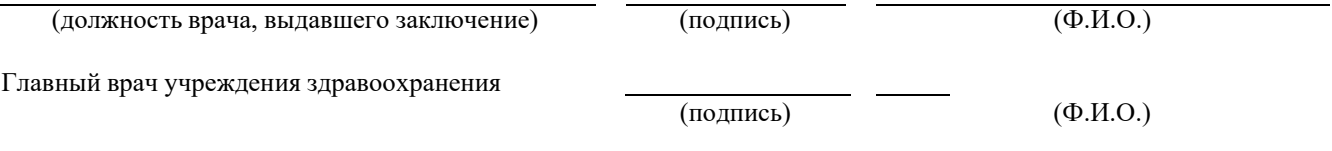

М.П.

 $\Gamma$ 

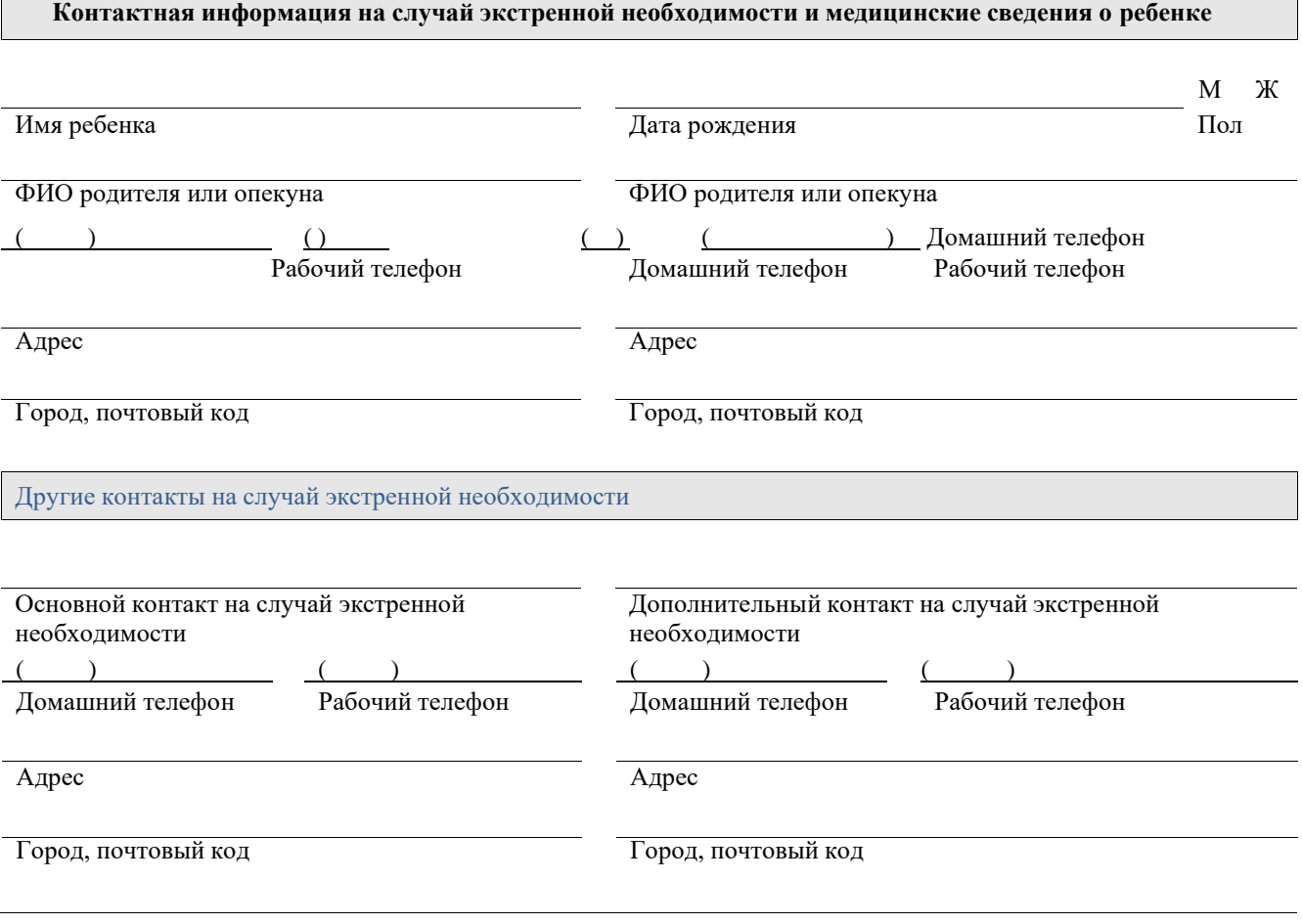

\* Нужное подчеркнуть.

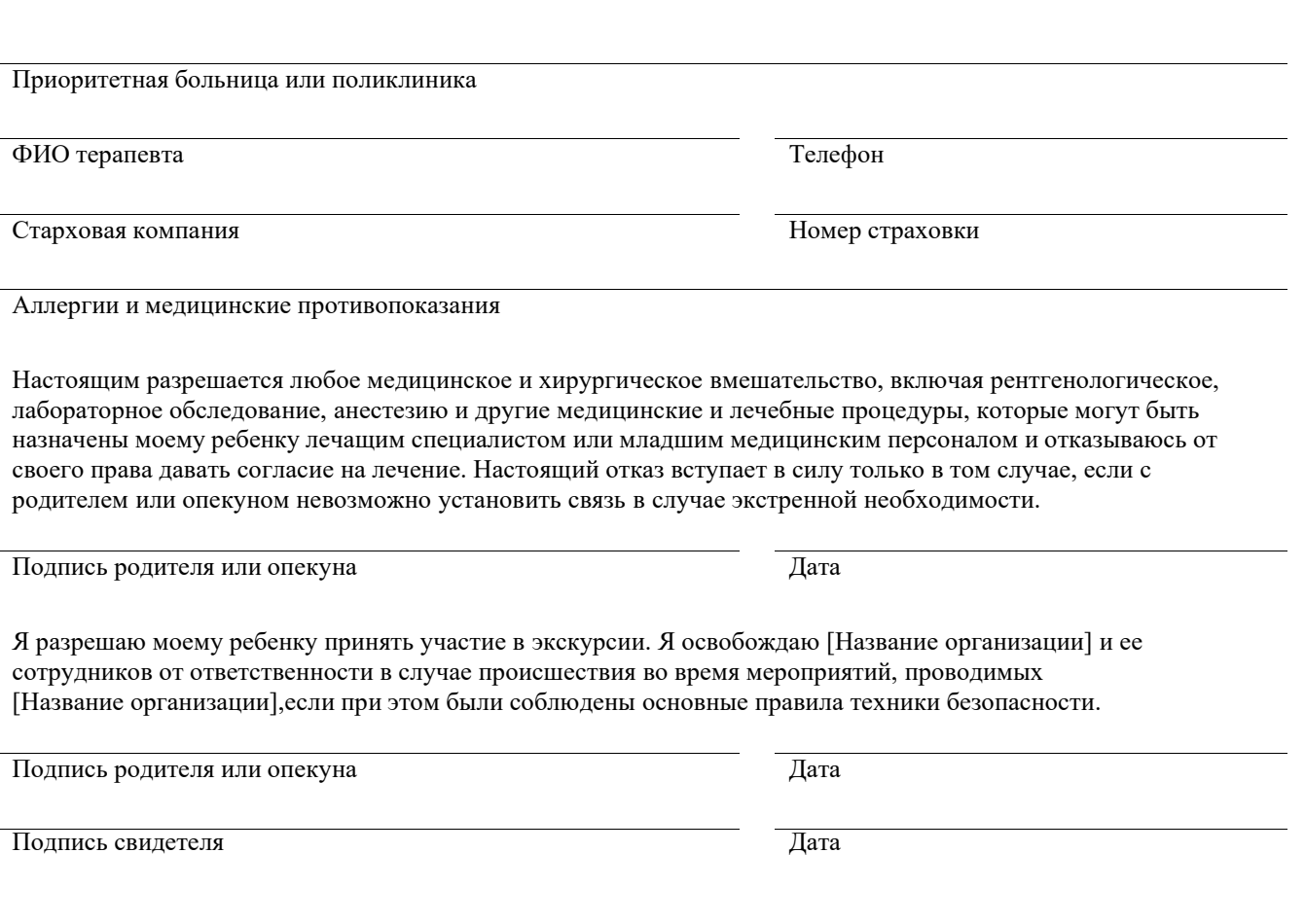

# **Практическое занятие №6** по теме *«Создание комплексных документов в MSWord»*

# **Актуализация опорных знаний**

# *Фронтальный опрос по теме*

- 1. Как найти буфер [обмена](http://wordexpert.ru/page/kak-najti-bufer-obmena-v-word) в Word?
- 2. Как в [Word сделать](http://wordexpert.ru/page/kak-v-vorde-sdelat-albomnyj-list) альбомный лист?
- 3. [Как делать](http://wordexpert.ru/page/kak-sdelat-ramku-v-word) рамку в Word?
- 4. Как [перевернуть](http://wordexpert.ru/page/kak-perevernut-tekst-v-word) текст?
- 5. Как удалить [страницу?](http://wordexpert.ru/page/kak-udalit-stranicu-v-word)
- 6. Как убрать [нумерацию](http://wordexpert.ru/page/kak-ubrat-numeraciju-stranic-v-word) страниц в Word?
- 7. Вставка документа с книжной ориентацией в документ с [альбомной ориентацией.](http://wordexpert.ru/page/vstavka-dokumenta-s-knizhnoj-orientaciej-v-dokument-s-albomnoj-orientaciej)
- 8. Как начать новый раздел с нечетной [страницы?](http://wordexpert.ru/page/kak-nachat-novyj-razdel-s-nechetnoj-stranicy)
- 9. Изменение размера [выделенного](http://wordexpert.ru/page/izmenenie-razmera-vydelennogo-risunka) рисунка.
- 10. Удаление текста между двумя фрагментами [другого текста.](http://wordexpert.ru/page/udalenie-teksta-mezhdu-dvumya-fragmentami-drugogo-teksta)
- 11. [Автоматическое](http://wordexpert.ru/page/avtomaticheskoe-soxranenie-dokumenta-pri-ego-zakrytii) сохранение документа при его закрытии.
- 12. Поиск и [применение](http://wordexpert.ru/page/poisk-i-primenenie-stilej-k-abzacam-dokumenta) стилей к абзацам документа.
- 13. Как определить [местонахождение](http://wordexpert.ru/page/kak-opredelit-mestonaxozhdenie-dokumenta) документа?
- 14. Методики [настройки интерфейса](http://wordexpert.ru/page/metodiki-nastrojki-interfejsa-word-2007) Word 2007, 2010.
- 15. Поиск слов и [сохранение](http://wordexpert.ru/page/poisk-slov-i-soxranenie-ix-v-otdelnom-dokumente) их в отдельном документе.
- 16. Задать [обтекание текстом](http://wordexpert.ru/page/zadat-obtekanie-tekstom-dlya-vsex-risunkov-v-dokumente) для всех рисунков в документе.
- 17. Отправка [документа](http://wordexpert.ru/page/otpravka-dokumenta-na-pechat-na-raznye-setevye-printery) на печать на разные сетевые принтеры.
- 18. Word 2007: смена формата [сохранения](http://wordexpert.ru/page/word-2007-smena-formata-soxraneniya-fajla) файла.
- 19. Как переместить автофигуру из текста документа в [колонтитулы?](http://wordexpert.ru/page/kak-peremestit-avtofiguru-iz-teksta-dokumenta-v-kolontituly)

# **Закрепление полученных знаний**

# *Разработка проекта на ПК:*

Задание 1. Создать список по образцу.

**СОДЕРЖАНИЕ**

#### Введение

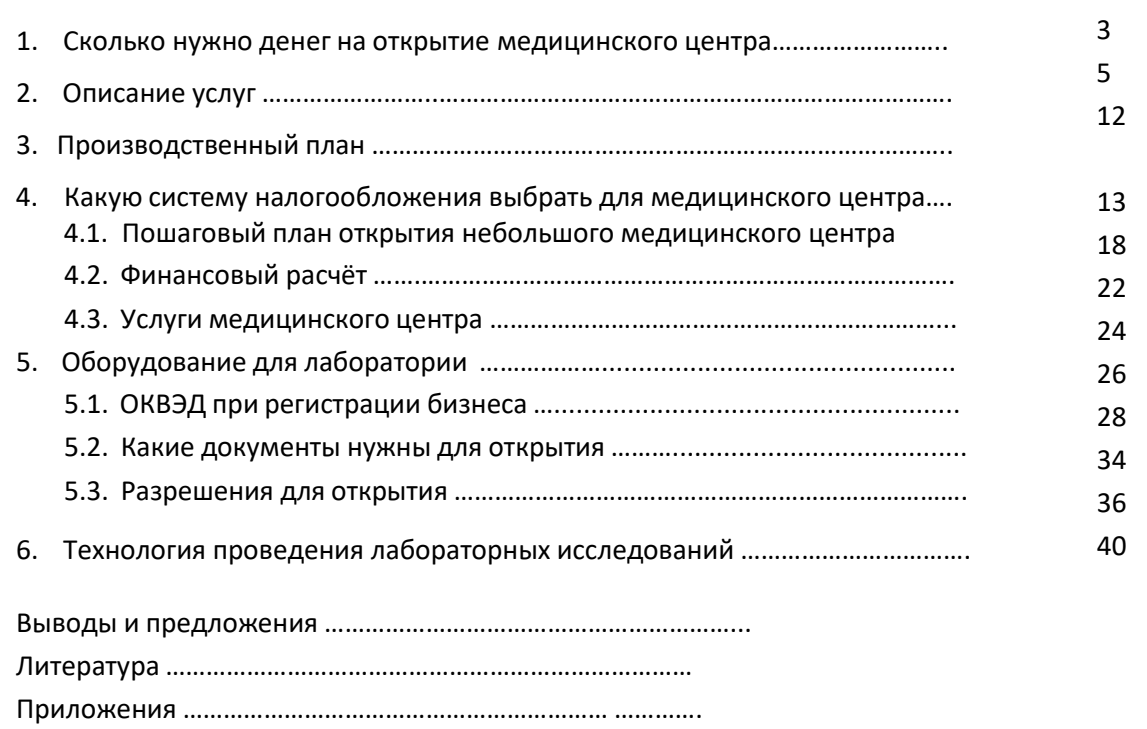

Задание 2. Оформить список литературы и содержание к своему реферату, проекту.

### **Практическое занятие №7** по теме *«Гипертекстовое представление информации»***:**

#### **Актуализация опорных знаний**

#### *Фронтальный опрос* **Технология создания гиперссылок:**

Каким образом должен быть размечен текст? (С использованием *Стилей,* либо с помощью *Закладок*) Как создаются Закладки? Как образовывается *имя закладки*? Как располагают гиперссылки в тексте документа?

### **Закрепление полученных знаний**

# **Практическая часть:**

- a. Скачать любой многостраничный документ из сети Интернет;
- b. Отформатировать его:
	- i. Сделать титульную страницу (шаблон в меню *Вставка*);
		- ii. Учесть параметры шрифта, абзаца;
		- iii. Создать колонтитулы;
- c. Перед текстом сделать аннотацию (краткое описание текста);
- **d. С терминов, упомянутых в аннотации, создать гиперссылки на нужные страницы.**

### **Практическое занятие №8** по теме *«Комплексное использование возможностей MSWord для создания документов»***:**

#### **Актуализация опорных знаний** *Тестирование*

**Вопрос 1**: Для чего мы используются параметры страницы документа? *один из вариантов ответа:*

- а) Чтобы вставить нумерацию страниц;
- б) Чтобы расставить переносы;
- в) Чтобы задать отступы от границ страницы до границ текста;
- г) Чтобы выровнять текст.
	- **Вопрос 2**: Можем ли обвести часть текста рамкой, чтобы выделить её? *один из вариантов ответа:*
- а) Да, для этогонужно воспользоваться границами и заливкой;
- б)Да,- для этого нужно воспользоваться параметрами страницы;
- в) Это можно сделать с помощью пункта Поля в Параметрах страницы;
- г) Нет, можно сделать рамку только для целой страницы.
	- **Вопрос 3**: Ввопросе возможны несколько вариантов ответа.
	- Какие пункты можем осуществить при выводе документа на печать?
- а)Указать количество страниц;
- б)Указать печать нескольких страниц на одной;
- в)Указать печать 5 страниц на одной;
- г) Распечатать только отдельные страницы;
- д)Выбрать печать нескольких копий/
	- **Вопрос 4**: Для чего применяется программа *текстовый редактор*? *один из вариантов ответа:*
- а) обработки графической информации;
- б) обработки видеоинформации;
- в) обработки текстовой информации;
- г) работы с музыкальными записями.
	- **Вопрос 5**: Как удалить символ, стоящий слева от курсора?
	- *один из вариантов ответа:*
- а) Нажать Delete;
- б) Нажать BS;
- в) Нажать Alt;
- г) Нажать Ctrl+Shift.
	- **Вопрос 6**: Укажите порядок сохранения отредактированного документа под другим именем:
- а) № Нажать Файл
- б) № Сохранить Как
- в) № Выбрать место и имя файла
- г) № Нажать сохранить
	- **Вопрос 7**: Какое действие мы можем выполнить с таблицей?

*несколько вариантов ответа:*

- а) Объединение ячеек;
- б) Изменить количество строк и столбцов;
- в) Закрасить одну ячейку;
- г) Вставить рисунок вместо границы;
- д) Изменить вид границ таблицы
	- **Вопрос 8**: Курсор это…
- а) устройство ввода текстовой информации;
- б) клавиша на клавиатуре;
- в) наименьший элемент отображения на экране;
- г) метка на экране монитора, указывающая позицию, в которой будет отображен вводимый с клавиатуры символ.
	- **Вопрос 9**: Как включить панель инструментов Рисование?
	- *один из вариантов ответа:*
- а) Вид Панели инструментов Рисование;
- б) Правка Вставить Панели инструментов Рисование;
- в) Файл открыть Рисование/

**Вопрос 10**: Как можно вставить рисунок в текстовый документ ТР MS Word? (возможно несколько вариантов ответа)

- а) из графического редактора
- б) из файла
- в) из коллекции готовых картинок
- г) из меню Файл
- д) из принтера

**Вопрос 11**: Как в текстовом редакторе напечатать символ которого нет на клавиатуре? *Выберите один из вариантов ответа:*

- а) Воспользоваться вставкой символа;
- б) Использовать для этого рисование;
- в) Вставить из специального файла.

**Вопрос 12**: Укажите последовательность действий, выполняемых при вставке формулы. *порядок следования вариантов ответа:*

- а) № Выбрать пункт меню Вставка
- б) № Нажать Объект

Можно

- в) № Выбрать MicrosoftEquation
- г) № Написать формулу
- д) № Нажать левой кнопкой мыши в свободной области экрана

#### **Закрепление полученных знаний**

#### *Индивидуальное задание на проверку*

1. Создать документ, отражающий оформительские возможности редактора MS WORD.

# **ВОЗМОЖНОСТИ РЕДАКТОРА MS WORD**

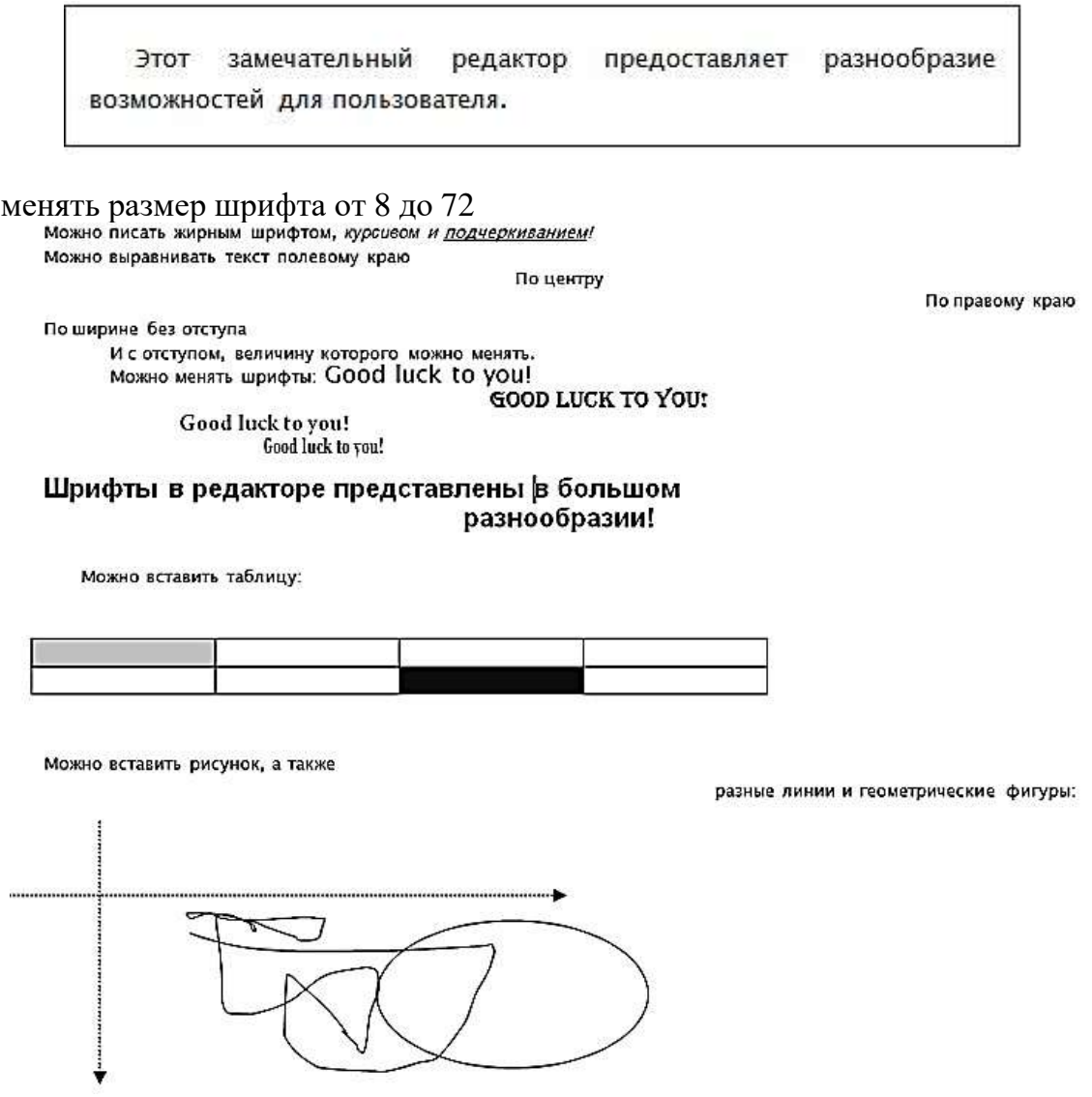

**И даже вставлять автофигуры**

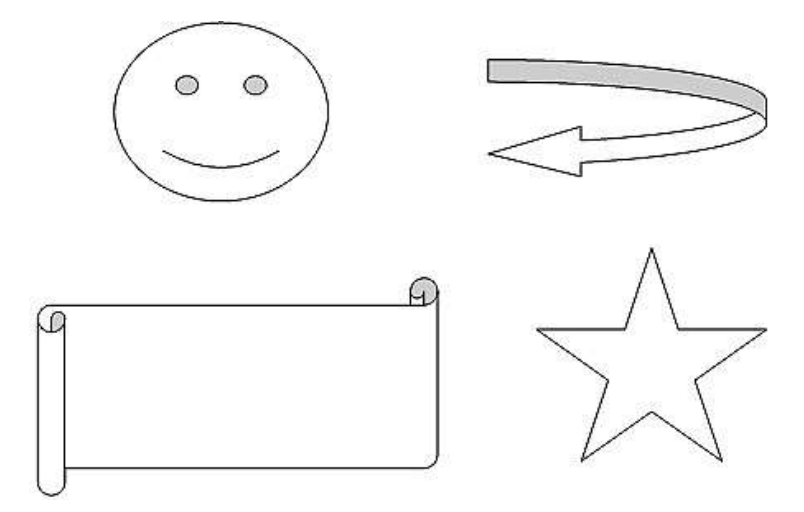

Такой чудесный текстовый редактор MS WORD!

2. Создать схему, отражающую процесс:

# **РАЗВЕРТЫВАНИЕ ПУНКТОВ МЕДИЦИНСКОЙ ПОМОЩИ**

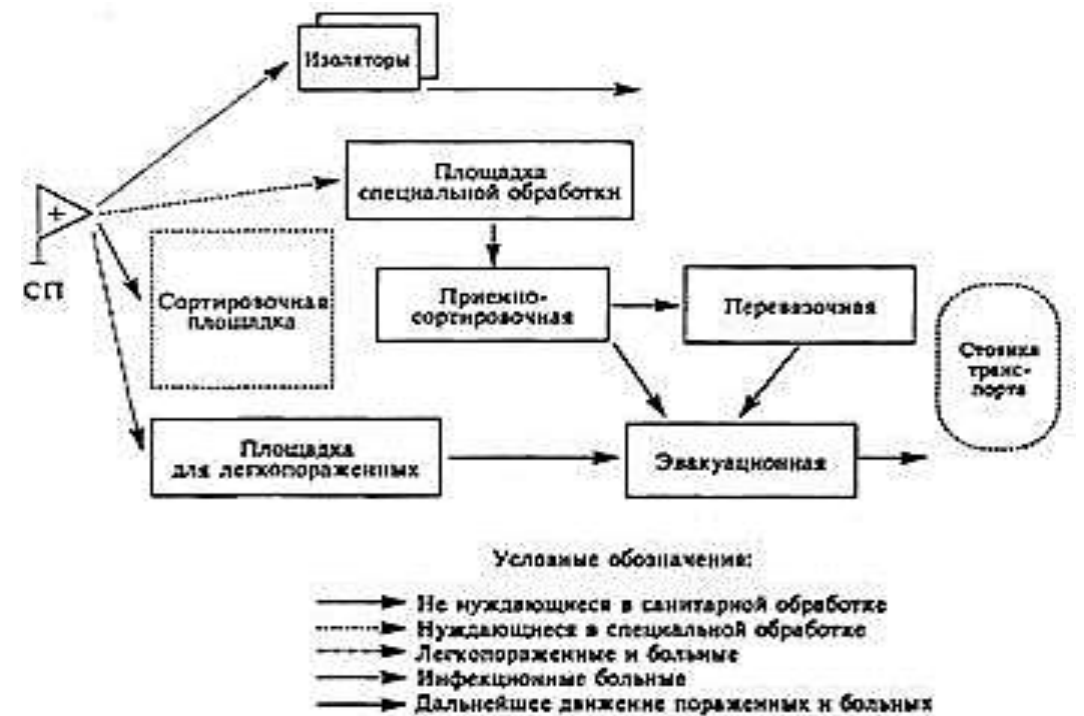

**Практическое занятие №9** по теме *«Создание электронной книги в MicrosoftExcel»***:**

# **Актуализация опорных знаний**

### *Письменный опрос*

Назначение программы **электронные таблицы**, какие задачи они могут решать? Расскажите о настройке параметров MSExcel?

Рабочая область Excel?

Строка формул, мастер формул *Excel*?

Опишите операции оформления таблиц Excel.

### **Закрепление полученных знаний**

### *Выполнение заданий в Excel:*

- − Создание таблицы по образцу;
- − Присвоить таблице имя, выполнить форматирование, сохранить книгу Excel;
- − Копировать и перемещать ячейки, *диапазоны* в таблицах;
- Выполнить простейшие вычисления в таблице по заданным формулам и алгоритмам;
- − Автоматически проставить *итоги*;
- − Выполнить расчёты; редактирование и преобразование таблиц.

# **Практическое занятие №10** по теме *«Организация расчётов в MSExcel»*

#### **Актуализация опорных знаний:**

### *Ответить устно:*

Использование различных форматов чисел в Excel; Правила ввода формул и вычислений; Назначение меню кнопки *Автосумма*; Как выполнять вычисления с помощью строки состояния? Логические функции Excel?

# **Закрепление полученных знаний:**

*Практическая работа.* Создание простой таблицы с формулами и расчеты в ней.

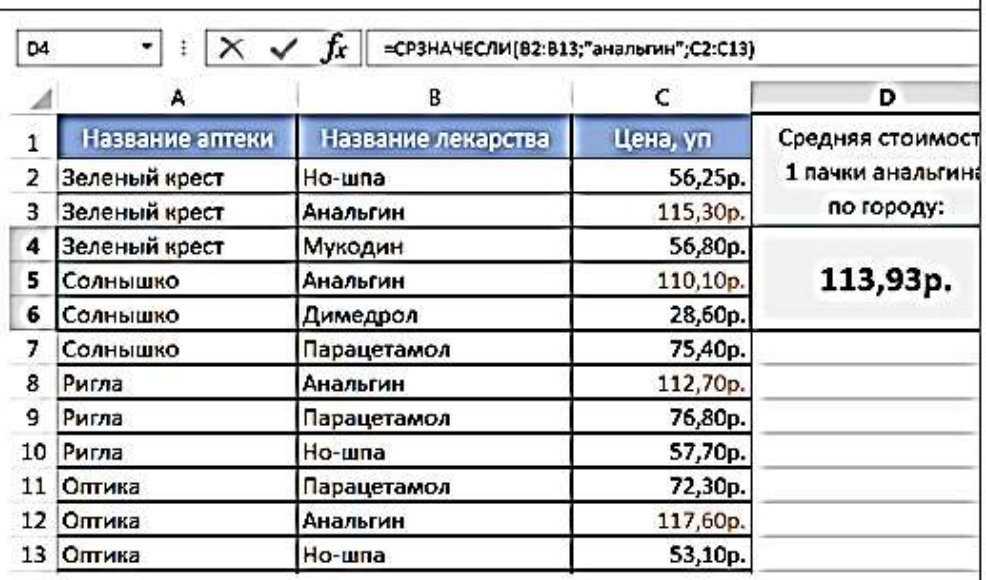

**Практическое занятие №11** по теме *«Решение задач в MSExcel. Построение диаграмм»***:**

# **Актуализация опорных знаний**

### *Фронтальные ответы:*

Использование диаграмм?

Типы диаграмм? Подбор диаграммы, графика …

Изменение структуры диаграммы?

Построение и оформление диаграмм.

Когда используют круговую диаграмму?

### **Закрепление полученных знаний**

### *1. Проверочный Тест*

# **1. Деловая графика представляет собой:**

- а. совокупность графиков функций;
- б. графические иллюстрации;
- в. график совещания;

г. *совокупность программных средств, позволяющих представить в графическом виде закономерности изменения числовых данных.*

# **1. График функции можно создать в Excel при помощи:**

а. Строки формул;

- б. Мастера Функций;
- в. Мастера Шаблонов;
- **г.** *Мастера Диаграмм***.**

# 3. Гистограмма наиболее пригодна для:

а. отображения распределений;

б. отображения динамики изменения данных;

# в. сравнения различных членов группы;

г. отображения удельных соотношений различных признаков.

### 4. Диаграмма это:

а. карта местности;

# б. форма графического представления числовых значений, которая позволяет облегчить интерпретацию числовых данных;

в. красиво оформленная таблица;

# г. обычный график.

# 5. Диаграмма в электронных таблицах - это:

а. качественно оформленная числовая таблица;

б. график, отображающий зависимость между всеми числами таблицы;

в. средство наглядного графического изображения информации, предназначенное для сравнения нескольких величин или нескольких значений одной величины, слежения за изменением их значений и т. п.

г. зависимость между числовыми значениями.

# 6. Круговая диаграмма - это диаграмма:

А. представленная в виде круга, разбитого на секторы, в которой допускается только один ряд данных;

Б. в которой отдельные ряды данных представлены в виде закрашенных разными цветами областей:

В. в которой используется система координат с тремя координатными осями, что позволяет получить эффект пространственного представления рядов данных;

# Г. в которой отдельные значения представлены точками в декартовой системе координат.

# 7.В каком разделе меню табличного процессора Excel находится Мастер Диаграмм:

а. Правка;

- б. Вставка;
- в. Сервис;
- г. Данные.

# 8. Форма графического представления числовых значений, позволяющая облегчить восприятие и интерпретацию числовых данных, называется:

- а. чертежом;
- б. картой;
- в. блок-схемой;
- г. диаграммой.

# 9. Гистограмма - это диаграмма, в которой:

а. отдельные значения представлены полосами различной длины, расположенными горизонтально вдоль оси OX

### б. отдельные значения представлены вертикальными столбцами различной высоты;

в. используется система координат с тремя координатными осями, что позволяет получить эффект пространственного представления рядов данных;

г. для представления отдельных значений используются параллелепипеды, размещенные вдоль оси ОХ.

### 10. Диаграмма, в которой отдельные значения представлены точками в декартовой системе координат, называется:

а. линейчатой;

- б. точечной:
- в. круговой;

г. гистограммой.

### 11. Линейчатая диаграмма - это диаграмма:

# а. в которой отдельные значения представлены вертикальными столбиками различной высоты:

б. в которой отдельные значения представлены точками в декартовой системе координат;

в. в которой отдельные значения представлены полосами различной длины, расположенными горизонтально вдоль оси ОХ

ш. представленная в виде круга, разбитого на секторы, и в которой допускается только один ряд данных.

# 12. Чтобы отформатировать какой-либо элемент диаграммы, необходимо:

# а. дважды щелкнуть по нему курсором мыши;

б. выполнить команды Диаграмма, Исходные данные;

в. выполнить команды Диаграмма, Добавить данные;

г. все вышеперечисленные ответы верны.

# 13. На основе чего строится любая диаграмма?

- а. книги Excel
- б. графического файла
- в. текстового файла

# г. данных таблицы

# 14. Для сравнения нескольких величин в одной точке обычно используется:

- а. линейчатая диаграмма;
- б. гистограмма;
- в. точечная диаграмма;
- г. круговая диаграмма.

# 2. Индивидуальное практическое задание:

- Создать календарь, используя операции автозаполнения, переноса и копирования ячеек.
- Построить график изменения курсов валют, в течение года.
- Рассчитать затраты по электроэнергии и построить диаграмму.

### Практическое занятие №12 по теме «Решение медицинских задач с помощью Excel»:

# Актуализация опорных знаний

### Письменный опрос:

- $\equiv$  . Этапы решения задач на ЭВМ, оформление решения;
- Метод последовательных вычислений (вычисление арифметических выражений);
- Решение задач с условием (методика проверки условия);
- Решение задач с повторяющимися действиями;
- Метод табулирования функций;
- Графический метод решения задач.

### Закрепление полученных знаний

Решение ситуационных задач: Расчёт таблицы Заболеваемость населения, по годам.

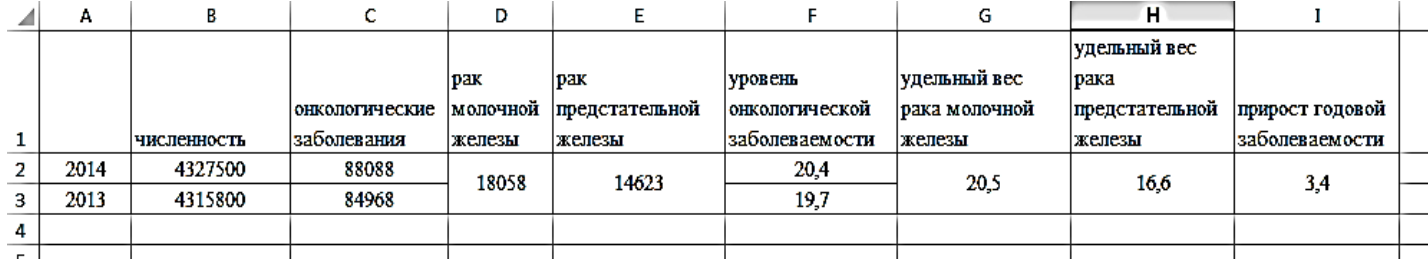

### Практическое занятие № 13 по теме «Поиск и сортировка данных. Фильтрация данных»:

# Актуализация опорных знаний

### Фронтальный опрос

1) Что такое список? Какие условия следует соблюдать при его формировании?

- 2) Что такое сортировка записей и как ее осуществить? Порядок сортировки, настраиваемая сортировка?
- 3) Как задать порядок вторичной сортировки?
- 4) Как отсортировать только один столбец в таблице?
- 5) Как осуществить сортировку по строкам?
- 6) Что такое фильтрация данных и как ее осуществить?
- 7) Как задать фильтрацию данных по условию?

#### Закрепление полученных знаний

# Работа с данными в MicrosoftExcel: поиск, замена данных, сортировка и фильтрация по заданным условиям.

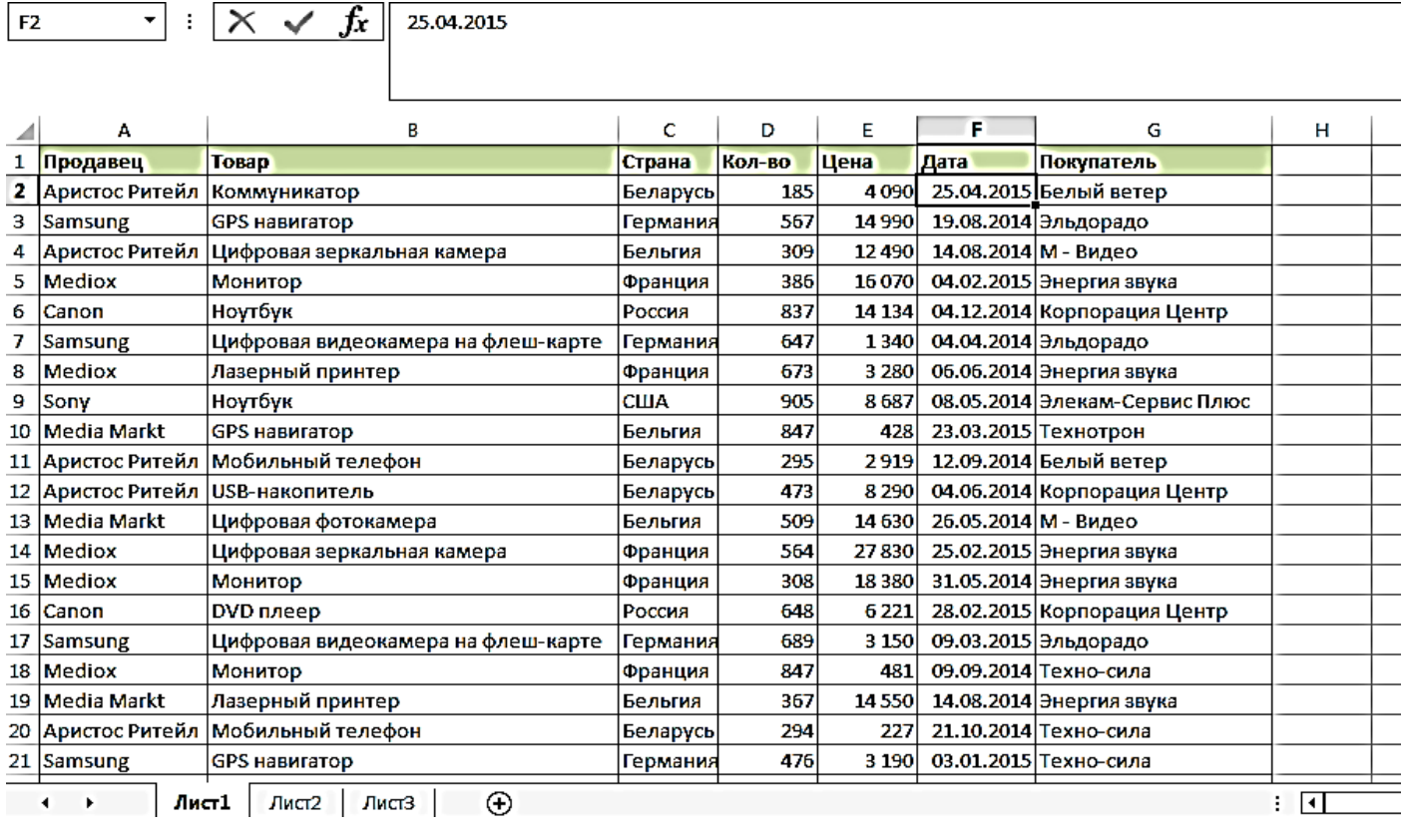

Практическое занятие №14 по теме «Комплексное использование возможностей MSExcel»:

#### Актуализация опорных знаний

### Тестирование

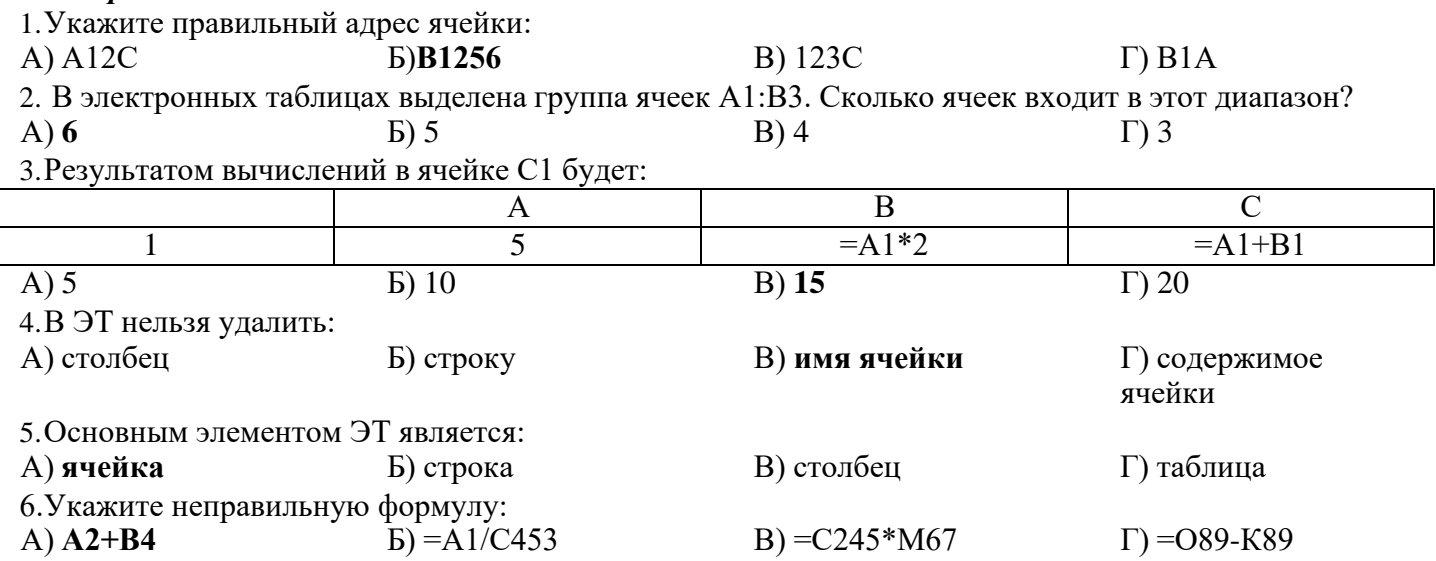

7. При перемещении или копировании в ЭТ абсолютные ссылки:

# А) не изменяются;

Б) преобразуются вне зависимости от нового положения формулы;

В) преобразуются в зависимости от нового положения формулы;

Г) преобразуются в зависимости от длины формулы.

8. Диапазон - это:

А) все ячейки одной строки;

# Б) совокупность клеток, образующих в таблице область прямоугольной формы;

В) все ячейки одного столбца;

Г) множество допустимых значений.

9. Электронная таблица - это:

А) прикладная программа для обработки кодовых таблиц;

Б) устройство персонального компьютера, управляющее его ресурсами;

# В) прикладная программа, предназначенная для обработки структурированных в виде

Microsoft Excel - Книга1

: Arial Cyr

 $\overline{1}$ 

 $\overline{2}$ 

 $\overline{3}$ 

 $D2$ 

A

23

8

11

: В] Файл Правка Вид Вставка Формат

B

 $10B$  .  $10B$  .  $10B$  .  $10B$  .

4

15

 $\overline{7}$ 

 $\cdot$  10  $\cdot$  |  $\mathbf{X}$   $K$   $\mathbf{Y}$  |  $\equiv$   $\equiv$   $\equiv$   $\equiv$ 

D

272

 $416$ 

 $f_x = A2*5C52$ 

34

52

45

 $\mathcal{C}$ 

Сервис

E

# таблицы данных:

Г) системная программа, управляющая ресурсами

персонального компьютера при обработке таблиц. 10. Какая формула будет получена при копировании в ячейку D3, формулы из ячейки D2:

A) = $A2*SC$2;$ 

 $E) = $A$2*C2;$ 

 $B) = A3*SC$2;$ 

 $\Gamma$ ) = A2\*C3.

# Закрепление полученных знаний

Индивидуальное задание на проверку. Создать таблицу Сводка о выполнении плана производства медицинских препаратов, выполнить расчёты. Построить по результатам график и диаграмму. (Подготовка к контрольному заданию).

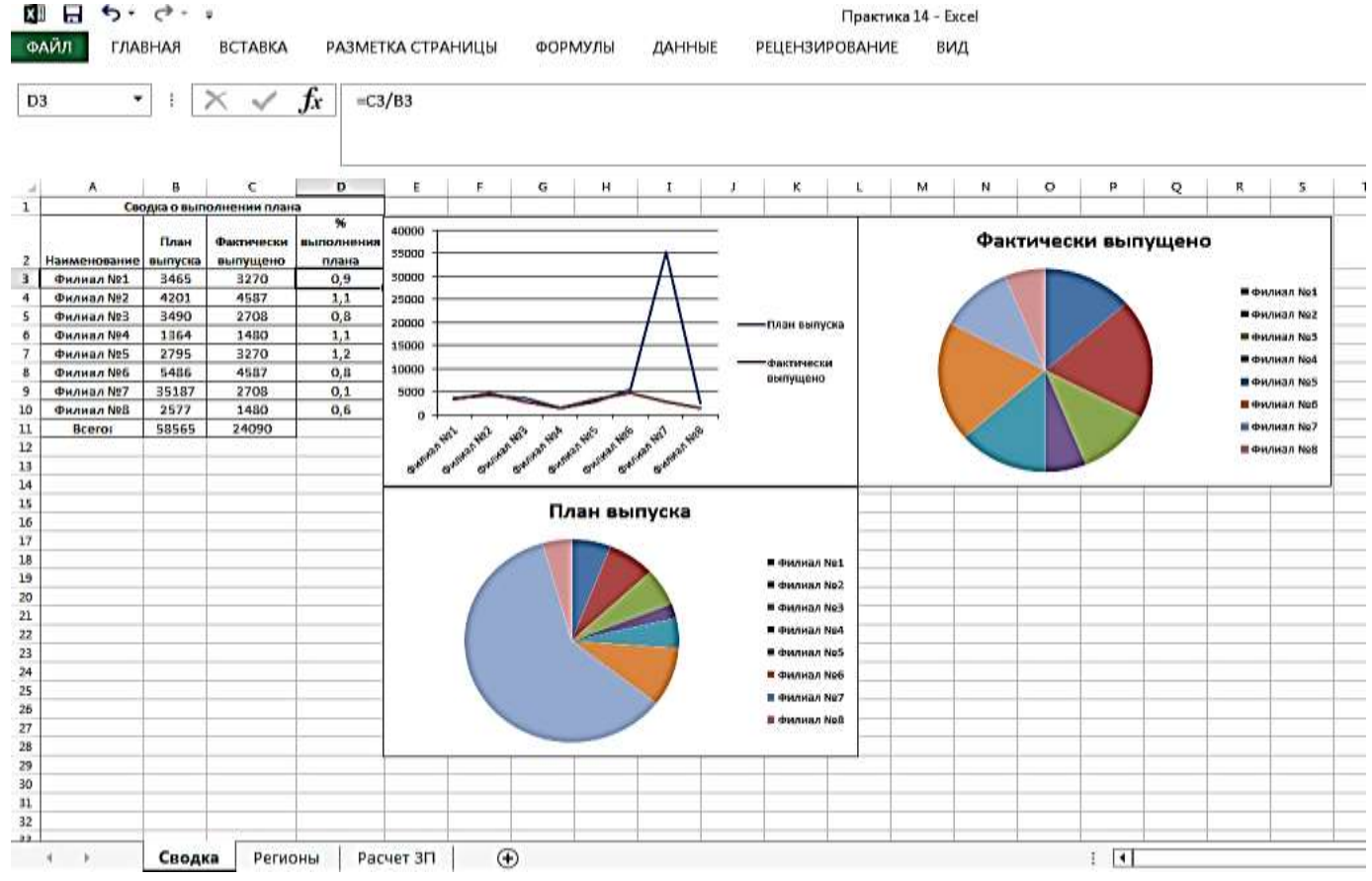

Практическое занятие №15 по теме «Комплексное использование возможностейМSExcel»

# Актуализация опорных знаний

Итоговое тестирование по теме

# 1. Какие типы данных можно ввести в ячейки электронной таблицы

а) числа и формулы

б) формулы и текст

в) числа, текст и формулы

г) числа и текст

# 2. В каком из арифметических выражений, представленном в виде, удобном дляобработки компьютером, допущена ошибка?

A) ac +d5)(8-d)/5B)  $a*x^2 + b*x + c\Gamma$ )  $x * x + 7 * x - 4$ 

# 3. Среди указанных адресов ячеек выберите абсолютный адрес ячейки:

- a)  $F112$
- 6) \$C\$12

**B**) B\$41

 $\Gamma$ ) \$A35

# 4. Дан фрагмент электронной таблицы в режиме отображения формул:

Какие формулы будут отображены в клетках АЗ и В3.

если в клетку А3 скопирована клетка В2, а в

клетку  $B3 -$ клетка А2?

a)  $A3 = A2 + 1 B3 = 2 * B2$ 6) A3 =  $2 * A2 B3 = B2 + 1$  $B) A3 = 2 * A1 B3 = B1 + 1$  $r)$  A3 = 2 \* B1 B3 = A1 + 1

 $\mu$ ) A3 = 2 \* B2 B3 = A2 + 1

#### $\overline{A}$  $\overline{B}$  $\mathbf{1}$  $\mathbf{1}$ 5  $\overline{2}$  $= 2 * R1$  $= A1 + 1$  $\overline{3}$

# 5. Укажите неправильную формулу:

- A)  $A2+B4$  $E = A1/C453$  $B$ ) = C245\*M67
- $\Gamma$ ) = O89-K89

# 6. Вычислительные формулы в ячейках электронной таблицы записываются:

а) в обычной математической записи;

б) специальным образом с использование встроенных функций и по правилам, принятым для записи выражений в языках программирования;

в) по правилам, принятым исключительно для электронный таблиц;

г) по правилам, принятым исключительно для баз данных

# 7. Выражение 5(А2+С3):3(2В2-3D3) в электронной таблице имеет вид:

A)  $5(A2+C3)/3(2B2-3D3)$ ;  $E) 5*(A2+C3)/3*(2*B2-3*D3);$ B)  $5*(A2+C3)/(3*(2*B2-3*D3));$  $\Gamma$ ) 5(A2+C3)/(3(2B2-3D3)).

# 8. Выберите верную запись формулы для электронной таблицы:

A)  $C3+4*D4$  $E) C3 = C1 + 2*C2$  $B)$  A5B5+23  $\Gamma$ ) = A2\*A3-A4

# **9. Чему будет равно значение ячейки С1, если в нее ввести формулу =СУММ(A1:A7)/2:**

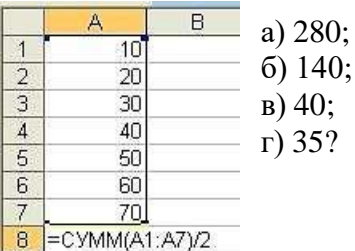

### **10. Дан фрагмент электронной таблицы:**

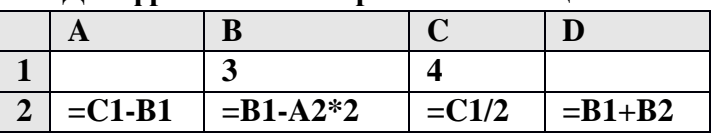

**После выполнения вычислений была построена диаграмма по значениям диапазона ячеек A2:D2. Укажите получившуюся диаграмму.**

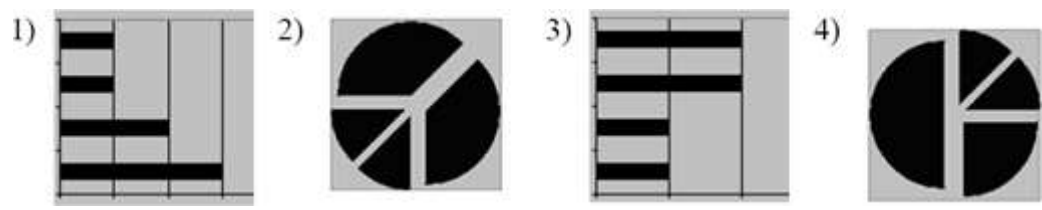

 $= B3 + 4, 1*2$ 

а) 1 б) 3 в) 2 г) 4

D<sub>4</sub>

### **Закрепление полученных знаний**

*Образец Варианта контрольной работы***:***Задание*. У студентов-медиков исследовали частоту пульса до и после сдачи экзамена. По полученным данным, определить:*1.* Достоверно ли снижение пульса после экзамена? *2.* Доверительные границы средней величины пульса после экзамена, с вероятностью безошибочного прогноза *p≥95%*.

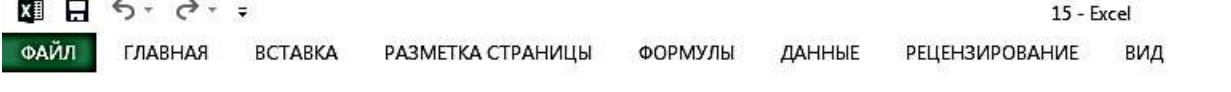

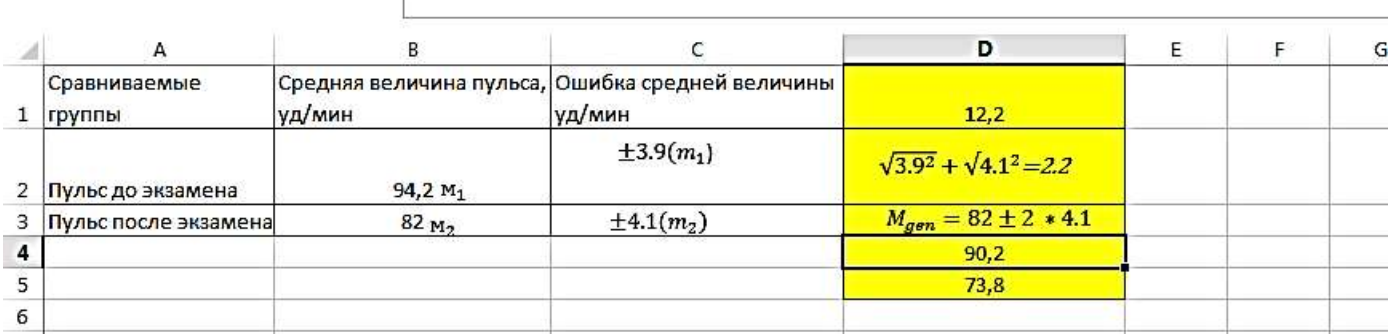

**Вывод:**снижение пульса у студентов медиков после экзамена достоверно (существенно), т.к. **t>2.** Установлено с вероятностью безошибочного прогноза (p=95%)?, что средняя частота

пульса студентов после экзаменов в генеральной совокупности не превышает *90,2 уд/мин и не ниже 73,8 уд/мин.*

### **Практическое занятие № 16** по теме *«Мультимедийные технологии. Создание презентации в MSPowerPoint»***:**

### **Актуализация опорных знаний**

# *Фронтальный опрос*

1) Для чего применяется программа PowerPoint?

- 2) Как запустить программу PowerPoint?
- 3) Из чего состоит презентация?
- 4) Этапы создания презентации?
- 5) Какие объекты может содержать в себе слайд?
- 6) Что такое «макет», «дизайн», «эффекты», «анимиция»?
- 7) Как завершить работу с программой?

# Закрепление полученных знаний

# Создание презентации на заданную тему, на основе шаблона:

- 1. Создание новой презентации
	- 1-й способ автоматически при запуске PowerPoint;
	- 2-й способ Файл ->Создать -> Из шаблона оформления;
	- 3-й способ Файл ->Создать -> Из мастера автосодержания.
- 2. Открытие существующей презентации:
	- PowerPoint: Файл -> Открыть;

- в Проводнике открыть диск (папку) с презентацией, двойным щелчком по значку презентации;

- Пуск ->Документы щёлкнуть по названию презентации, где находятся всё недавно открывавшиеся документы;

- 3. Сохранение презентации
	- .ppt формат -используется для редактирования презентации
	- .ррзформат для демонстрации презентации.
- 4. Добавление слайда (всегда после текущего)
	- Вставка ->Создать:
	- Вставка ->Дублировать слайд
- 5. Удаление слайда Клавиша Delete:

Кнопкой мыши из контекстного меню Удалить слайд.

- 6. Изменение порядка слайдов Перетаскиванием эскизов слайдов, при помощи мыши
- 7. Вставка текстового поля: Вставка ->Налпись
- 8. Вставка рисунка и других объектов
	- применением макета с объектом;
	- с помошью меню Вставка.
- 9. Применение шаблонов оформления Дизайн слайда
- 10. Применение макета слайда
- 11. Применение эффектов анимации
- 12. Просмотр и редактирование страниц заметок
- 13. Настройка показа презентации
- 14. Команда Показ слайдов ->Переход слайда
- 15. Показ слайдов Презентации
- 16. Запуск показа презентации из файла

### Практическое занятие №17 по теме «Интерфейс MSAccess. Создание таблиц»:

# Актуализация опорных знаний

# Ответить устно:

Что такое СУБД? Для чего используется?

Типы организации данных?

Что такое первичный ключ?

Какую роль выполняет внешний ключ?

Назовите основные объекты СУБД Access.

Какие режимы работы в СУБД Access? Охарактеризуйте их.

# Какие существуют типы связей, при составлении запросов в Access?

# **Закрепление полученных знаний**

# *Выполнение практического задания по теме:* Создание реляционных таблиц данных, при

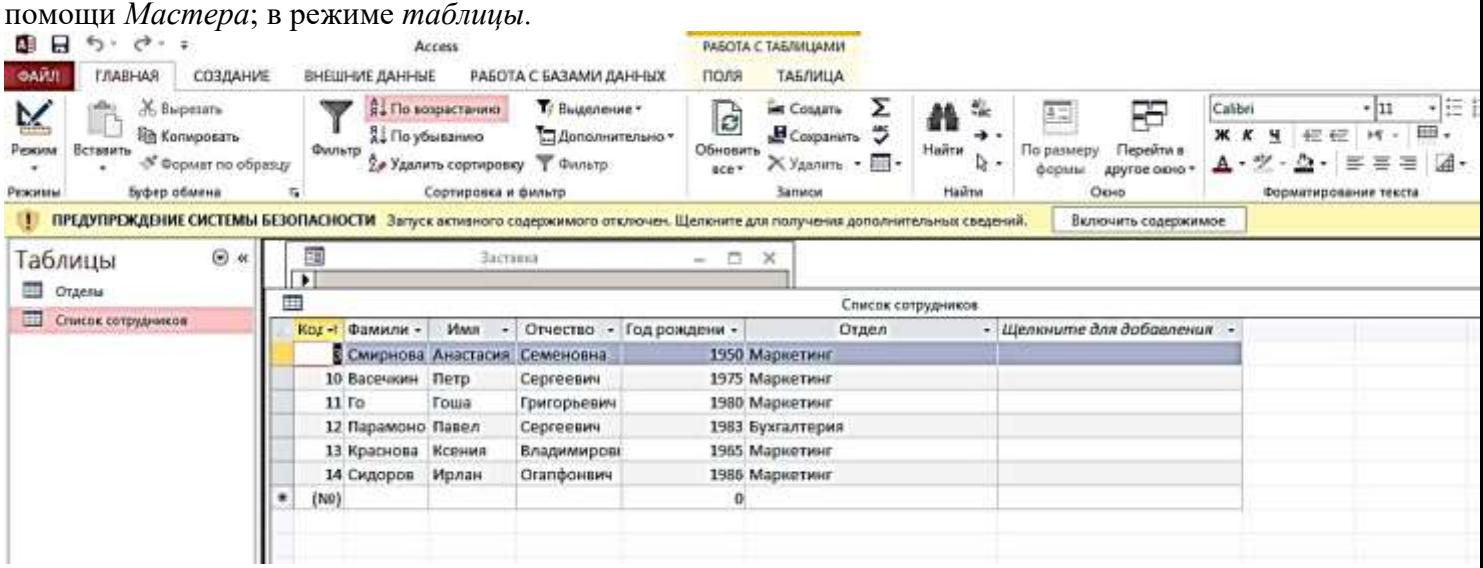

**Практическое занятие №18** по теме *«Работа с данными с помощью запросов»***:**

### **Актуализация опорных знаний**

#### *Письменныйопрос*

Каково создание БД с помощью мастера?

Особенности создания баз данных (БД), в режиме Конструктора?

Как проводится редактирование данных в БД Access 2010?

Для чего нужны связанные таблицы?

Преимущество заполнения данных в режиме *таблицы*?

В чем отличие заполнения БД с помощью *форм*?

Как формируются отчёты в программе Access 2010?

#### **Закрепление полученных знаний:**

#### 1. *Конструирование запросов в СУБДAccess 2010*:

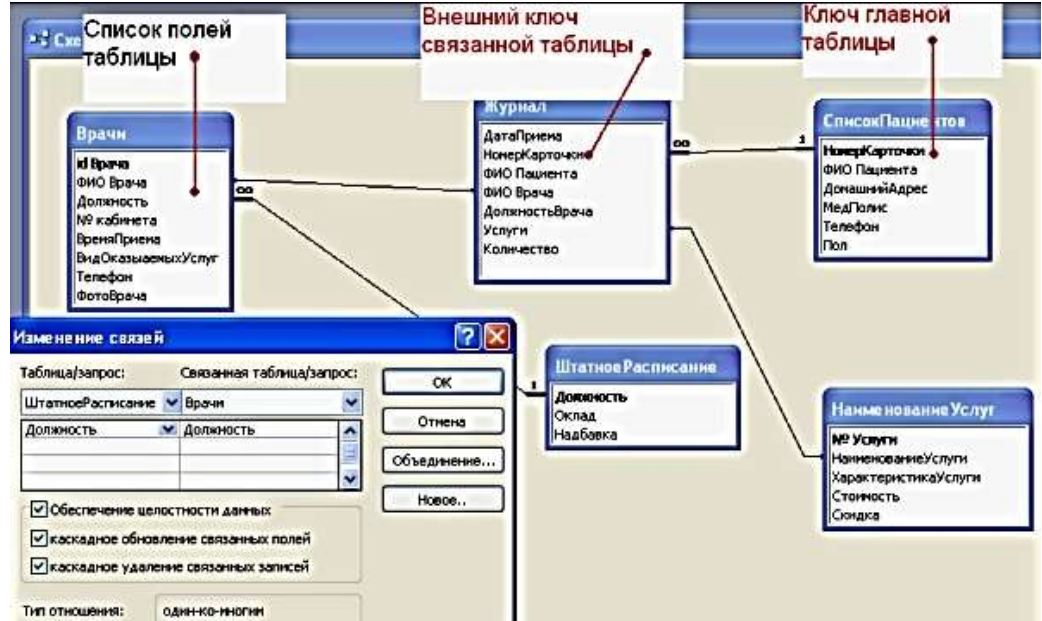

# 2. Контрольные вопросы по теме:

- Как отображаются результаты запроса?  $\frac{1}{2}$
- Какие основные типы запросов создают в базе данных Access 2010?  $\pm$  .
- Чем отличаются запросы на выборку от запросов на изменение?
- Какие средства предложены в Access 2010 для создания запросов?
- В каком порядке следует работать с Конструктором запросов?
- Какие дополнительные возможности получает пользователь при просмотре запроса на выборку?

#### Практическое занятие №19 по теме «Создание форм и отчётов»

#### Актуализация опорных знаний

### Тестирование

### 1. Запросы служат для:

- А) обработки данных: упорядочивание, фильтрации и т.д.
- Б) хранения данных
- В) ввода новых данных в БД.
- 2. Чем фильтр отличается от запроса?
- а) Ничем
- b) Фильтр может быть простым и сложным
- с) Фильтр привязан к конкретной таблице

### 3. Что называют сортировкой данных в БД?

- а. Отбор записей, удовлетворяющих условиям поиска
- **b.** Вывод на печать упорядоченных записей
- с. Упорядочение записей по значениям одного из полей

# 4. Для чего предназначены формы:

- а. для хранения данных базы;
- b. для отбора и обработки данных базы;
- с. для ввода данных базы и их просмотра;
- d. для автоматического выполнения группы команд;
- е. для выполнения сложных программных действий?

### 5. Для того чтобы изменить структуру созданной таблицы нужно:

- А) войти в режим конструктора
- Б) использовать режим мастера таблиц
- В) открыть таблицу и поменять названия полей

### 6. Какие данные не могут быть ключом БД?

- а. Цвет глаз
- **b.** ИНН+СНИЛС
- с. Логин эл. почты + пароль

### 7. Почему при закрытии таблицы программа Access не предлагает выполнить сохранение внесенных данных:

- А. недоработка программы;
- В. потому что данные сохраняются сразу после ввода в таблицу;

С. потому что данные сохраняются только после закрытия всей базы данных?

#### 8. Связь между таблицами. Выберите пункт, в котором высказывание неверно:

а. Окно Схема данных можно открыть через меню Сервиз/Схема данных

b. Флажки Каскадное обновление связанных полей и Каскадное удаление связанных записей обеспечивают одновременное обновление или удаление данных во всех подчиненных таблицах при их изменении в главной таблице.

с. В) При создании связи между полями необязательно, чтобы поле основной таблицы было ключевым.

#### 9. Мастер таблиц позволяет:

А) редактировать структуру старых таблиц

Б) создавать новые таблицы

# В) заносить данные в таблицу

# **10. Какое свойство не является свойством поля БД?**

- A. Формат поля
- B. Цвет поля
- C. Обязательное поле

#### **Закрепление полученных знаний**

*1.Создание форм и отчётов по шаблонам, с помощью Мастера и в режиме Конструктора:*

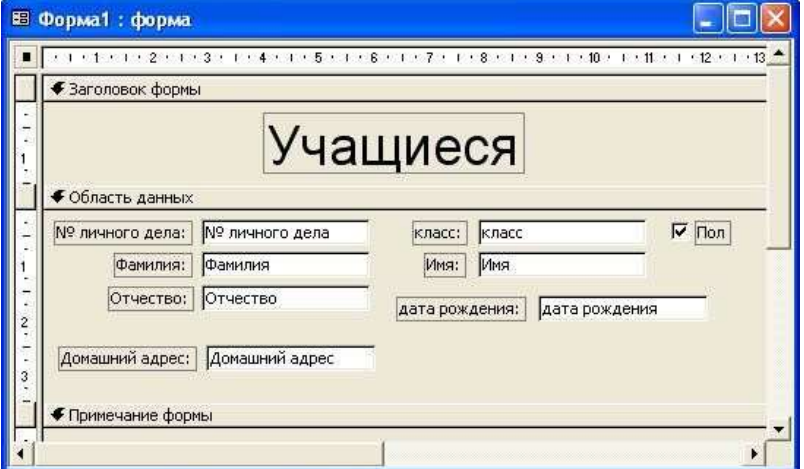

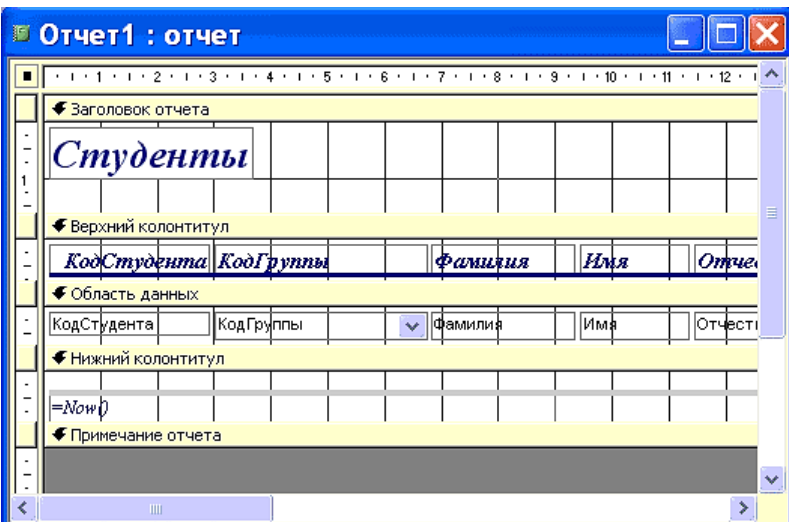

### *2. Письменный опрос по теме*

- Для чего нужны формы?
- Что такое автоформа?
- Как создать простую форму?
- Как создается форма при помощи Мастера?
- Назовите способы создания отчетов в MS Access?
- Краткая характеристика этапов создания отчета с помощью Мастера отчетов.
- Способы настройки отчета в режиме Конструктора

### **Практическое занятие №20** по теме *«Работа с базой данных в среде MSAccess»*

# **Актуализация опорных знаний**

# *Фронтальный опрос*

Что такое Форма, Мастер, Конструктор? Как формируются Отчеты в *Access 2010*? Для чего применяют Запрос? Зачем используется команда Сортировка и группировка? Для чего применяют фильтрацию в СУБД? Назовите основные этапы создания базы данных.

# Закрепление полученных знаний

# Индивидуальное задание на проверку, по вариантам Тестирование

# Использование MS Access лля созлания баз ланных

#### Выберите пункт, где правильно перечислены объекты СУБД ACCESS:

А) таблицы, запросы на выборку, запросы с параметром, формы, отчёты.

Б) таблицы, запросы, макрокоманды, формы.

В) таблицы, запросы, формы, отчёты, макросы, модули.

# 1. Поле, при вводе новой записи в него автоматически вводится число, на единицу больше чем значение того же поля в предыдущей записи. Это поле называется:

А) Логическое поле

Б) Числовое поле.

В) Счётчик.

#### 2. Для того чтобы изменить структуру созданной таблицы нужно:

- А) войти в режим конструктора
- Б) использовать режим мастера таблиц
- В) открыть таблицу и поменять названия полей

#### 3. Содержит ли какую-либо информацию таблица, в которой нет полей?

- А. содержит информацию о структуре базы данных;
- В. не содержит ни какой информации;
- С. таблица без полей существовать не может;
- D. содержит информацию о будущих записях.

#### 4. В табличных БД запись содержит

- А. Набор данных об одном объекте
- В. Название базы данных
- С. Однородные данные обо всех объектах

#### 5. Перечислите достоинства табличных БД:

- А. Возможность видеть одновременно несколько записей
- В. Содержит большое количество полей
- С. Сложно просматривать и редактировать данные

# 6. Кто определяет количество полей в БД?

- А. Пользователь
- В. Разработчик
- С. И разработчик, и пользователь

# 7. Дан фрагмент базы данных

Соки Ш Тип затрат | Сотрудники

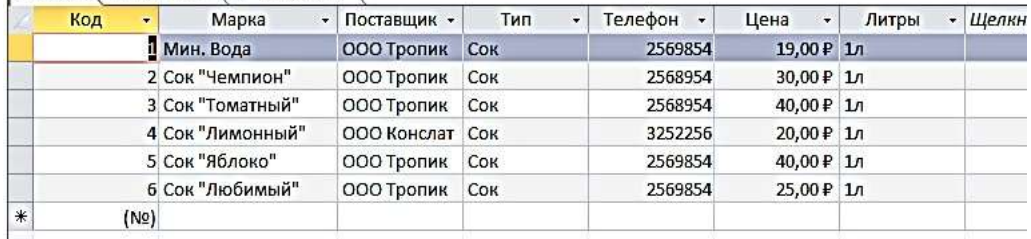

Какую строку будет занимать Сок "Лимонный" после проведения сортировки по возрастанию в поле Цена?

- a) 1;e) 5;
- b)  $2:f$ ) 6.
- c)  $3:$

 $d)$  4:

- 8. Какие данные не могут быть ключом БД?
- А. Номер паспорта
- В. Дата рождения

### С. Логин эл. почты + пароль

# 9. Перечислите недостатки БД - форма:

А. Возможность видеть только одну запись

В. Содержит большое количество полей

С. Легко просматривать и редактировать данные

#### 10. Предположим, что некоторая база данных описывается следующим перечнем записей:

1 Иванов, 1956, 2400:

2 Сидоров, 1957, 5300;

3 Петров, 1956, 3600;

4 Козлов, 1952, 1200;

Какие из записей поменяются местами при сортировке по возрастанию этой БД, если она будет осуществляться по первому полю:

a)  $1 \text{ u } 4$ ;

b) 1 и 3;

- c)  $2 \text{ H } 4$ ;
- d)  $2 \text{ и } 3$ .

### Четвертый семестр

# Теоретические занятия

### Тема 3.1«Компьютерные сети»:

# Актуализация опорных знаний:

Фронтальный опрос

Какие сети вы знаете?

Перечислите известные вам топологии компьютерных сетей

Какие существуют виды кабелей для объединения компьютеров в сеть?

Преимущества использования ЛВС?

Нелостатки?

Что вы можете сказать о клиент-серверной технологии?

# Закрепление полученных знаний:

Ответить письменно на вопросы по теме:

# 1. Что такое компьютерная сеть?

- система взаимосвязанных компьютеров, предназначенных для передачи, хранения и обработки информации.

# 2. Что такое локальная сеть?

Соединение компьютеров, расположенных на небольшом расстоянии друг от друга, называют локальной сетью.

Пользователи имеют совместный доступ к ресурсам компьютеров, а также могут совместно использовать периферийные устройства.

3. Какую локальную сеть называют одноранговой? Локальная сеть, в которой все пользователи равноправны, называется одноранговой.

### 4. Какую локальную сеть называют сетью на основе серверов?

Если в сети находятся 10 и более компьютеров, то для увеличения производительности некоторые компьютеры специально выделяют для хранения определенной части информации. Такие компьютеры называются серверами, а локальная сеть - сеть на основе серверов. Остальные компьютеры называют рабочими станциями или клиентами сети

# 5. Что такое топология сети? Схема соединения компьютеров в локальной сети называется топологией сети

#### 6. Какую топологию называют линейной шиной?

Простейший вариант соединения компьютеров, когда кабель последовательно соединяет все компьютеры и периферийные устройства, называется линейная шина

#### 7. Какую топологию называют звездой?

Если к каждому компьютеру подходит отдельный кабель из одного центрального узла (концентратора), такой вариант соединения называют звездой.

#### 8. Какую топологию называют кольцом?

Когда к сети подсоединено очень большое количество компьютеров (больше 100), для большей производительности серверы соединяют в кольцо с помощью оптоволоконного кабеля. Кольцевой кабель подсоединен к высокопроизводительному концентратору. К нему же подключены коммутаторы других сегментов сети.

- 9. Что нужно для подключения компьютера к сети? Аппаратное обеспечение сетей:
- Для подключения компьютера к сети необходим сетевой адаптер специальная плата, которая устанавливается внутрь системного блока в один из слотов материнской платы.
- Основной функцией сетевого адаптера является *передача* и прием информации в сети.
- Соединение сетевых адаптеров между собой осуществляется с помощью различных типов кабелей - коаксиального, оптоволоконного или так называемой витой пары.

#### Тема3.1«Глобальная сеть Интернет»:

#### Актуализация опорных знаний: Ответить устно:

Какие сети называются глобальными? На какие сети они подразделяются? Какие существуют способы подключения к Интернет? Что такое сервер? Что такое сетевое ПО? Какие виды коммуникаций знаете? Сетевые протоколы - это ...

# Закрепление полученных знаний

#### Ответы на вопросы в тетради

- о Что составляет основу сети Интернет?
- о Назовите способы подключения к Интернету.
- о Какие существуют два типа доменов верхнего уровня?

#### 1) Что нужно для подключения компьютера к серверам Интернета?

• Каждый компьютер в сети имеет свой уникальный IP. адрес, состоящий из 4-х байтов (4-х десятичных чисел в интервале от 0 до 255, разделенных точкой). Адрес читается справа налево: 128.250.33.199 адресы сетей и подсетей

адрес компьютера пользователя

• Система IP-адресации удобна для компьютеров, но человеку нелегко запомнить такие адреса. Поэтому была введена еще и Доменная Система Имен-(DNS - Domain Name System).

#### 2) Каково назначение модема?

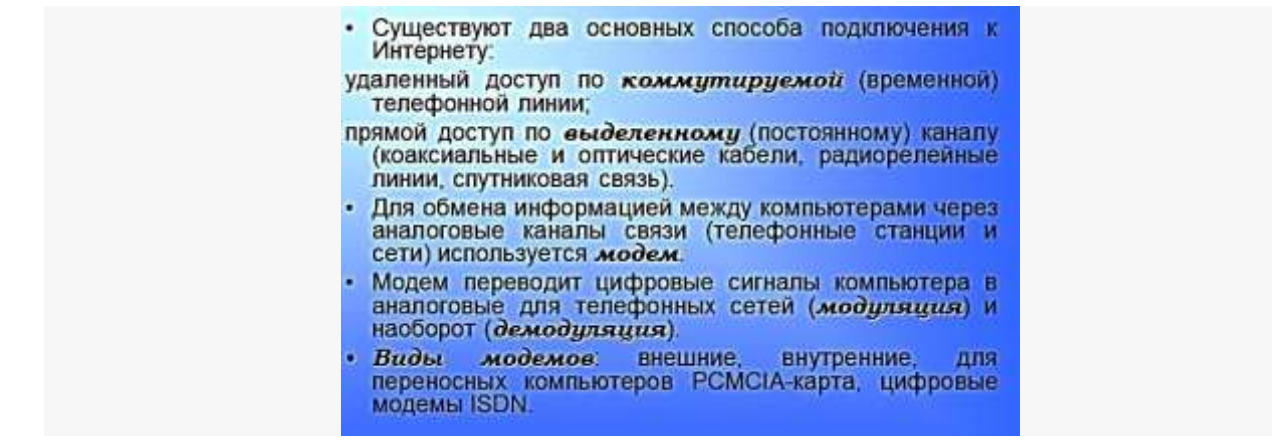

# **3) Расскажите про протокол TCP/IP.**

Чтобы информацию, переданную одним компьютером, мог понимать другой компьютер, были разработаны специальные программы для передачи и приема данных, называемые *протоколами*.

В сети Интернет действуют два типа протоколов:

- *базовый* (*TCP/IP*) отвечает за физическую пересылку электронных сообщений;
- *прикладные*, отвечающие за работу специализированных служб (http протокол передачи гипертекстовых сообщений, ftp – протокол передачи файлов, telnet – протокол удаленного доступа).

### **4) Расскажите про Доменную Систему Имен.**

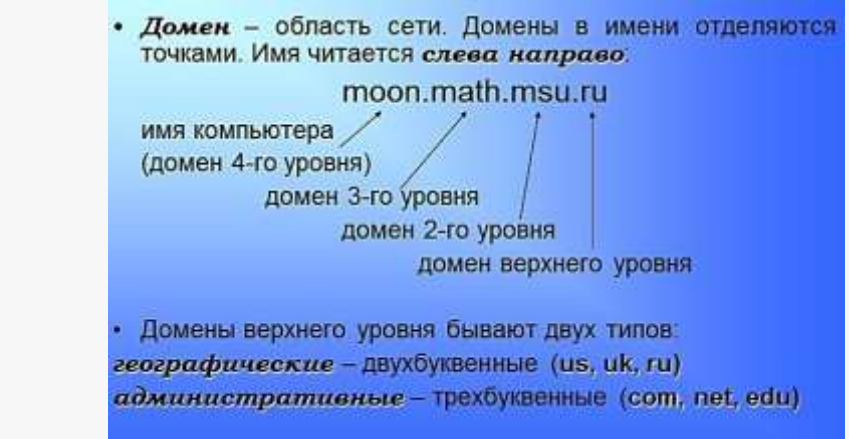

### либо *Тестирование*

# **1.Глобальная компьютерная сеть - это:**

А) информационная система с гиперсвязями;

Б) множество компьютеров, связанных каналами передачи информации и находящихся в пределах одного помещения, здания;

В) система обмена информацией на определенную тему;

Г) совокупность локальных сетей и компьютеров, расположенных на больших расстояниях и соединенные в единую систему.

### **2.Модем - это...**

А) почтовая программа;

- Б) сетевой протокол;
- В) сервер Интернет;
- Г) техническое устройство.

#### *3.INTERNET это…*

- А) локальная сеть
- Б) региональная сеть
- В) глобальная сеть
- Г) отраслевая сеть
- **4.Транспортный протокол (TCP) - обеспечивает:**

А) прием, передачу и выдачу одного сеанса связи;

Б) разбиение файлов на IP-пакеты в процессе передачи и сборку файлов в процессе получения;

В) предоставление в распоряжение пользователя уже переработанную информацию;

Г) доставку информации от компьютера-отправителя к компьютеру-получателю.

# 5. Компьютер, подключенный к Интернет, обязательно имеет...

A) IP-адрес;

Б) Web-сервер;

В) доменное имя;

Г) домашнюю web-страницу.

# 6. Маршрутизатор – это ...

А) часть данных, передаваемых по сети;

Б) антивирусная программа;

В) программа для просмотра web-страниц.

Г) устройство, позволяющее связать отдельные участки Интернет между собой.

# 7. Задан адрес электронной почты в сети Internet: <u>user\_name@int.glasnet.ru</u> .Каково имя владельца электронного адреса?

A) int.glasnet.ru;

**b**) user name;

B) glasnet.ru;

 $\Gamma$ ) ru.

# 8. Электронная почта (e-mail) позволяет передавать...

А) только сообщения;

Б) только файлы;

В) сообщения и приложенные файлы;

Г) видеоизображения.

# 9. Телеконференция - это:

А) информационная система в гиперсвязях;

Б) процесс создания, приема и передачи web-страниц;

В) система обмена информацией между абонентами компьютерной сети;

Г) обмен письмами в глобальных сетях;

Д) служба приема и передачи файлов любого формата.

# 10. Web-страницы имеют формат (расширение)...

A) \*.txt;  $E$ ) \*.htm;  $B)$  \*.doc;  $\Gamma$ <sup>\*</sup>.exe.

# Тема3.1«Сервисы Интернета»:

# Актуализация опорных знаний

# Фронтальный опрос

Что такое глобальная сеть? Какая ее важнейшая особенность?

Какие службы и сервисы Интернет вы знаете?

Какие основные услуги предоставляет пользователям служба WWW?

На каком протоколе построена служба WWW?

# Закрепление полученных знаний

# Компьютерное тестирование

# 1. В какой стране впервые появился Интернет?

А) США

Б) Франция

В) Япония

# 2. Чем является Яндекс?

- А) Самой популярной поисковой системой в сети российской части
- Б) Российской социальной сетью
- В) Самой мощной поисковой системой в мире

# **3. Через какой сайт в сети нельзя получать и отправлять электронную почту?**

- А) yandex.ru
- Б) mail.ru
- В) wikipedia.org
- Г) google.ru

# **4. Как называется всемирная свободная энциклопедия, которую может редактировать каждый?**

- А) Фейсбук
- Б) Википедия
- В) Рамблер

# **5. Что такое социальная сеть?**

- А) Информационный сайт с большим количеством энциклопедий
- Б) Веб-сайт, предназначенный для общения
- В) Веб-сайт для поиска по другим сайтам

# **6. Почему нельзя открывать неизвестные файлы, пришедшие по электронной почте?**

- А) Потому что они могут быть очень большими по размеру
- Б) Потому что они могут быть отправлены не вам
- В) Потому что в них могут быть вирусы

# **7. Кто такой провайдер Интернета?**

- А) Компания, предоставляющая доступ в Интернет
- Б) Компания, обеспечивающая поиск в Интернете
- В) Компания, предоставляющая е-майл адреса

# **8. Что такое браузер?**

- А) Поисковая система
- Б) Программа для просмотра сайтов в Интернет
- В) Почтовая программа для получения и отправки электронной почты

# **9. Что такое смайлик?**

- А) Псевдоним пользователя сети
- Б) Название социальной сети
- В) Небольшая картинка в виде рожицы, иллюстрирующая эмоцию

# **10. Где в Интернет нельзя хранить свои файлы?**

- А) В облачных сервисах, например, Яндекс. Диск
- Б) В почтовом ящике, на сайте его предоставившем, например, на Mail.ru
- В) На torrent-ресурсах

### Г) В социальной сети

# **11. Что такое спам в Интернете?**

- А) Тип вируса
- Б) Ложная статья на сайте

В) Непрошенное письмо или сообщение

# *Заключение по теме* **ОСНОВНЫЕ СЕРВИСЫ, УСЛУГИ И БАЗОВЫЕ ПРОТОКОЛЫ**

- **Электронная почта** (e-mail), обеспечивает возможность не только обмениваться текстовыми сообщениями между неограниченным числом абонентов, но и пересылать прикреплённые файлы;
- **WorldWideWeb**(WWW) единое информационное пространство, включающее в себя различные сетевые ресурсы:
	- o Блоги
	- o Веб-форумы
	- o Вики-проекты
	- o Интернет-аукционы и магазины
	- o Социальные сети и сайты
- **Телеконференции** и группы новостей (Usenet) дают возможность коллективно обмениваться различными сообщениями;
- **FTP** сервис системы файловых архивов, *которые обеспечивают хранение и распространение различных типов файлов*;
- **Telnet** сервис *с его помощью можно управлять удалёнными компьютерами в режиме терминала*;
- **DNS** сервис *система доменных имён*, которая обеспечивает возможность использования мнемонических имён (типа http://moolkin.ru), вместо числового адреса http://81.177.6.144;
- **IRC** сервис сервис поддержки чатов, мгновенный обмен текстовыми сообщениями *в реальном времени*.

# Тема3.2*«Компьютерные технологии в медицине»*

### **Актуализация опорных знаний:** *Фронтальный опрос:*

Дайте общую характеристику медицинских ресурсов Интернет.

Какие преимущества дает врачу использование Интернета?

Что такое видеоконференция?

В чем сущность понятия телемедицина?

Какие основные проблемы решаются при проведении телеконференции?

# **Закрепление полученных знаний**

### *Фронтальный опрос*

Назовите основные этапы развития телемедицины в России.

Направления телемедицины в отечественном здравоохранении?

Для чего создаются телемедицинские центры?

Преимущества использования видеоконференций в медицине?

Чем отличается дистанционное обучение от традиционного, какие преимущества и недостатки оно имеет?

Может ли медицинское образование быть полностью дистанционным, почему?

### *Подготовка к дифференцированному зачёту.*

*Информационные технологии в медицине и здравоохранении помогают решать задачи:*

- − вести учет пациентов клиник;
- наблюдать дистанционно за их состоянием;
- сохранять и передавать результаты диагностических обследований;
- − контролировать правильность назначенного лечения;
- − проводить удаленное обучение;
- давать консультации малоопытным сотрудникам.

*Компьютерные технологии в медицине, плюсы и минусы.*

### Тема3.2*«Компьютерные технологии в медицине. Дифференцированный зачёт».*

### **Актуализация опорных знаний:**

### *Фронтальный опрос:*

Особенности компьютеризации в медицине?

Назовите примеры медицинской компьютерной практики.

С помощью каких средств и оборудования проходит современная медицинская диагностика? Назовите способы применения электронного документооборота в медицине, его преимущества?

### **Закрепление полученных знаний**

*Теоретические вопросы по темам: Индивидуальные задания*

- 1. Медицинская информатика это ...
- 2. Функции МИС?
- 3. Классификация медицинских информационных систем?
- 4. Персональные компьютеры в медицинской практике?
- 5. Мелицинские АРМы?
- 6. Жизненный цикл автоматизированной информационной системы?
- 7. Компьютерная обработка данных?
- 8. Компьютерные технологии в медицине?
- 9. Электронная картотека?
- 10. Информационно-справочные системы?
- 11. Приборно-компьютерные системы (МПКС), назначение?
- 12. Как вы понимаете фразу: создание единого информационного пространства ЛПУ? И другие вопросы.

# Практические занятия

# Практическое занятие №1 по теме «Поисковые службы и серверы»

### Актуализация опорных знаний

# Фронтальный опрос:

Какие информационно-поисковые системы вы знаете? Как осуществляется поиск информации в Интернет? Есть ли различия в работе разных поисковых систем?

# Закрепление полученных знаний:

# Письменный опрос по теме

Расскажите об организации интерфейса любой информационно-поисковой системы, которую вы знаете.

Как осуществляется поиск информации в Rambler(либо другой ИПС)?

Найдите информацию по медицине и здравоохранению, с конкретной формулировкой поиска.

Каким образом вы задавали поиск?

Что значит индексированные каталоги?

На каких сайтах вы будете искать информацию по образованию?

Что означает термин тематические коллекции ссылок?

Принцип работы поисковой машины (www.yandex.ru, www.rambler.ru и других)

Что вы можете сказать о языке запросов? По каким правилам он работает?

Определите порядок поиска в сети Internet, по предложенным этапам (правильно пронумеровать  $3$ *manul*:

- выбор информационного ресурса Интернет (поискового пространства), на котором будет осуществляться поиск;
- формализация пользователем своей информационной потребности, например, путём  $\equiv$   $^{-1}$ составления списка ключевых понятий предметной области и определения смысловых (семантических) связей между ними;
- проведение поиска: ввод запроса в ИПС, выборка документов или других объектов,  $\equiv$  . осуществляемая поисковой системой, а также формирование и выдача результата пользователю:
- анализ источников, из которых пользователем были получены материалы;  $\equiv$  .
- выбор ИПС, с помощью которой будет осуществляться поиск;
- построение на основе формализованной информационной потребности запроса информационно-поисковой системы.

### Разработка проекта "Буклет по информационно-поисковой системе"

# Практическое занятие №2 по теме «Электронная почта»:

### Актуализация опорных знаний
# *Устный опрос*

Что такое электронная почта и для чего она нужна?

Из чего состоит электронное письмо?

Как формируется почтовый адрес?

Где хранятся сообщения, поступающие по почте?

Какие почтовые протоколы используются при получении и отправлении писем?

Как переслать по электронной почте произвольный файл?

### **Закрепление полученных знаний**

### *Выполнение тестирования*

#### **1. Электронная почта предназначена для пересылки электронным способом от одного компьютерного пользователя к другому**

- А. файлов
- Б. сообщений
- В. файлов и сообщений
- Г. текстовых файлов

### **2. Задан адрес электронной почты в сети Интернет: user\_name@mtu- net. Ru. Каково имя владельца этого электронного адреса?**

- А. mtu-net.ru
- Б. user\_name
- B. user\_name@
- Г. Ru
- Д. mtu-net

### **3. Какая из данных записей является адресом электронной почты**

- А. [vova@cacedu.unibel.by](mailto:vova@cacedu.unibel.by)
- Б. [www.rnd.runnet.ru](http://www.rnd.runnet.ru/)
- B. [ros\\_sh@vitebsk.by](mailto:ros_sh@vitebsk.by)
- Г. [петroff@yandex.ru](mailto:петroff@yandex.ru)

# **4. Что является доменным именем (именем сервера)?**

- А. mail.ru
- Б. yandex.ru
- В. tut,by
- Г. [ros\\_sh@vitebsk.by](mailto:ros_sh@vitebsk.by)

# **5. При работе с электронной почтой используются единые стандарты организации**

# **взаимодействия - протоколы**

- А. SMTP, POP3
- Б. TCP/IP
- В. SMTP, TCP
- Г. POP3,SMP

# **6. Адресация - это ...**

- А. количество бод (символов/сек), пересылаемой информации модемом
- Б. способ идентификации абонентов в сети
- В. адрес сервера

### Г. почтовый адрес пользователя сети

### **7.Где удобнее хранить часто используемые адреса электронной почты** (и другую информацию о своих корреспондентах)**?**

- А. в своей записной книжке
- Б. в адресной книге почтовой программы
- В. в мобильном телефоне
- Г. в ежедневнике

### **8. Обращение к какому серверу позволяет почтовым серверам определять имена и IP-адреса друг друга?**

А. к контроллеру домена

### Б. к DNS-серверу

В. к WINS-серверу

Г. к FTP-серверу

**9. Что нужно знать, чтобы настроить свою почтовую программу**- выберите все нужные ответы:

А. свой электронный адрес

Б. имя или IP-адрес своего почтового сервера

В. протокол доступа к почтовому ящику

Г. имя и пароль учетной записи электронной почты

### **10. Пользователь электронной почты написал письмо. Что происходит с письмом при подаче команды "Отправить"?**

А. письмо попадает в почтовый ящик пользователя

Б. письмо попадает в электронный архив пользователя

В. письмо немедленно отправляется адресату через сервер

Г. письмо немедленно попадает в почтовый ящик адресата

Д. Письмо попадает в адресную книгу пользователя

**11. Что не стоит включать в электронные сообщения, зная, что подавляющее их большинство передается по Интернету в незашифрованном виде?** (*выберите все нужные ответы*).

А. свои персональные данные

Б. приглашение на обед

В. имена и пароли доступа

Г. номера кредитных карточек

*Отправка сообщений с вложениями друзьям; материала преподавателю, на проверку.*

### **Практическое занятие №3** по теме *«Справочно-правовые системы»***:**

# **Актуализация опорных знаний**

# *Фронтальный опрос*

Какие информационно-справочной системы (ИСС) вы знаете? Для чего предназначены ИСС? Классифицируются ИСС? Каким требованиям должны отвечать ИСС? Какие ИСС функционируют в России?

# **Закрепление полученных знаний**

# *Фронтальный опрос*

Для чего предназначена ИСС **Консультант<sup>+</sup>** , организация её интерфейса? Что представляет собой ИСС **Гарант**? Какой поиск вы в ней будете осуществлять? Какие функциональные возможностями *ИСС Гарант?* Отличия ИСС **Гарант** и **Консультант+?** Какие материалы содержат Путеводители в СПС КонсультантПлюс? *Выполнение практических заданий поиска информации.*

### **Практическое занятие №4** по теме *«Автоматизированные информационные системы медицинского назначения»***:**

# **Актуализация опорных знаний**

# *Устный опрос*

Медицинские информационные системы – это …

Перечислите классы медицинских информационных систем в зависимости от уровней управления и организации.

В чем заключается основная задача информационных систем медицинского назначения *на базовом уровне?*

Перечислите основные модули МИС(*определяющихся спецификой решаемых ими задач*), что является для всех их основой функционирования?

Назовите и охарактеризуйте функциональные возможности медицинских информационных систем.

Преимущества и недостатки использования МИС?

Какие АИС медицинского назначения вы можете привести, их принцип работы?

### **Закрепление полученных знаний**

### *Программное тестирование*

### **1. Выберите главную цель создания и внедрения медицинских информационных систем:**

А) Увеличения финансовых прибылей медучреждения

Б) Управления финансовыми потоками медучреждения

В) Управления информационными потоками медицинского учреждения

### **Г) Организация работы и управления медицинским учреждением**

Д) Удобство работы сотрудников

#### **2. Информационные системы структурных подразделений медицинских учреждений обеспечивают:**

А) Информационное обеспечение принятия решений в профессиональной деятельности врачей разных специальностей

### **Б) Решение задач отдельного подразделения медицинского учреждения в рамках задач**

### **учреждения в целом**

В) Поиск и выдачу медицинской информации по запросу пользователя

Г) Диагностику патологических состояний и выработку рекомендаций по способам лечения при заболеваниях различного профиля

Д) Проведение консультативно – диагностических обследований пациентов

**3. Совокупность информационных ресурсов, технологий их ведения и использования, информационных телекоммуникационных сетей, функционирующих на основе единых системных принципов и общих правил системы здравоохранения и ОМС – это:**

А) Медицинские информационные системы

### **Б) Единое информационное пространство**

В) Системы управления базами данных

Г) Программные интерфейсы информационных систем

Д) Электронные истории болезни

**4. Справочник лекарственных средств относится к следующему типу медицинских информационных систем:**

А) Приборно-компьютерные

### **Б) Информационно-справочные**

В) Обучающие

Г) Научные

Д) Региональные

**5. Медицинские консультативно-диагностические системы предназначены для:**

А) Выдачи информации по запросу пользователя

Б) Автоматизации лечебного процесса

### **В) Диагностики патологических состояний и выработки рекомендаций по способам лечения**

Г) Информационной поддержки деятельности врача соответствующей специальности

Д) Выдачи информации об определенных контингентах больных

**6. Прибор кардиоанализатор относится к следующему классу медицинских информационных систем:**

### **А) Приборно-компьютерные системы**

Б) Информационно-справочные системы

В) Автоматизированное рабочее место врача

Г) МИС уровня ЛПУ

Д) МИС федерального уровня

# **7. Медицинские информационные системы уровня лечебно-профилактических учреждений**

**предназначены для:** А) Обучения врачей

Б) Хранения справочной информации

В) Хранения банков данных по определенным категориям больных

# **Г) Организации работы, контроля и управления деятельностью всего медицинского**

**учреждения**

Д) Обмена информацией с высшими медицинскими учебными заведениями

# **8. Для поиска и выдачи медицинской информации по запросу пользователя предназначены:**

А) Мониторные системы и приборно-компьютерные комплексы

Б) Системы вычислительной диагностики

В) Системы клинико-лабораторных исследований

# **Г) Информационно-справочные системы**

Д) Экспертные системы, основанные на базах знаний

# **9. Информационные системы, предназначенные для информационного обеспечения**

# **процессов обучения в медицинских учебных заведениях – это:**

# А) Медико-технологические ИС

Б) Информационно-справочные системы ИС

В) Статистические ИС

Г) Научно-исследовательские ИС

**Д) Обучающие ИС**

# **10. Информационные системы, предназначенные для органов управления**

# **здравоохранением – это:**

А) Медико-технологические ИС

Б) Информационно-справочные системы

# **В) Статистические ИС**

Г) Научно-исследовательские ИС

Д) Обучающие ИС

**11. Информационные системы, предназначенные для информационного обеспечения процессов диагностики, лечения, реабилитации и профилактики пациентов в лечебнопрофилактических учреждениях – это:**

# **А) Медико-технологические ИС**

Б) Информационно-справочные системы

В) Статистические ИС

Г) Научно-исследовательские ИС

Д) Обучающие ИС

*Работа над проектом «Медицинские информационные системы».*

*Практические задания в автоматизированном информационном справочнике «VIDAL»*

**Практическое занятие №5** по теме *«Автоматизированная информационная система «Поликлиника»»***:**

# **Актуализация опорных знаний**

# *Ответить письменно:*

Что такое информационная система?

Назовите основные преимущества информационной системы.

Какие составные части включает в себя информационная система?

Какие типы медицинских задач подлежат компьютерной обработке?

# **Закрепление полученных знаний**

# *Фронтальный опрос*

Основные функции АИС «Поликлиника» Перечислите для чего предназначена медицинская информационная система **MEDWORK** *– Поликлиника?*

### Что предполагает ведение программы **MedWork***-Поликлиника?*

Что позволяет хранить в электронном виде любые сведения о пациенте и ходе его лечения (включая: *результаты обследований, описание функционального состояния-диагнозы, сведения о процедурах и операциях, данные лабораторных анализов, счета за лечение; изображения, полученные с медицинских приборов, сканера или цифровой камеры; и прочее*)? *Составить отчёт по экскурсии в СГБ.*

### **Практическое занятие№6** по теме *«Автоматизированная информационная система «Поликлиника»»***:**

### **Актуализация опорных знаний**

### *Ответить устно:*

Назначение МИС MedWork*-Поликлиника?* Содержание МИС MedWork*-Поликлиника*(основные профили конфигурации)? Проведение каких операций предполагает функционал **MedWork***-Поликлиника?* Для чего используется справочник «*Карта специалиста*»? Для чего необходимо обращение к областной базе в программе? Какой документ оформляет регистратор в АИС «Поликлиника»?

### **Закрепление полученных знаний**

### *Письменный опрос*

Назовите названия основных справочников для регистратуры.

Как формируется база прикрепленного населения?

Охарактеризуйте отчеты по посещаемости.

Перечислите виды статистических отчетов.

Какая информация вводится в статистический талон, назовите виды статистических талонов АИС «Поликлиника»?

Для чего необходим модуль Льготные рецепты?

Для чего формируются реестры медицинских услуг в программе АИС «Поликлиника»? *Выполнение проекта «Работа с сайтом СГБ».*

### **Практическое занятие №7** по теме *«Автоматизированная информационная система «Стационар»»***:**

### **Актуализация опорных знаний**

### *Ответить устно:*

Назначение МИС MedWork*-Стационар?* Что вы можете сказать по объекту автоматизации *Стационар?* Как создаётся выписка из истории болезни? Работа с листками нетрудоспособности в MedWork?

### **Закрепление полученных знаний**

- *Письменный опрос* Настройка информационной структуры БД и интерфейса ввода MedWork. Как осуществить поиск информации о пациенте?
- *Практическое заполнение в программе лабораторных биохимических исследований, листа назначений и пр.*
- *Программное формирование отчётов*
- *Работа на сайте по проекту «Стационар».*

### **Практическое занятие №8** по теме *«Автоматизированная информационная система «Стационар»»***:**

**Актуализация опорных знаний** *Фронтальный опрос* Является ли МИС MedWork комплексным решением, почему*?* Назовите ключевые функциональные возможности «*Электронных медицинских карт*» (ЭМК)? Что является аналогом ЭМК для стационара?

Где открывается *История болезни* (ИБ) госпитализируемого пациента?

Возможности и преимущества электронного ведения амбулаторной карты и истории болезней? Как проводятся в программе: технология назначений, повторные приёмы?

### **Закрепление полученных знаний**

### *Устный опрос*

• Ведение и хранение электронных медицинских записей, называемых *автоматизированной историей болезни*(АИБ) позволяют осуществлять …? (*перечислите базовые функциональные возможности АИБ*)

*Базовые функциональные возможности АИБ позволяют осуществлять:*

*— поиск пациента по номеру ИБ,* учетным данным или из списка, госпитализированных в конкретное отделение;

*— моментальный доступ к необходимым данным с любого АРМ,* врач получает доступ ко всем формам ИБ пациента;

*— наполнение ИБ с использованием стандартных формализованных*

*Электронных форм, с заданными жесткими правилами оформления.* Что, в своюочередь, способствует достижению полноты и достоверности вводимой информации;

*— выбор значений из раскрывающихся списков,* что увеличивает скорость заполнения и исключает ошибки;

- *— распечатку документов ИБ с автоматическим формированием заголовка,* с кратким содержанием информации о пациенте;
- *— формирование отчетов.*
- Что можете сказать о заполнении справочника *МКБ-10?*
- На основе чего реализован инструмент назначений MEDWORK, выполняющий запрос в медицинской базе **MEDLINE** в Интернет?
- Дополнительные возможности автоматизации, интеграция с другими подсистемами?
- Можно ли утверждать, *что на сегодняшний день происходит переход от простого заполнения клинической информационной базы о состоянии пациента к созданию целой линейки инструментов* по оценке качества оказываемой медицинской помощи и *прогнозированию выбранной тактики лечения?*

### *Заполнение листа назначений*

*Просмотр на экране, созданных документов* (готовность к печати, перемещению и копированию) *Подготовка к дифференцированному зачёту* (повторение тем).

### Эталоны ответов банка заданий для промежуточной аттестации

### *Итоговая практическая работа для проведения дифференцированного зачета по дисциплине «Информатика»*

1. В своей папке создайте папку «ДИФЗАЧЕТ». Все работы необходимо сохранять в эту папку.

### **Задание №1**

- 1. Создать текстовый документ.
- 2. С помощью Интернета найти информацию: краткое описание техники + рисунок.
	- 1 вариант: наложение повязки на голову ЧЕПЕЦ;
	- 2 вариант: наложение повязки на нос Пращевидная повязка;
	- 3 вариант: наложение повязки на голеностопный сустав Косыночная повязка;
- 3. Скопировать в текстовый документ.
- 4. Отформатировать документ

Заголовок: Шрифт TimesNewRoman, размер 14, начертание полужирное, выравнивание по центру.

Текст: Шрифт TimesNewRoman, размер 14, выравнивание по ширине, абзацный отступ-1см. Алгоритм действий: пронумерованный список, абзацный отступ 1,5 см.

Изображение: свободное перемещение, размещение на свое усмотрение.

5. Сохранить в папку ДИФЗАЧЕТ под именем «*Задание Интернет*».

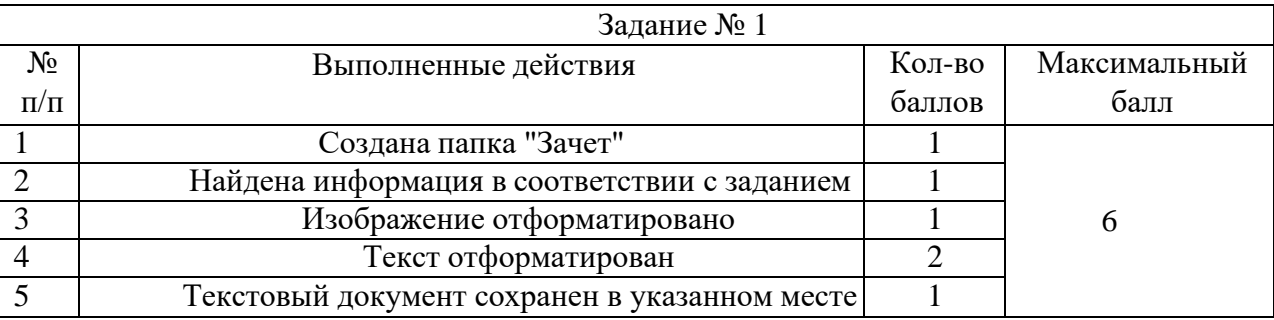

### **Задание №2**

- 1. С помощью СПС «Гарант аэро» найдите документ:
	- 1 вариант: информацию о препарате «Преднизолон»;
	- 2 вариант: приказ Минздрава РФ № 369 от 15 декабря 1997г.;
	- 3 вариант: форму медицинской карты амбулаторного больного №025/у-04;
- 2. Скопировать в текстовый документ.
- 3. Отформатировать документ.
- 4. Сохранить в свою папку под именем «*Задание Гарант*».

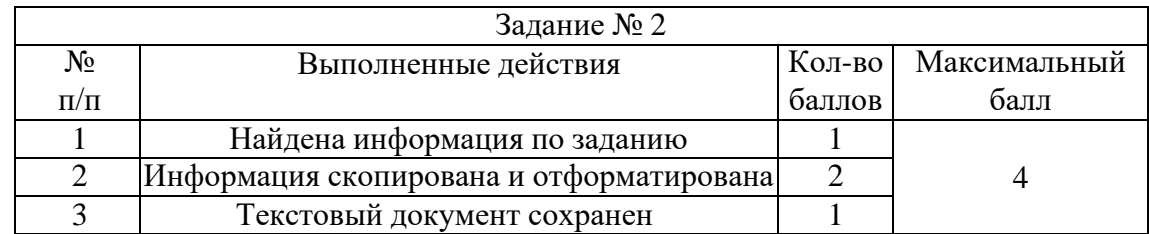

### **Задание №3**

1. В текстовом редакторе Word создайте таблицу заданного вида (пустые ячейки не заполнять):

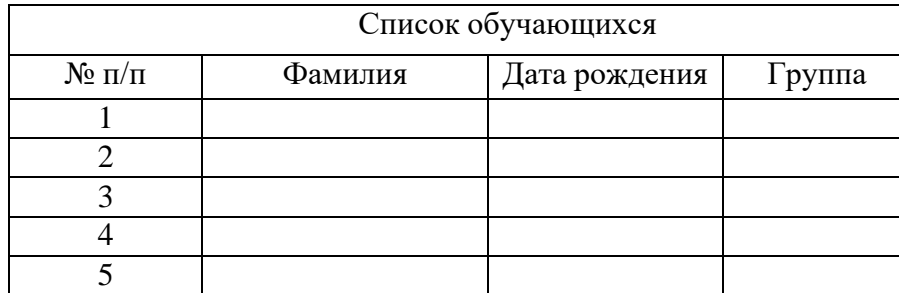

- 2. Ячейки строки "Список обучающихся" объединить;
- 3. Ячейки столбца "Группа" выделить голубым цветом;
- 4. Внешние границы таблицы сделать двойными;
- 5. Сохранить под именем «Таблица».

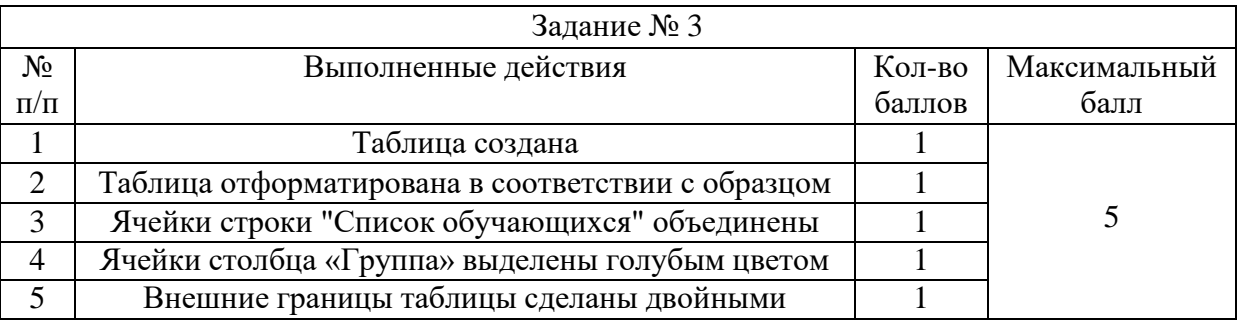

### **Задание №4**

1. Используя табличный редакторExcel создать и *заполнить* таблицу заданного вида:

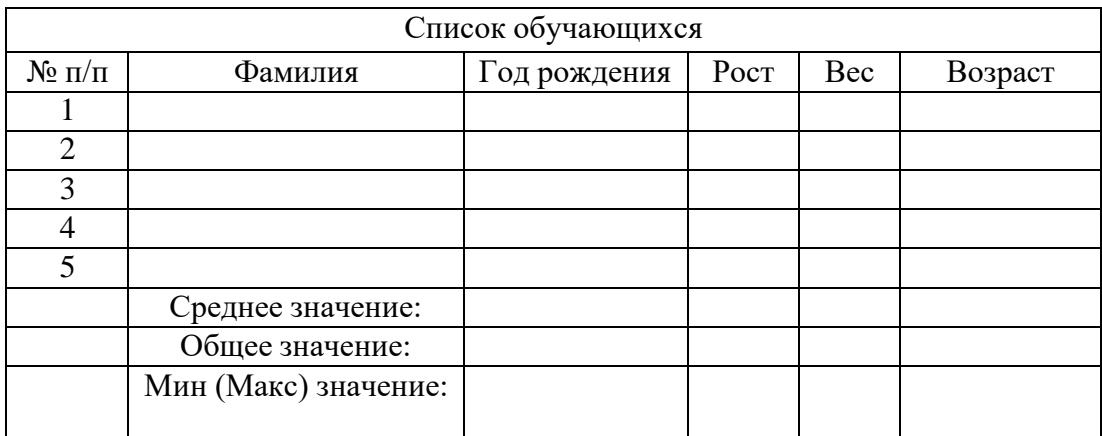

2. Используя сортировку отсортировать строки по фамилии по алфавиту;

- 3. Используя вставку функций рассчитать:
	- 1 вариант: средний рост, общий рост и максимальный рост обучающихся;
	- 2 вариант: средний вес, общий вес и минимальный вес обучающихся;
	- 3 вариант: средний возраст, общий возраст и максимальный возраст обучающихся;
- 4. Построить круговую диаграмму:
	- 1 вариант: по результатам роста;
	- 2 вариант: по результатам веса;
	- 3 вариант: по результатам возраста;
- 5. Сохранить под именем «Обучающиеся».

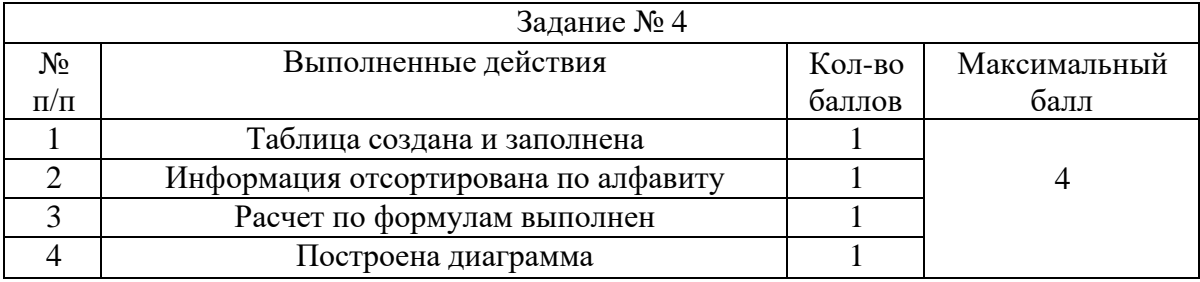

### **Задание №5**

В программе PowerPoint создать презентацию из 4 слайдов на тему "ДИФЗАЧЕТ"

- 1. На титульном листе указать тему презентации и фамилию её автора.
- 2. На втором слайде разместить таблицу, составленную в задании №3.
- 3. На третьем слайде разместить круговую диаграмму из задания 4.
- 4. На четвертом слайде разместить картинку из задания 1.
- 5. Настройте переходы слайдов.
- 6. Сохраните под именем «*Дифзачёт*».

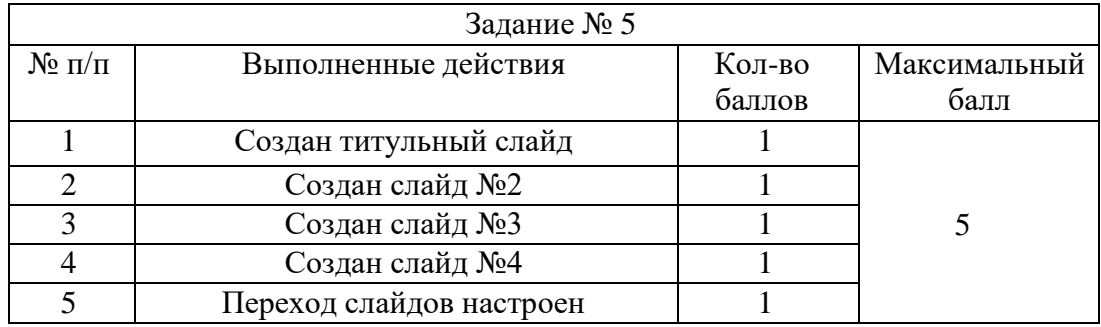

#### **Задание №6**

Выполненные работы заархивируйте в архив с именем «*Дифзачет*».

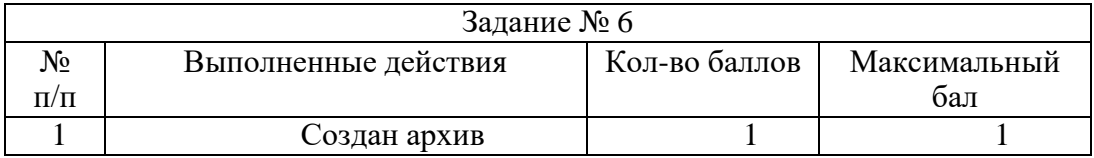

Максимальный балл за все задания - 25.

#### *Образец*

### *практической работы для подготовки обучающихся к дифференцированному зачету по дисциплине Информатика*

1. Создать папку «ЗАЧЕТ». Все работы необходимо сохранять в эту папку.

#### **Задание №1**

1. Создать текстовый документ.

*2.* С помощью Интернета найти информацию: краткое описание техники + рисунок: Н*аложение повязки на палец.*

3. Скопировать в текстовый документ.

4. Отформатировать документ: шрифт, размер, выравнивание, абзацные отступы.

5. Сохранить в папку ЗАЧЕТ под именем: «*Задание Интернет*».

#### **Задание №2**

- 1. С помощью СПС «Гарант аэро» найдите документ:
	- − *форму медицинской карты стационарного больного;*
	- − *информацию о препарате Супрастин.*
- 2. Скопировать в текстовый документ.

4. Отформатировать документ.

5. Сохранить в папку под именем «*Задание Гарант*».

#### **Задание №3**

1. В текстовом редакторе Word создайте таблицу заданного вида:

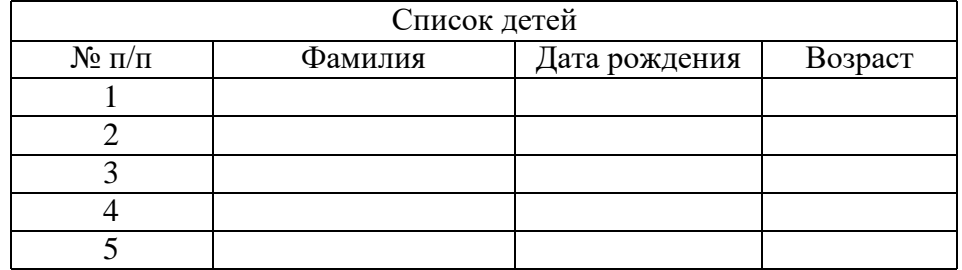

- 2. Ячейки строки "Список детей" объединить;
- 3. Ячейки столбца "Фамилия" выделить серым цветом;
- 4. Внешние границы таблицы сделать двойными;
- 5. Сохранить под именем «*Таблица*».

#### **Задание №4**

1. Используя табличный редактор Excel создать и заполнить таблицу заданного вида:

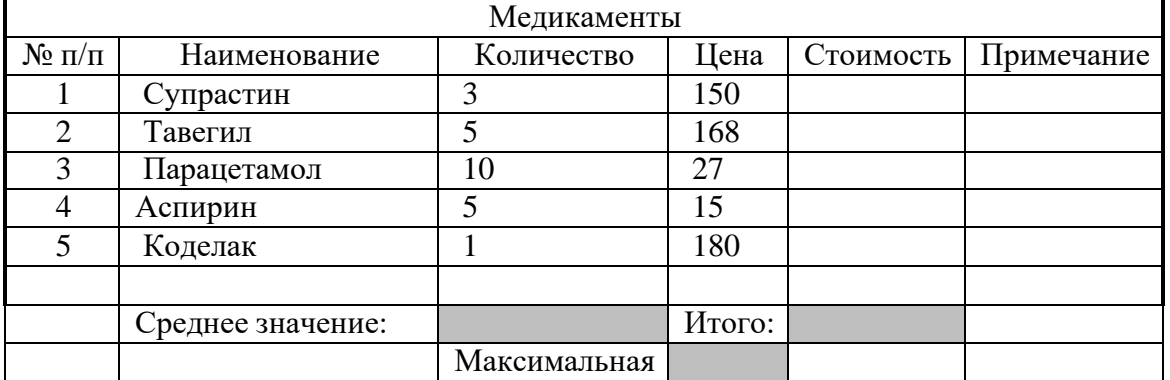

2. Используя вставку функций рассчитать значения в серых ячейках.

3. Построить круговую диаграмму по количеству медикаментов.

4. Построить гистограмму по стоимости медикаментов.

5. Сохранить под именем «*Excel*».

### **Задание №5**

В программе PowerPoint создать презентацию из 4 слайдов на тему "Зачет"

1. На титульном листе указать тему презентации и фамилию автора.

2. На втором слайде разместить таблицу, составленную в задании №3.

3. На третьем слайде разместить круговую диаграмму из задания 4.

4. На четвертом слайде разместить картинку из задания 1.

5. Настройте переход слайдов.

6. Сохранить под именем «*Зачет*».

### **Задание №6**

Выполненные работы заархивируйте в архив с именем «З*ачет*».

### *Практическая работа для проведения среза знаний по дисциплине «Информатика»*

В папке «Мои документы» создайте папку, имя папки –своя фамилия. Все работы необходимо сохранять в эту папку.

### **Задание №1**

- 1. Создать текстовый документ.
- 2. С помощью Интернета найти информацию: краткое описание + рисунок.
	- 1 вариант: внутривенная инъекция;
	- 2 вариант: внутримышечная инъекция;
- 3. Скопировать в текстовый документ.
- 4. Отформатировать документ

Заголовок: Шрифт TimesNewRoman, размер 14, начертание полужирное, выравнивание по центру.

Текст: Шрифт TimesNewRoman, размер 14, выравнивание по ширине, абзацный отступ-1см. Алгоритм действий: пронумерованный список, абзацный отступ 1,5 см.

Изображение: свободное перемещение, размещение на свое усмотрение.

5. Сохранить в свою папку под именем «*Задание 1*».

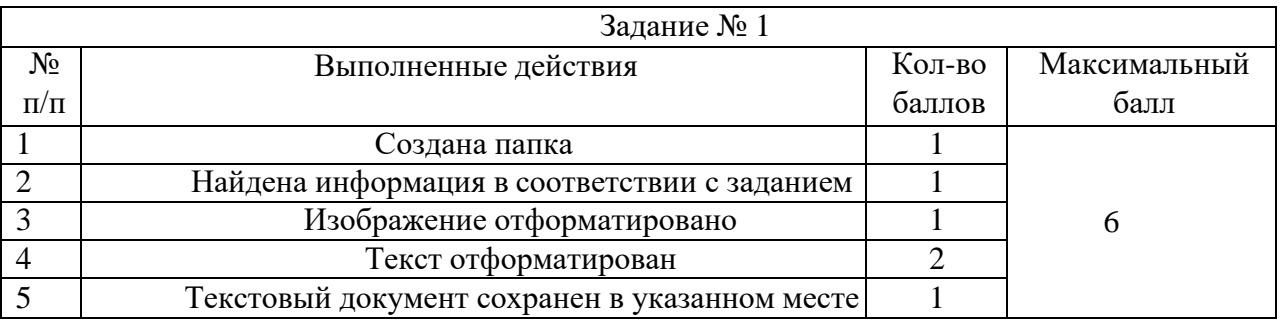

### **Задание №2**

1. Используя табличный редактор Excel создать и *заполнить* таблицу заданного вида:

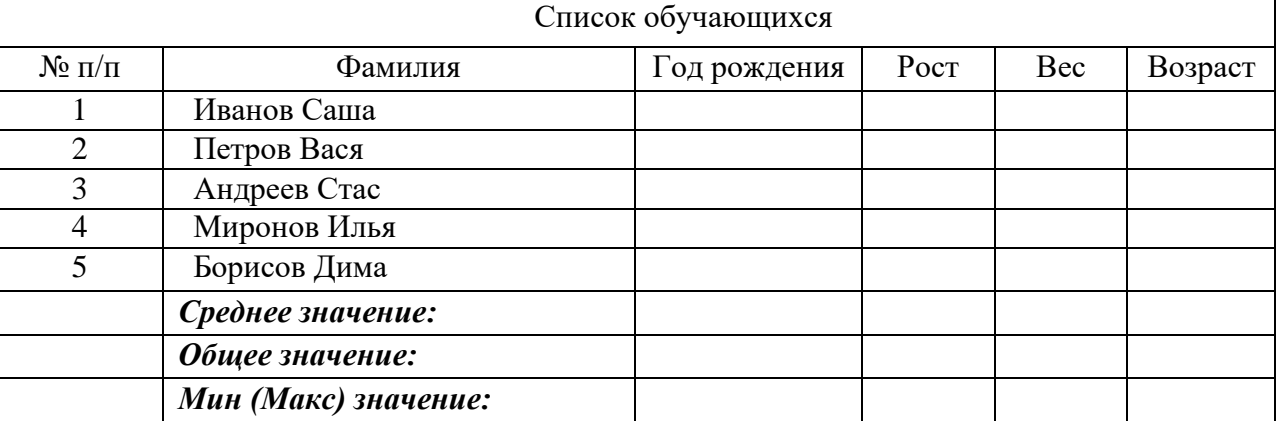

2. Используя вставку функций рассчитать:

1 вариант: средний рост, общий рост и максимальный рост обучающихся;

- 2 вариант: средний вес, общий вес и минимальный вес обучающихся;
- 3. Построить круговую диаграмму:
	- 1 вариант: по результатам роста;
	- 2 вариант: по результатам веса;
- 4. Сохранить в папку под именем «*Задание 2*».

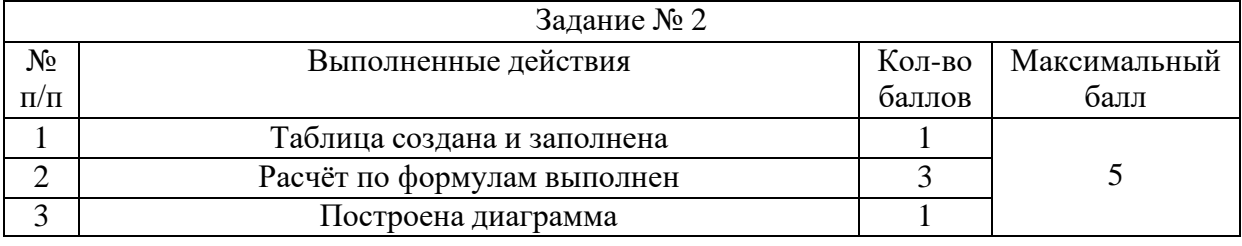

### **Задание №3**

В программеPowerPoint создать презентацию из 3слайдов на тему «Контроль»

- 1. На титульном листе указать тему презентации и фамилию автора.
- 2. На втором слайде разместить картинку из задания 1.
- 3. На третьем слайде разместить круговую диаграмму из задания 2.
- 4. Настройте переходы слайдов.
- 5. Сохраните под именем «*Презентация*».

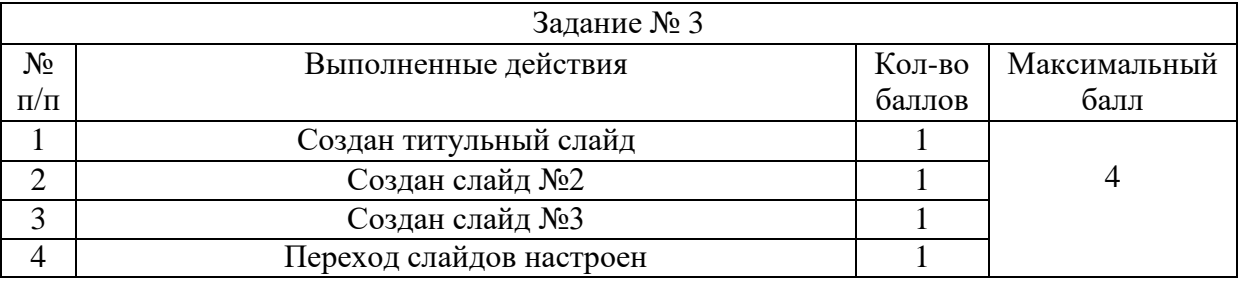

Максимальный балл за все задания - 15.